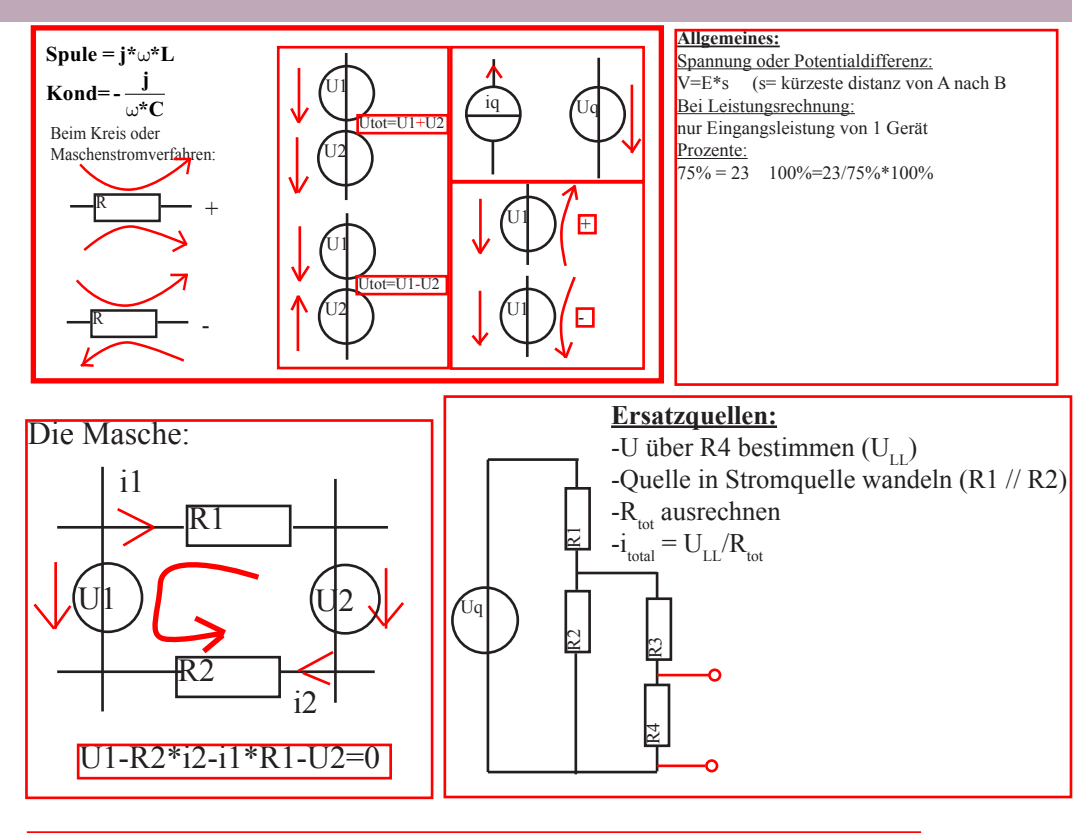

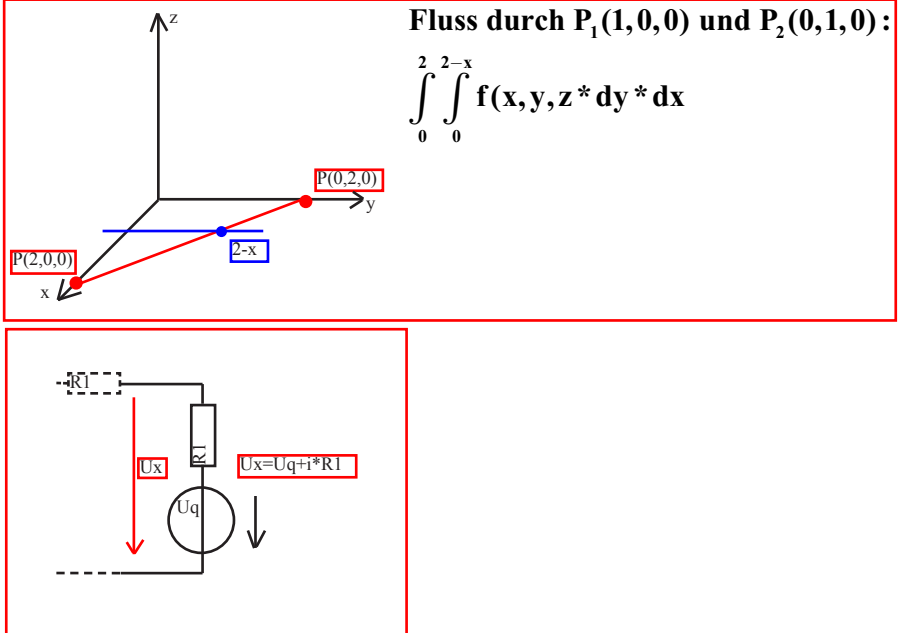

# **ABGELEITETE SI-EINHEITEN**

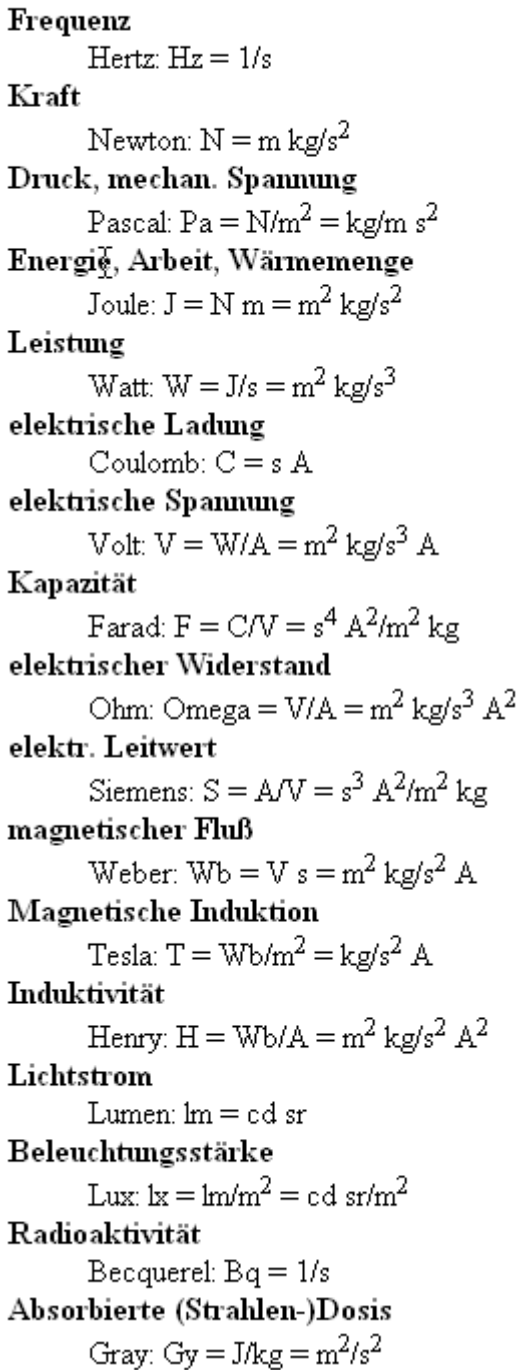

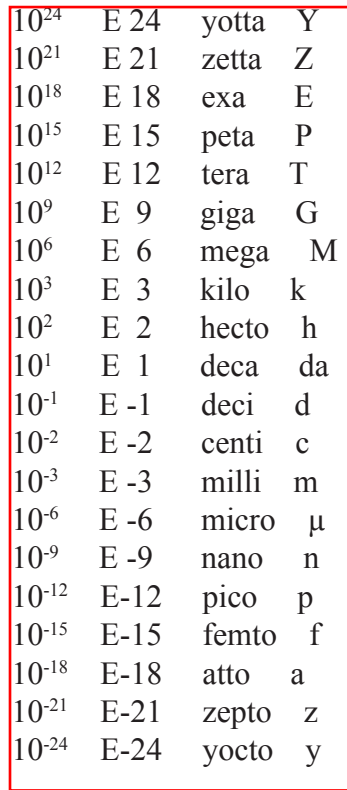

**Länge** 

Meter: m Masse Kilogramm: kg Zeit Sekunde: s elektrische Stromstärke Ampère: A thermodynamische Temperatur Kelvin: K **Substanzmenge** Mol: mol Lichtstärke Candela: cd

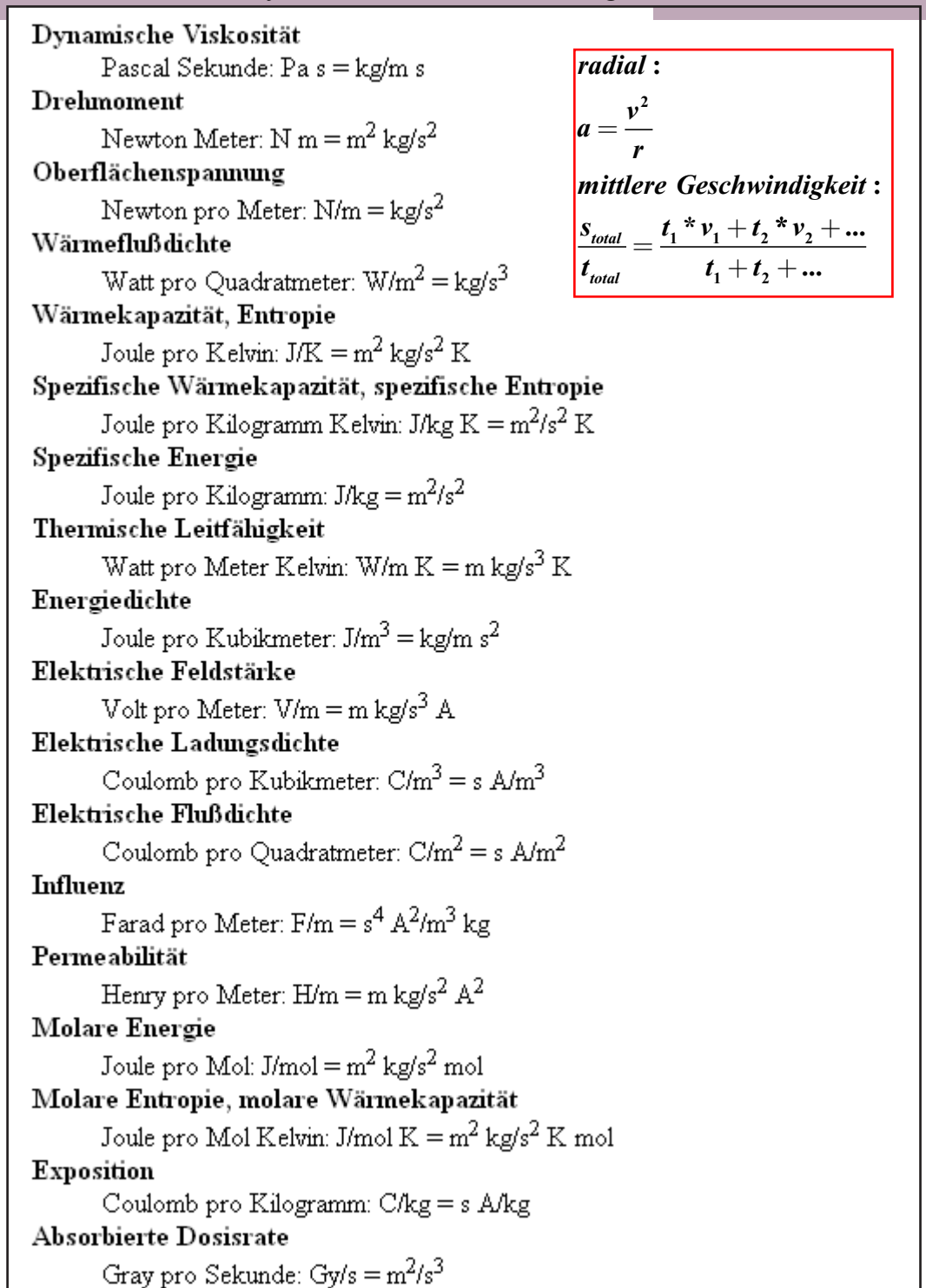

$$
P = U^* I
$$
  
\n
$$
P = I^2 * R
$$
  
\n
$$
P = \frac{U^2}{R}
$$
  
\n
$$
P = \frac{U^2}{R}
$$
  
\n
$$
U = R^* I
$$
  
\n
$$
Q = I^* t
$$
  
\n
$$
Q = n^* e
$$
  
\n
$$
T = \frac{1}{R}
$$
  
\n
$$
V = \frac{1}{R}
$$
  
\n
$$
V = \frac{1}{\rho}
$$
  
\n
$$
R = \frac{\rho^* I[m]}{A[mm^2]} = \frac{\text{spec.Widerstand*Länge in Meter\n
$$
Q = n^* e
$$
  
\n
$$
R = \frac{A^2 * \pi}{A[mm^2]} = \frac{\text{spec.Widerstand*Länge in Meter\n
$$
Q = \frac{A^2 * \pi}{4} = \pi^* r^2
$$
  
\n
$$
T^* = \frac{A^2 * \pi}{4} = \pi^* r^2
$$
  
\n
$$
T^* = \frac{A^2 * \pi}{4} = \pi^* r^2
$$
$$
$$

#### Serielle Schaltung: U teilt sich auf  $U_{\text{ges}} = U_1 + U_2$ ........ R teilt sich auf I beleibt gleich Pa rallele Schaltung:  $R_{\text{ges}} = R_1 + R_2$ ......... I teilt sich auf  $I_{\text{ges}} = I_1 + I_2$ ........ U bleibt gleich R ist im Kehrwert zu berechnen 1 R *ges R*  $=\frac{1}{2}+\frac{1}{2}$  $R_1$   $R_2$  $1 - 1$ 1 .... bei zwei unterschiedlichen Widerständen R= $\frac{R_1 * R_2}{R_1 + R_2}$  $R_1 + R_2$ bei n gleichen Widerständen R= $\frac{R}{A}$ n

R=Widerstand Ohm [E]  
\nU=Spannung Volt [V]  
\nI=Strom Ampere [A]  
\nP=Leistung Watt [W]  
\nQ=Ladung [Ampere/h] oder [Ampere/s]  
\nt=Zeit sekunden [s]  
\nρ(roh)=spec. Widerstand [Ωmm<sup>2</sup>/m]  
\nγ(gamma)=elektrische Leitfähigkeit[m/Ωmm<sup>2</sup>]  
\nG=Leitwert S=Simens oder J [A/mm<sup>2</sup>]  
\nBei der Spule:  
\n
$$
d_a
$$
 = äusserer Spulendurchmesser  
\nN=Windowszahl  
\nI=Länge  
\n $d_m$ (mittlerer Spulendurchmesser) =  $\frac{d_a + d_i}{2}$  in mm  
\nI=N\*d<sub>m</sub> \* π mm in Meter umrechnen  
\n $R = \frac{\rho * l}{A}$ 

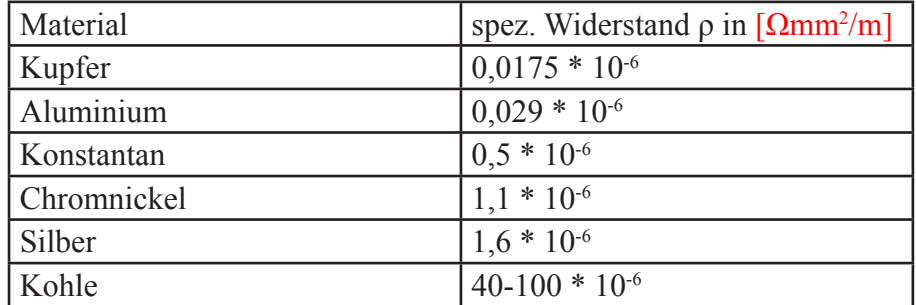

$$
R_{ges} = \frac{U_{ges}}{I_{ges}} = \frac{U_{ges}}{I_1 + I_2 + \dots} = \frac{U_{ges}}{U_{ges}} + \frac{U_{ges}}{R_1} + \dots
$$
   
Stromdichte[J] pro mm

mm Simens  $[S] = \frac{1}{N+1}$ **Widerstand** 2  $=\frac{Ampere}{mm^2}$ 1 = *R*

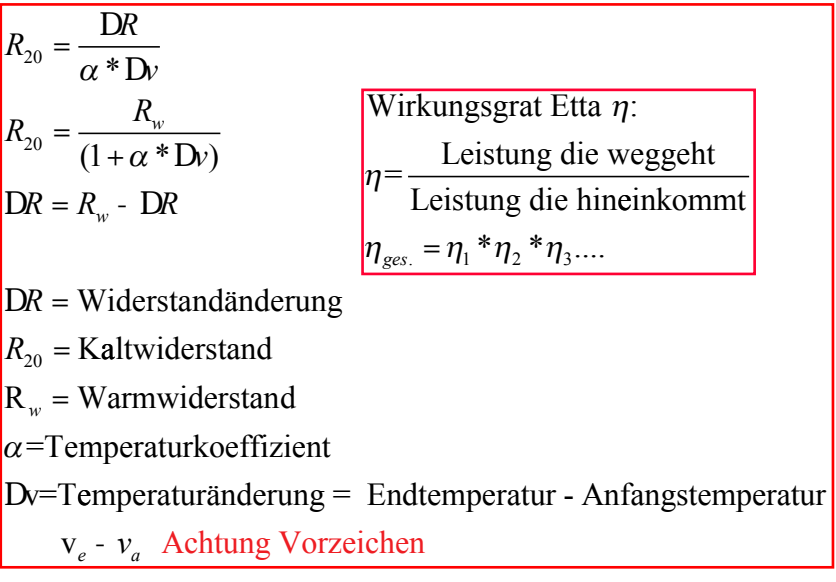

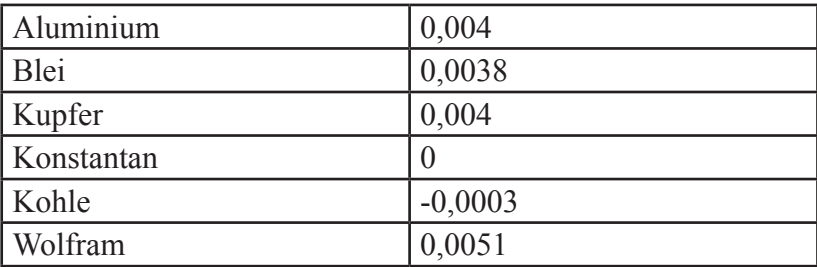

PTC = positiv Temperatur Koiffizient : Kaltleiter:Leitet bei tiefen Temperaturen besser

NTC = negativ Temperatur Koiffizient : Heissleiter:Leitet bei hohen Temperaturen

Energieverbrauch, Arbeit [W] in kWh oder Wh Achtung:immer in h rechnen!! durschn. Kosten pro Kilowatt= Gesamtsumme für alle Kilowatts gesamte Kilowatt Bei Leistung Motor immer Leistungs Ausgabe gegeben (wenn nicht anders vermerkt):  $W = P*t = \frac{R*t*100}{0.02}$  $rac{100}{82}$  bei 82% Wirkungsgrad

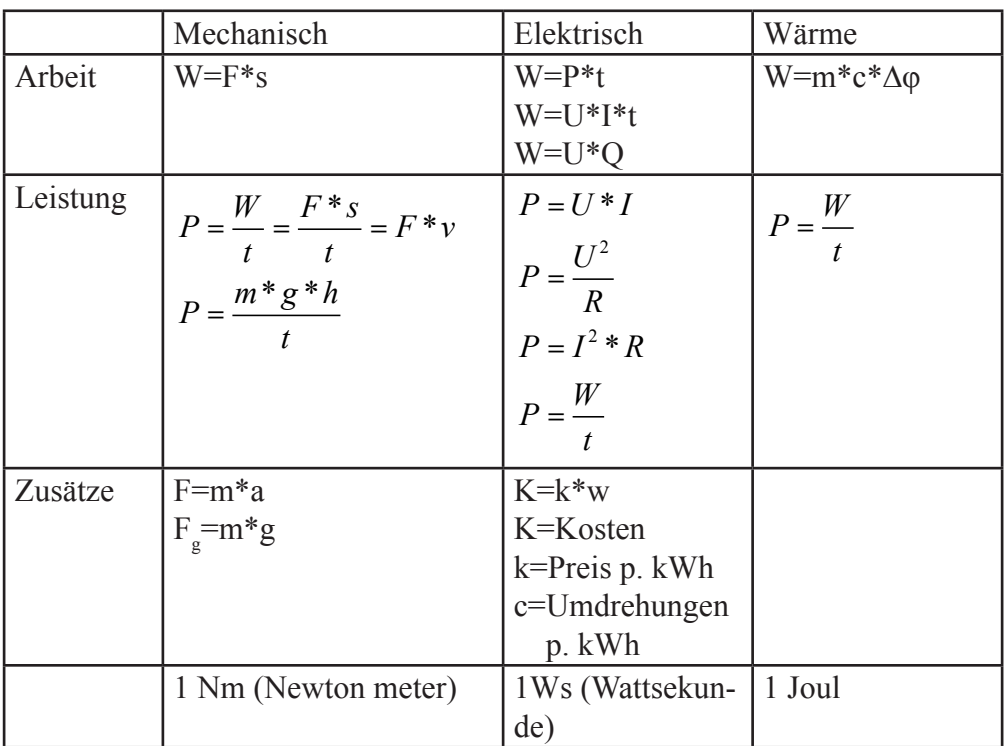

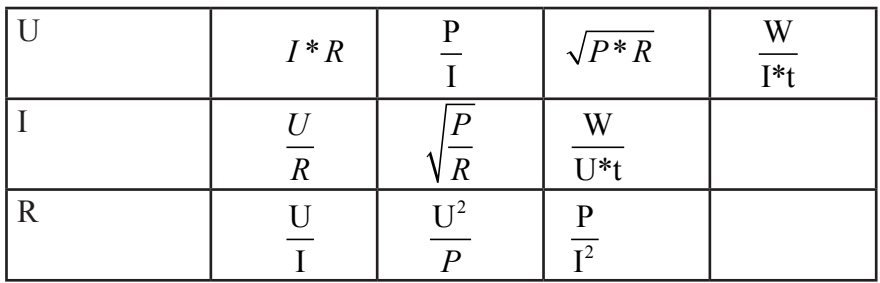

 $1 \text{Nm} = 1 \text{Ws} = 1 \text{Joul}$  W=Q Nutzwärme in W  $1$ kWh = 3 600 000 Ws  $1kWh = 3600 kWs$ Leistung P in Watt Arbeit W in kWh oder Ws (Energie)

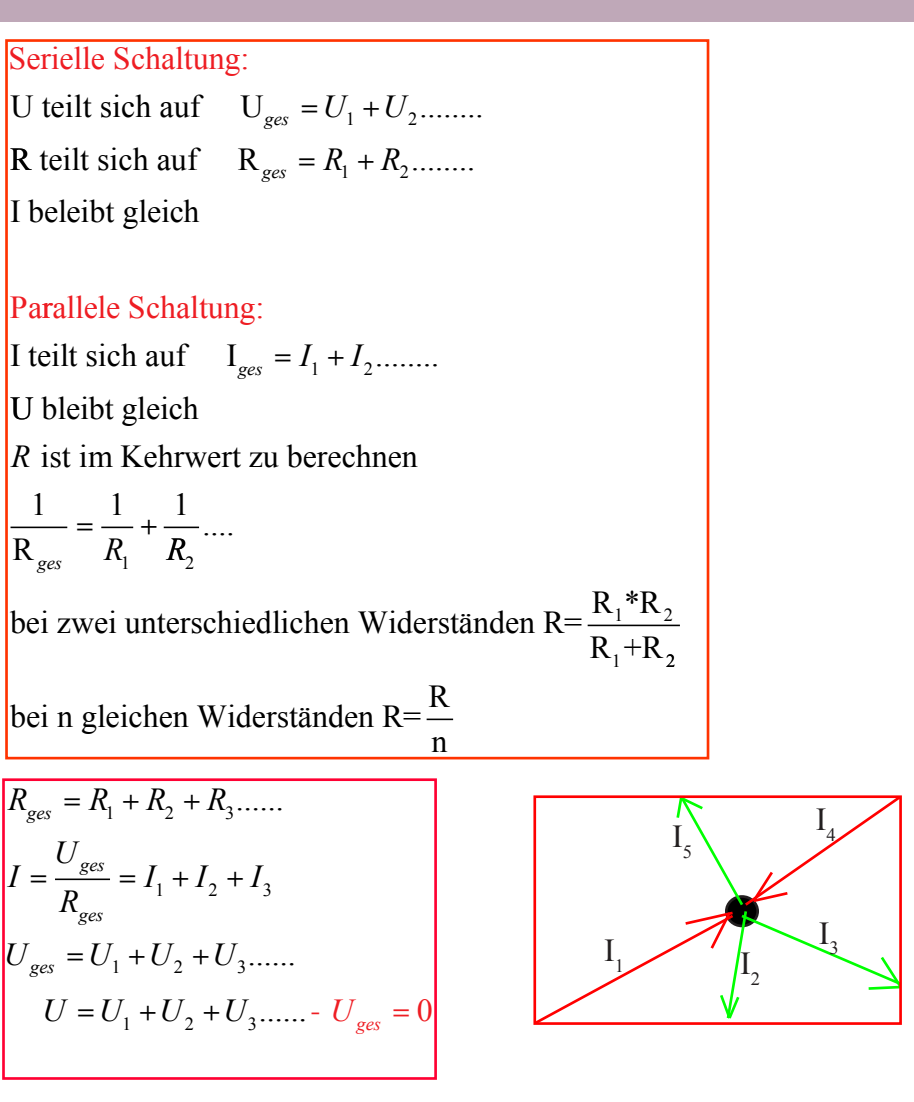

In einem Knoten ist die Suamme aller Ströme jederzeit gleich Null.  $I = I_1 + I_4 - I_2 - I_3 - I_5 = 0$ 

Stern-Dreiecksschaltung:

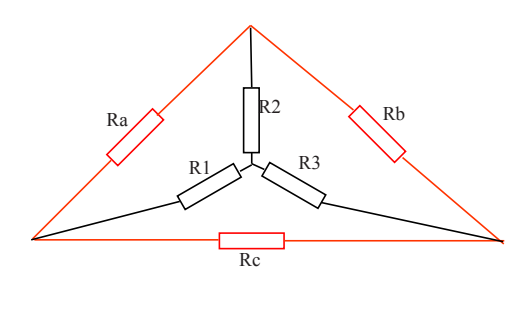

**Dreieck** – Stern : **Gesamtwiders ta n d Produkt der Nachbarwiderstände**  $R1 = \frac{Ra * Re}{R}$  $R2 = \frac{Ra * Rb}{R + Rb}$  $R3 = \frac{Rb * Rc}{Rc}$  $=\frac{R\mathbf{a} + R\mathbf{b}}{R\mathbf{a} + R\mathbf{b} + R\mathbf{c}}$  $=\frac{R\mathbf{a} + R\mathbf{b}}{R\mathbf{a} + R\mathbf{b} + R\mathbf{c}}$  $=\frac{Rb + Rc}{Ra + Rb + Rc}$  $R1 = R2 = \mathbf{R3} = -$ 

Stern – Dreieck: **<u>Produkt der Nachbarwid.</u><br>
Little William Little Level & Nachbarwid. dritter Widerstand**  $Ra = \frac{R1 * R2}{R}$ **R 3**  $=\frac{124 \text{ m/s}}{R_2} + R1 + R2$  $Rb = \frac{R2 * R3}{R4} + R2 + R3$ **R 1**  $Rc = \frac{R1 * R3}{R2} + R1 + R3$ **R 2**

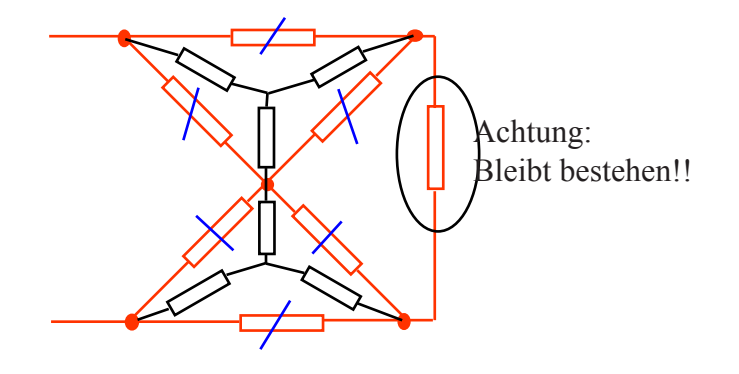

#### Spannung von Widerständen in Serie:

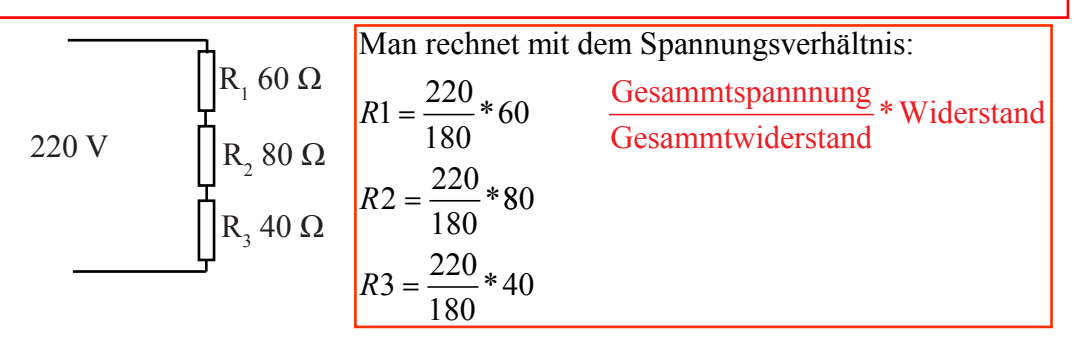

# Spannungsteiler:

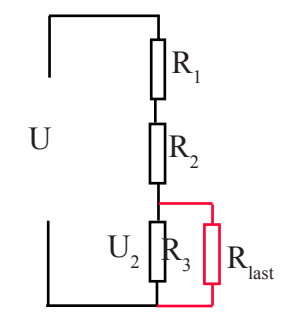

allgemein:

\n
$$
\frac{U_2}{U_1} = \frac{R_2}{R_1 + R_2 + R_{parallel}}
$$

Widerstandsbrücke:

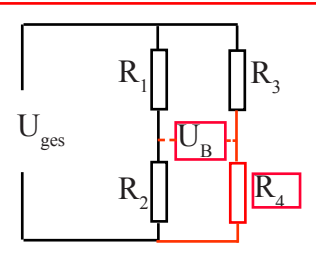

Bei der abgeglichenen Brücke ist das Widerstands-

verhältnis in beiden Spannungsteilern gleich.

Spannung U<sub>B</sub> ist dann 0, es fliesst auch kein Brückenstrom.

$$
\frac{R_1}{R_2} = \frac{R_3}{R_4}
$$

Serieschaltungen:

Die Spannungen und die inneren Widerstände summieren sich, der Strom darf nicht grösser sein als derjenige des schwächsten Elements.

Parallelschaltung:

Die Ströme summieren sich, der innere Widerstand wird kleiner. Es dürfen nur Elemente mit der gleichen Spannung parallel geschaltet werden.

Gemischte Schaltungen:

Spannungen und Ströme summieren sich, der innere Gesamtwiderstand verändert sich je nach Schaltung der Gruppen.

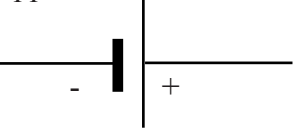

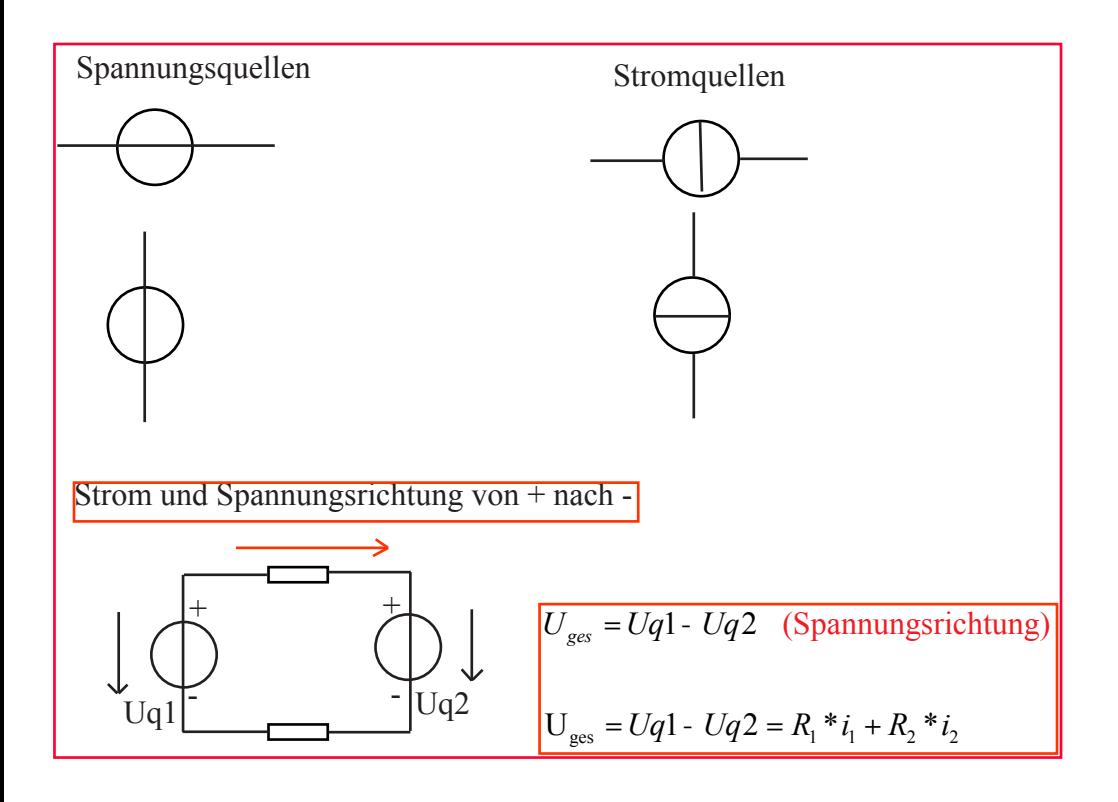

Magnetismus:

```
Θ = Theta = Durchflutung ,magnetische Kraft, abhängig von Strom und 
                   Windungszahl
Θ = N I * W N=Windungszahl I=Strom 
in Ampere Spannung
≈
\mathbf{H} = \mathbf{F}eldstärke = Magnetische Spannung pro Meter
[a]
           A
                     m
H = \frac{\Theta}{I} \qquad\overline{\mathsf{I}}l
       \frac{\Theta}{\cdot}I
                        l
                        \overline{\phantom{a}}l
                        I
\Phi = Phi = magnetischer Fluss, Feldstärke
               die gesammtzahl aller Feldlinien einer stromdurchfluteten Spule 
               oder eines Dauermagneten. ≈ Storm, F
              in Vs(VoltSekunden) = 1 Wb (Weber)
\Phi = A * BB = Induktion(Flussdichte) Feldliniendichte, Induktion, Flussdichte
       oder Induktion ist auf die Fläche bezogene Feldrichtlinien
bei homogenen Feldern gilt: \qquad \approx \frac{\mathbf{A}}{}\mathbf{B} = \frac{\mathbf{F}}{\mathbf{A}} \left| \frac{\mathbf{v} \cdot \mathbf{s}}{\mathbf{m}^2} \right| oder \left[ \text{T}(\text{Tesla}) \right]B= *H 
0
µ bei Luft
                                                       mm
                                                    \approx \frac{12}{mm^2}ſ
               l
               I
               I
                     1
                     \overline{\phantom{a}}l
       A
                 Vs
                m
       \frac{\Phi}{\Phi} \left|\frac{\mathbf{V}\mathbf{s}}{2}\right| oder [T(Tesla)
Bei Luft \mu_{0} = 1,257 * 10^{-6}sonst 
               \mathbf{B} = \mu^* \mathbf{H}\mu = \mu_{\text{relative}} * \mu_0Permeabilität (Materialkonstante) \mu in \frac{Vs}{Am}ſ
                                                          L
                                                          I
                                                          I
                                                                 l
                                                                 \frac{1}{2}
```
homogen = gerichtete Feldlinien inhomogen = nicht gerichtete Feldlinien Aufhebung= gegenseitig ausgelöschte Feldlinine Süd zu Nordpol =  $+$  zu - (Finger Drahtrichtung Daumen zu -)

> Strom fliesst von mir weg von  $+$  zu  $-$  ( $-$  gegen mich) Strom fliesst auf mich zu von + zu - (- gegen mich)

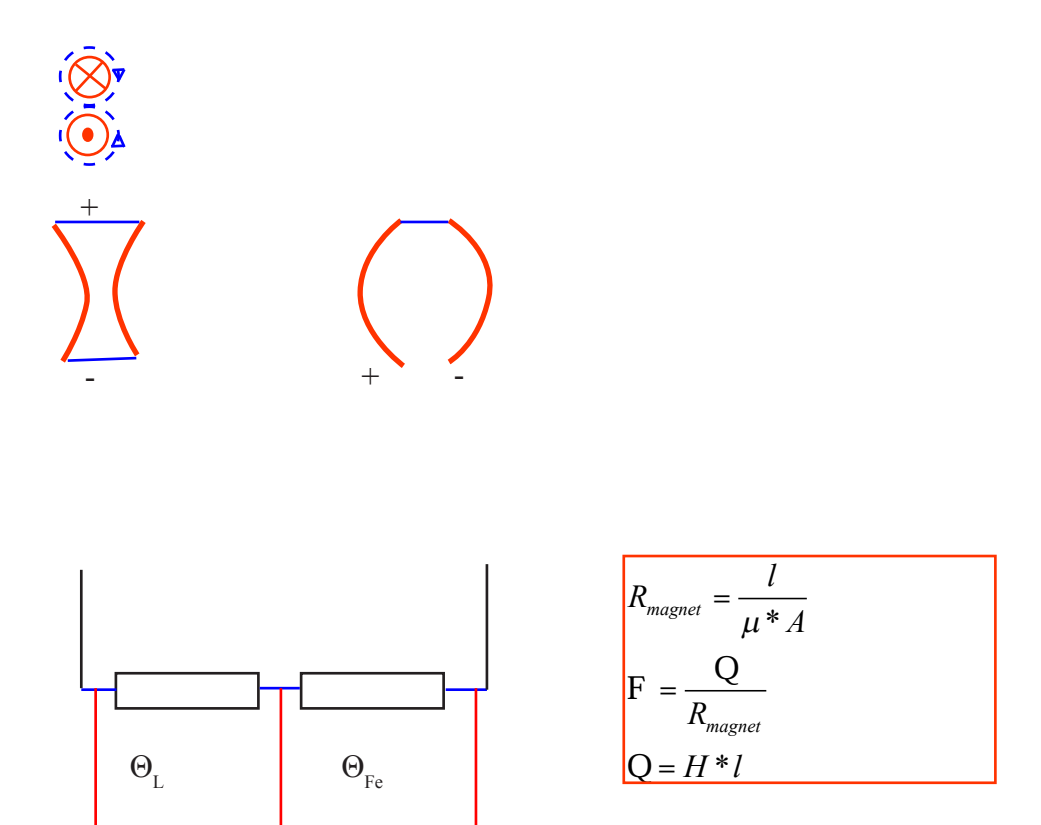

 $\Theta = \Theta_{\rm r} + \Theta_{\rm Fe}$ 

Strom und Kraft im Magnetfeld:

Ausgestreckte linke Hand Daumen 90° abgespreizt: Fingerrichtung: Stromrichtung Daumenrichtung : ablenkung 90° auf Handfläche zu : Feldlinien

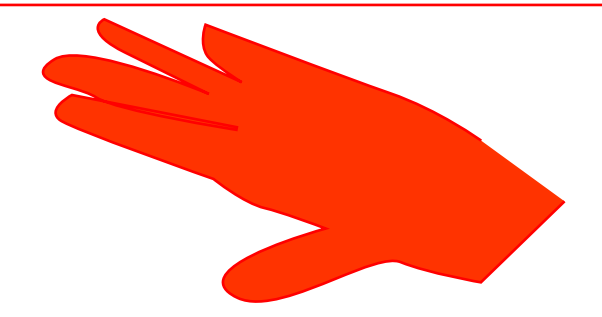

 $F[N] = l * B * I$ *l*[*m*] *B*[*Tesla*] I[A]

Kraft zwischen zwei parallelen stromdurchflossenen Leitern:

$$
F[N] = \frac{\mu_0 * I_1 * I_2 * l}{2 * \pi * r}
$$

Für ei ne Spule:

$$
F[N] = l * B * I * z \t z = 2 * N
$$
  
N = Windowsszahl  

$$
F[N] = l * B * I * 2 * N
$$

$$
P = \frac{F * s}{t}
$$
  
beim Motor  $s = \frac{Underhungen / min * 2 * \pi}{60}$   
Leerlaufspannung=Spannung Quelle + Spannung über R  
R<sub>i</sub> =  $\frac{DU}{Di}$   
Bei maximaler Leistung R<sub>i</sub> = R<sub>Last</sub>

Superposition oder Überlagerungssatz:

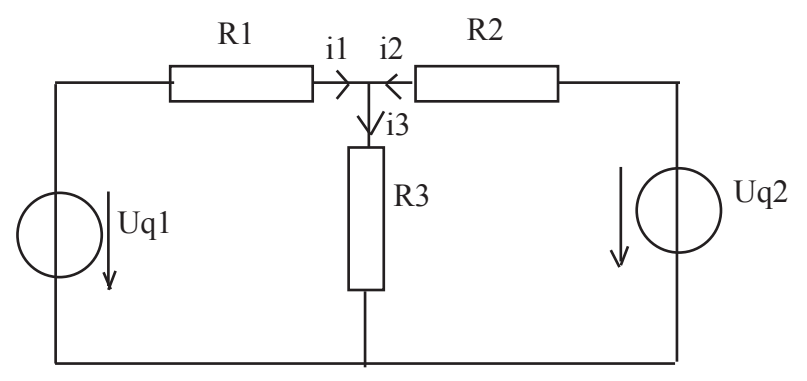

In einem Netzwerk mit mehreren Quellen können die von einer Quelle erzeugeten Ströme einzeln berechnet un zu den Strömen der anderen Quellen summiert werden.

1: 
$$
R_1 * i_1 + R_3 * i_3 = Uq1
$$
  
\n2:  $R_2 * i_2 + R_3 * i_3 = Uq2$   
\n3:  $i_1 + i_2 - i_3 = 0$   
\n3 in 1 und 2:  $i_3 = i_1 + i_2$   
\n $R_1 * i_1 + R_3 * i_1 + R_3 * i_2 = Uq1$   
\n $R_2 * i_2 + R_3 * i_1 + R_3 * i_2 = Uq2$ 

I[A]

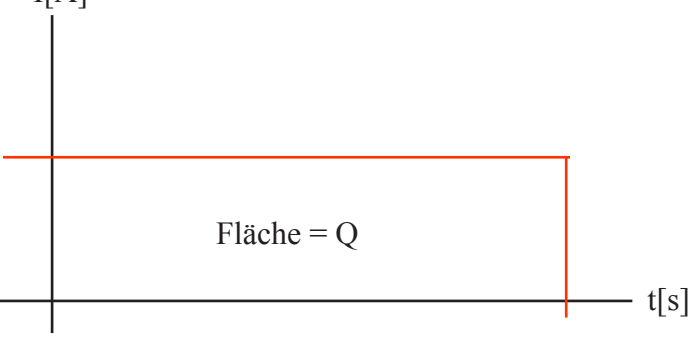

Machenregel:

In jeder Masche ist die Sume sämtlicher Spannungen gleich Null.

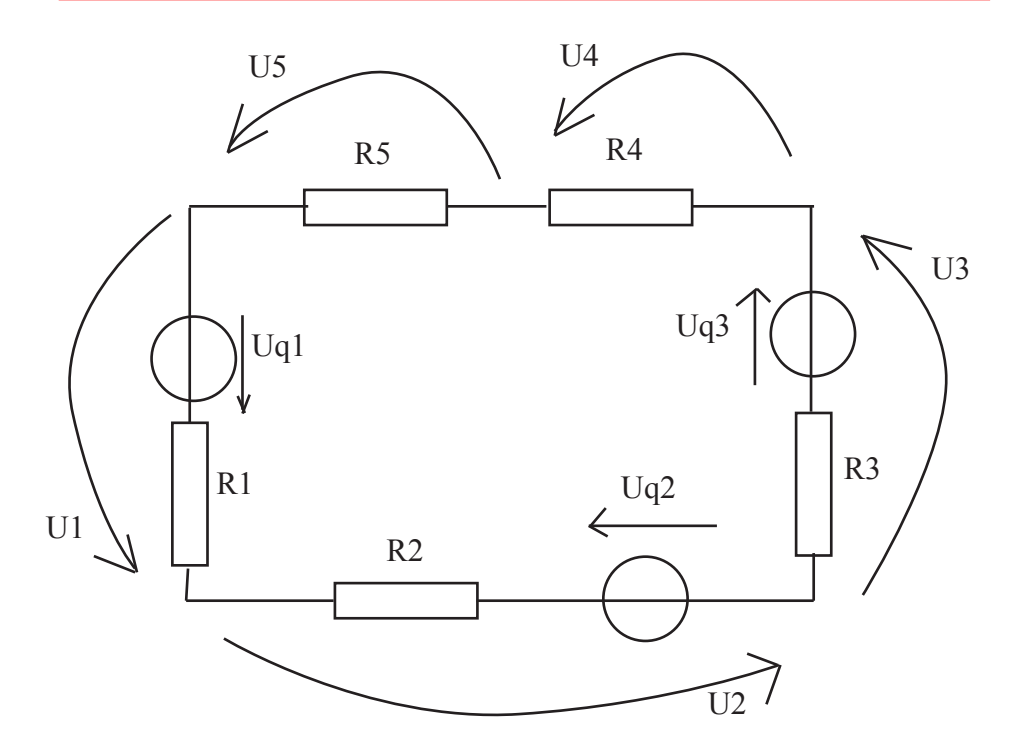

$$
U_1 + U_2 + U_3 + U_3 + U_4 + U_5 = 0
$$
  
\n
$$
I_1 = I_2 = I_3 = I_4 = I_5 = I
$$
  
\n
$$
(R_1 * i + U_{q1}) + (R_2 * i - U_{q2}) + (R_3 * i + U_{q3}) + R_4 * i + R_5 * i = 0
$$

Generator Ersatzschaltung:

$$
U_q = R_i * I_q
$$

Superposition:

Stromquell e offen, Spannung kurzschliessen

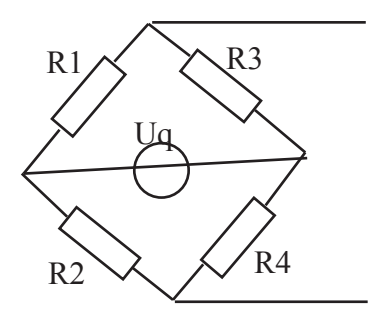

$$
\frac{U_1}{U} = \frac{R_1}{R_1 + R_3}
$$
  

$$
R_i = \frac{R_1 * R_3}{R_1 + R_3} + \frac{R_2 * R_4}{R_2 + R_4}
$$

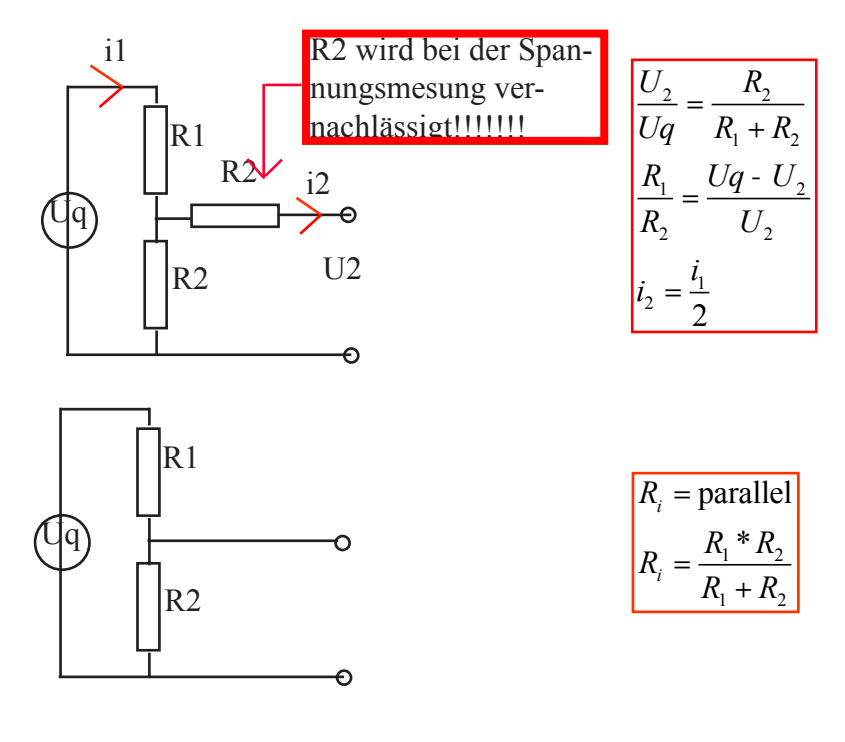

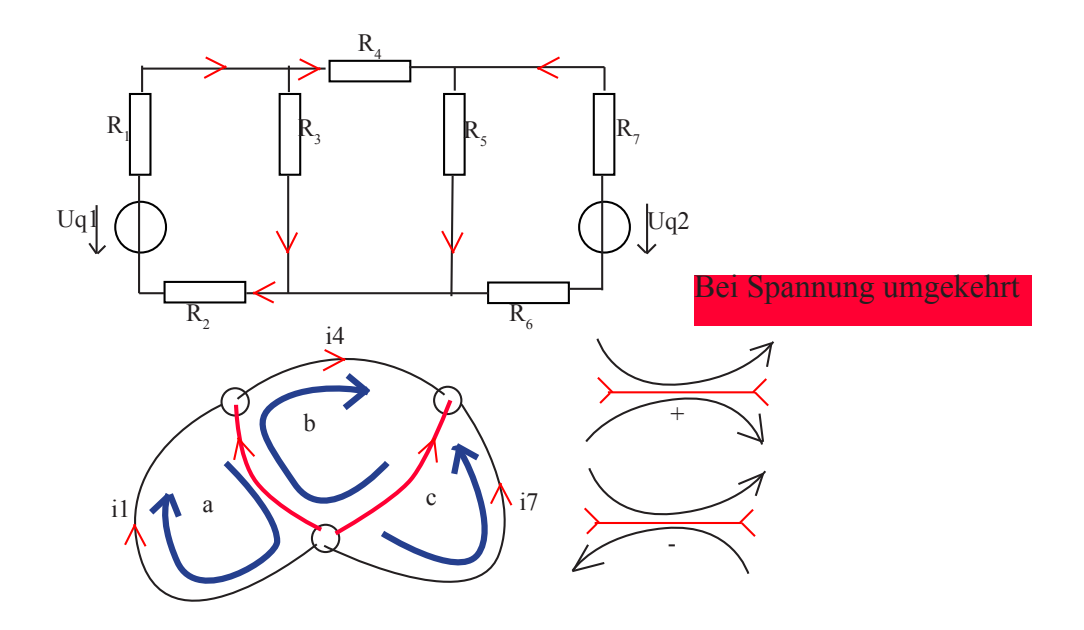

Vorgehensweise: 1.Baum bestimmen

2.Sehnenrichtung gibt Stromrichtung vor.

-Knotengleichungen, Maschengleichungen, char. Gleichungen ui Zusammenhang

Zweig: Verbindungslinie von zwei Knoten

Knoten: Verbindungspunkt von mind. 2 Zweigen

Kreis: Eine ununterbrochen geschlossene Kette von Zweigen

- Baum: Teil eines Graphen, der alle Knoten, aber keine Kreise enthält
- Ast: Zweig eines Baums

Sehne: Zweig, der nicht zum Baum gehört

Basiskreis: Kreis, der nur eine Sehne enthält

 $n=5$  Zweige = 5 Unbekannte k=3Knoten  $k-1=2$  Äste = 2 Knotengleichungen

 $h-k+1=3$  Basiskreise = 3 Sehnen

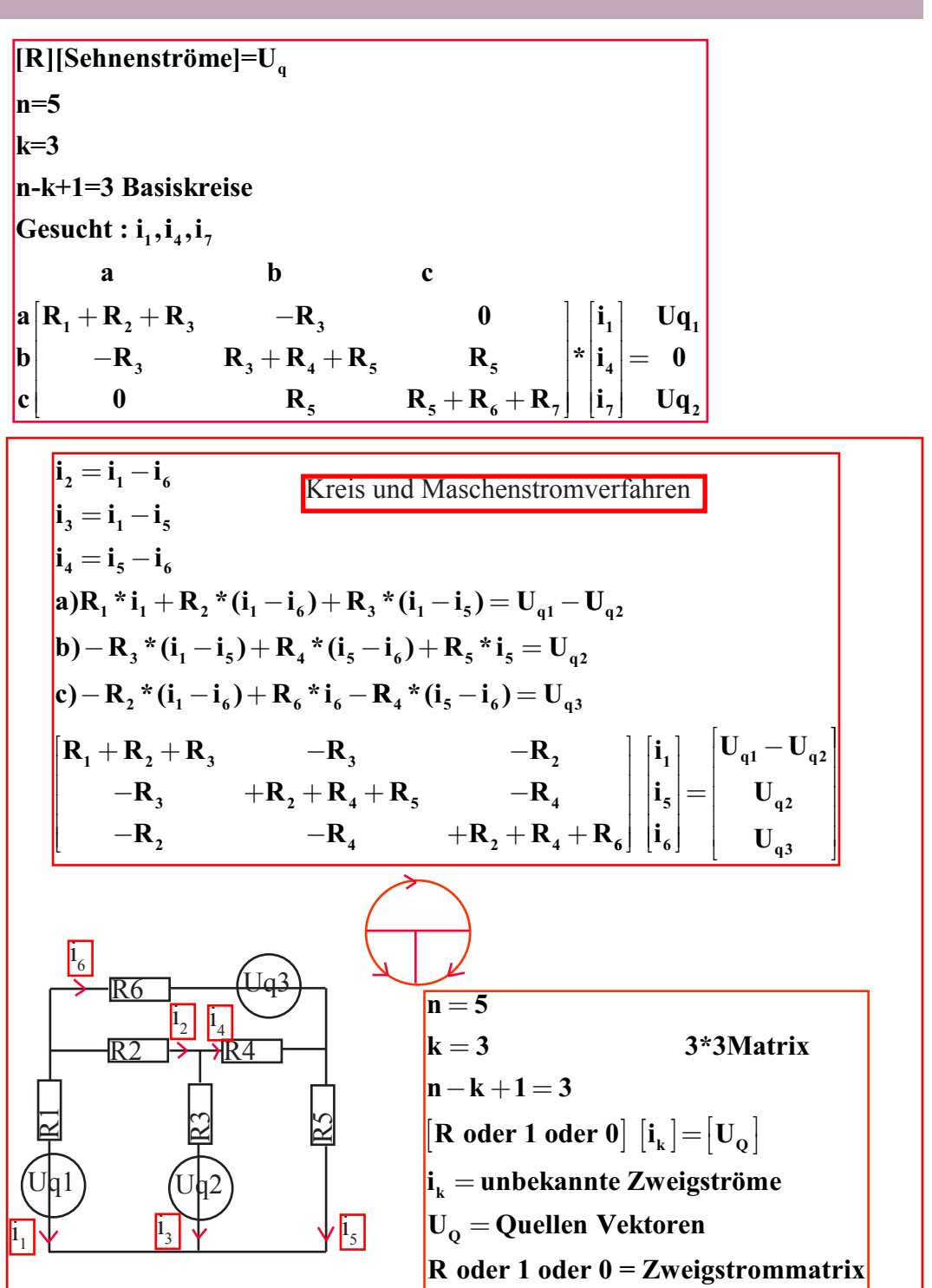

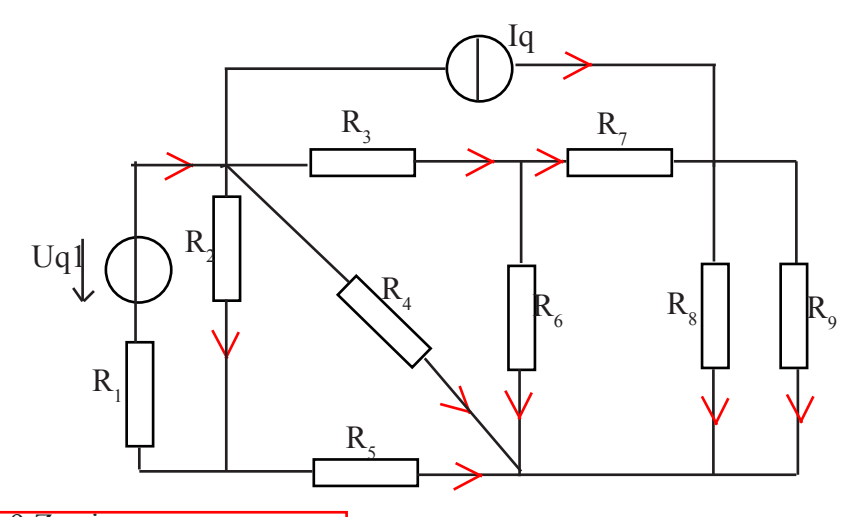

- n=9 Zweige k=5 Knoten
- $k-1=4$  Äste
- $n-k+1=5$  Basiskreise
- 9 Unbekannte
- 5 Basiskreisgleichungen
- 4 Knotengleichungen

Behandlung von Stomquellen: -Reale Stromquellen in Spannungsquellen umwandeln

-Bei idealen Stromquellen wird Ri unendlich gross.

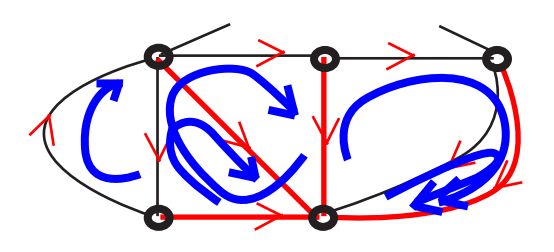

**5 Basisgleichungen**  $\mathbf{R}_1 \cdot \mathbf{i}_1 + \mathbf{R}_2 \cdot \mathbf{i}_2 = \mathbf{U}_{q1}$  $\mathbf{6} - \mathbf{R}_{2} * \mathbf{i}_{2} + \mathbf{R}_{4} * \mathbf{i}_{4} - \mathbf{R}_{5} * \mathbf{i}_{5} = 0$ **7**  $R_3 * i_3 + R_6 * i_6 - R_4 * i_4 = 0$  $\mathbf{8} - \mathbf{R}_{6} * \mathbf{i}_{6} + \mathbf{R}_{7} * \mathbf{i}_{7} + \mathbf{R}_{8} * \mathbf{i}_{8} = \mathbf{0}$  $-{\bf R}_{2}$  \*  ${\bf i}_{2} + {\bf R}_{3}$  ${\bf i}_{3} - {\bf R}_{5}$  \*  ${\bf i}_{5} + {\bf R}_{6}$  \*  ${\bf i}_{6} = {\bf 0}$  $-{\bf R}^{-}{}_{6}$  \*  ${\bf i}^{-}{}_{6}$  +  ${\bf R}^{2}$  \*  ${\bf i}^{2}$  +  ${\bf R}^{2}$  \*  ${\bf i}^{3}$  =  ${\bf 0}$ **9**  $R_8 * i_8 - R_9 * i_9 = 0$ **4 Knotengleichungen**  $1$ **i**<sub>1</sub> $-$ **i**<sub>1</sub> $-$ **i**<sub>1</sub> $-$ **i**<sub>4</sub> $-$ **i**<sub>q</sub> $=$ **0**  $2i_3 - i_6 - i_7 = 0$  $3i_7 - i_8 - i_9 + i_9 = 0$  $-{\bf i}_1 + {\bf i}_2 - {\bf i}_5 = 0$  $4i_4 + i_6 + i_8 + i_9 + i_5 = 0$ **Matrize:**

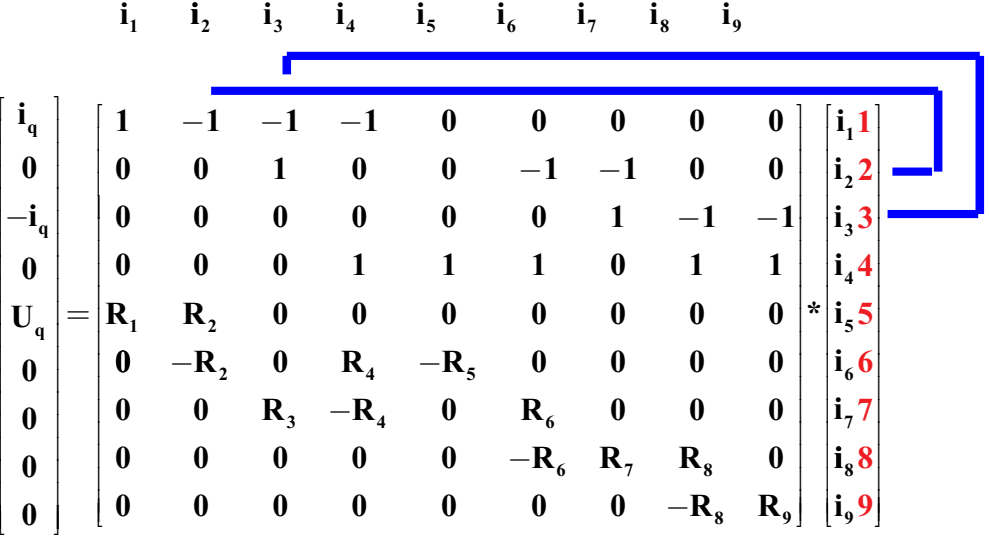

### Knotenspannungsverfahren:

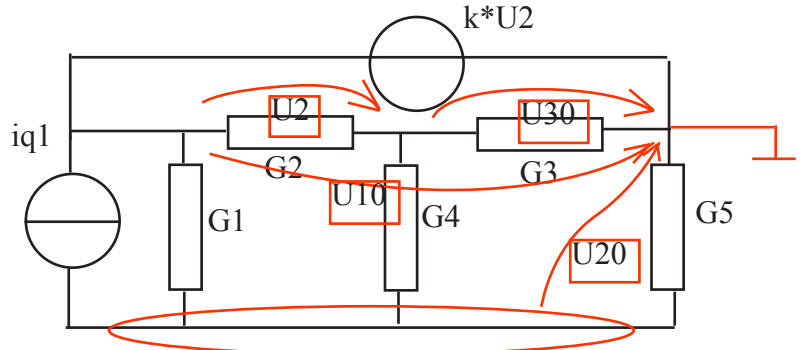

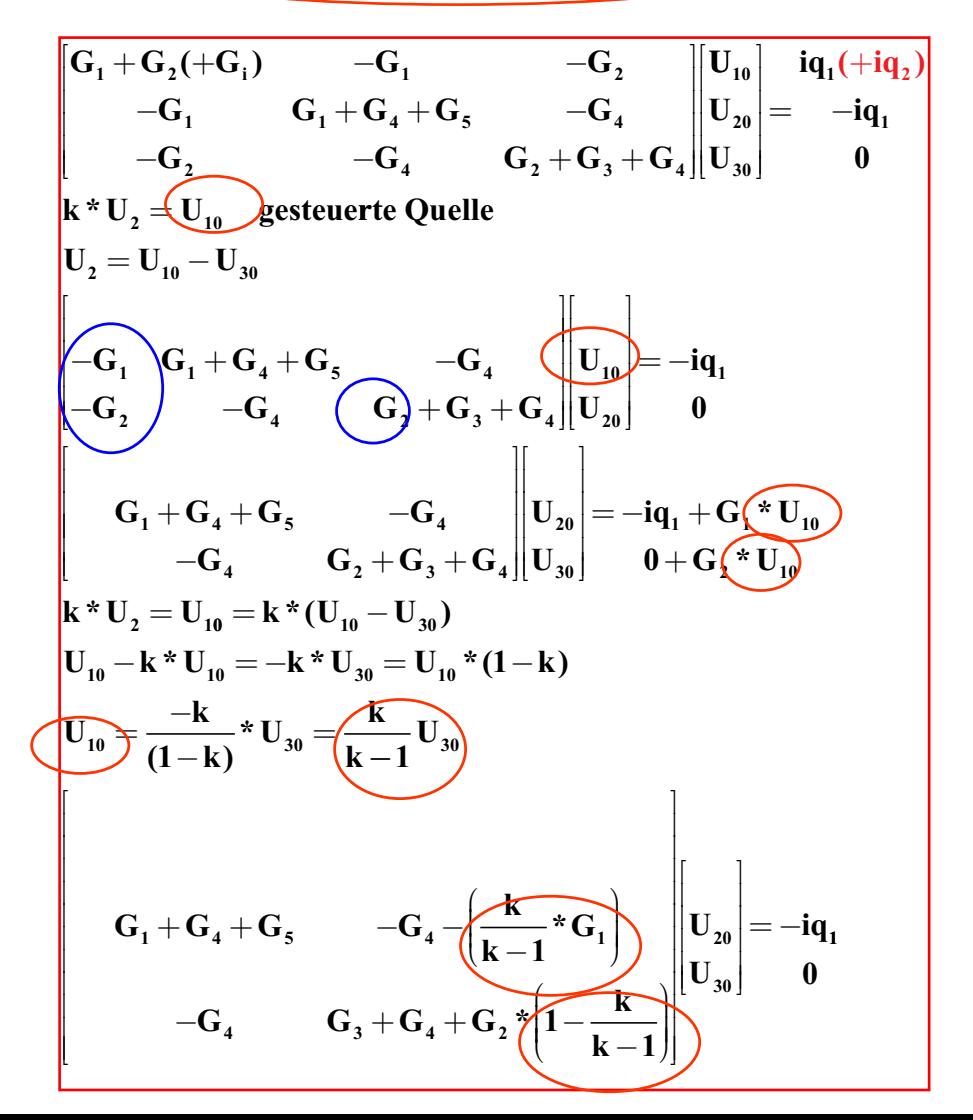

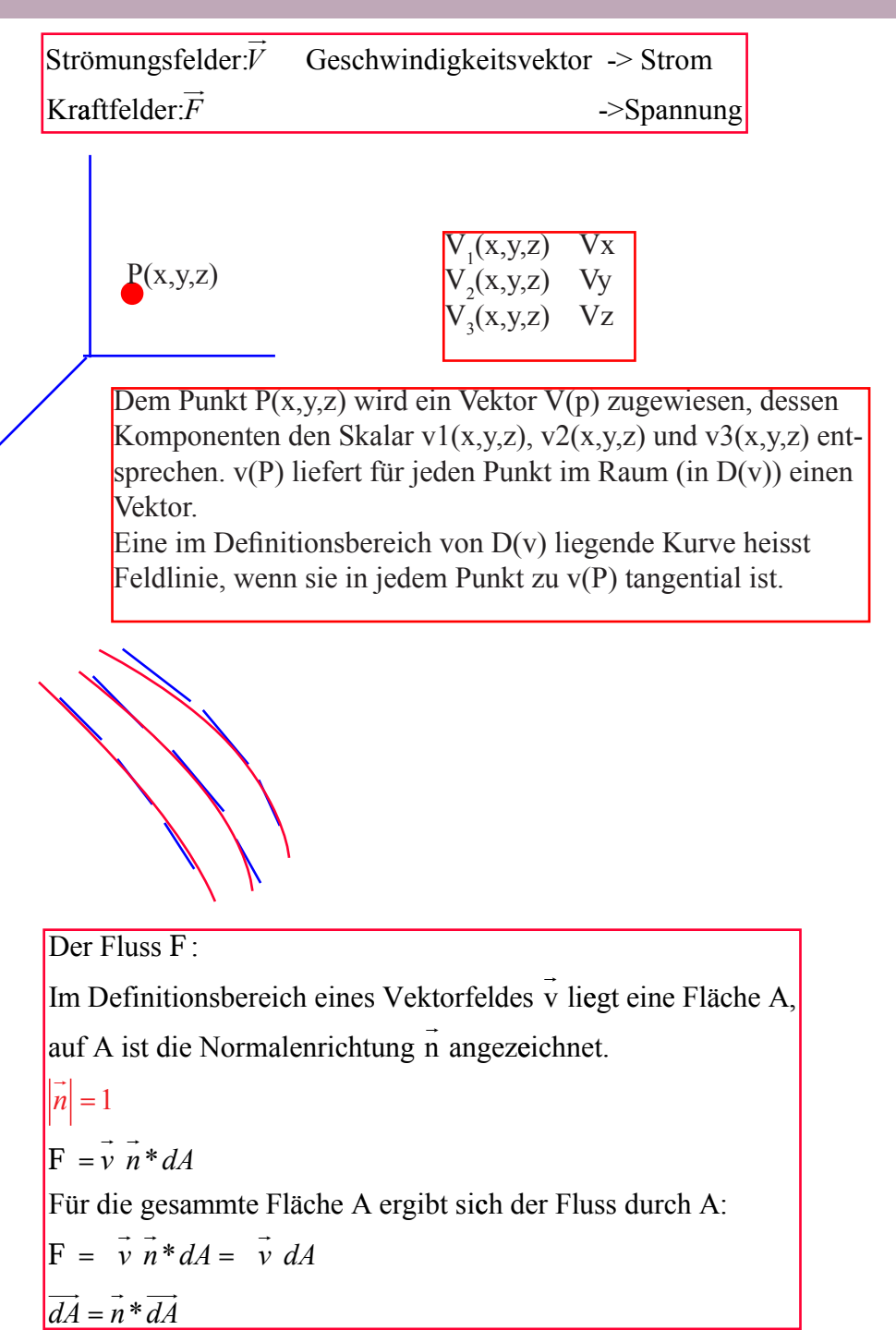

$$
e = Elementarladung = \frac{1}{6,23*10^{18}} = 1,6022*10^{-19}C
$$
  
1C = 6,23\*10<sup>18</sup>e  
 $\vec{E}$  = Elektrische Feldstärke, Kraft  $\vec{F}$  pro Ladung q  
F ist proportional zu  $\vec{E}$   
 $\vec{E} = \frac{\vec{F}}{q}$ 

Menge aller E = elektrisches Feld, kann als Ursache des el. Stromes in einem Leiter angesehen werden.

Die elektrische Feldstärke zeigt von der Ladung weg, falls sie positiv ist. Ist sie negativ zeigt sie zur Ladung hin.

$$
F \mu \frac{1}{r^2} F \mu \frac{Q^* q}{r^2}
$$
  
\n
$$
F_c = \frac{1}{4^* \pi^* \varepsilon_0} \frac{Q^* q}{r^2} \qquad \varepsilon_0 = 8,85^* 10^{-12} \frac{C^2}{N^* m^2}
$$
  
\n
$$
E = \frac{1}{4^* \pi^* \varepsilon_0} \frac{Q}{r^2}
$$

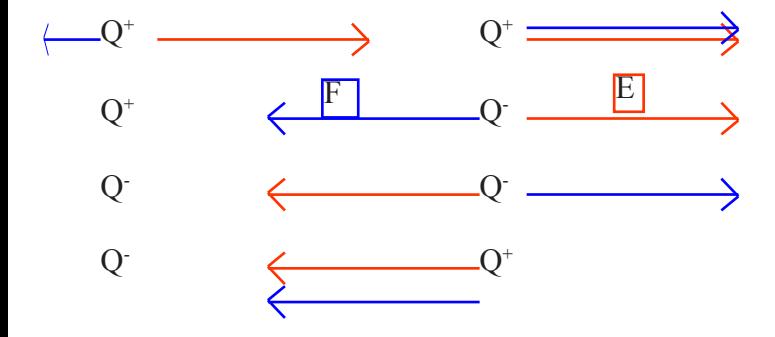

Influenz = Ladungstrennung bzw. Ladungsverschiebung

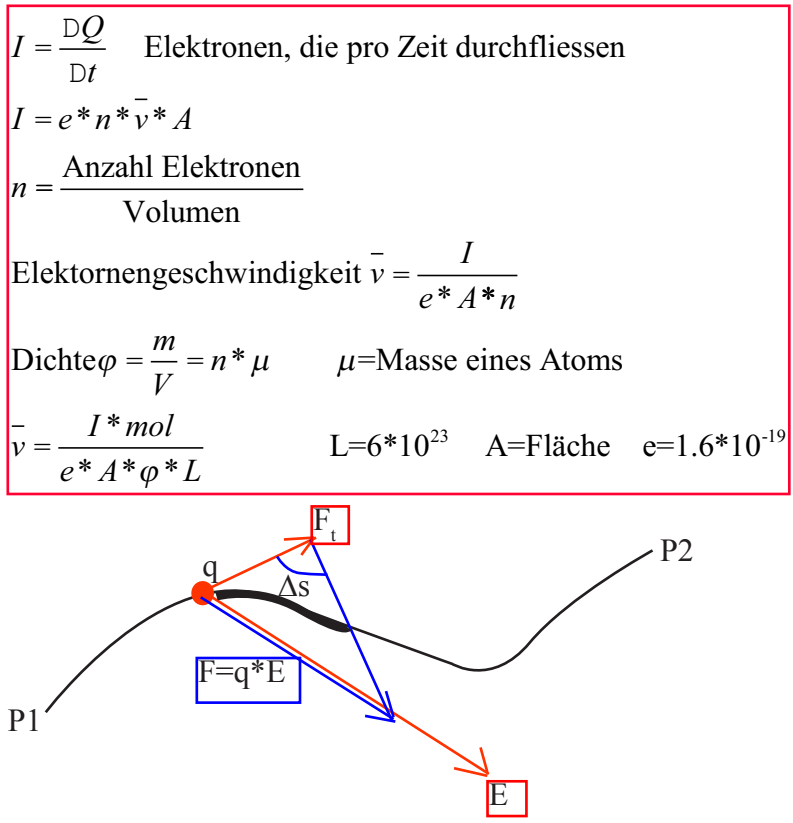

Im elektrostatischen Feld hängt die zur Verschiebung einer Ladung notwendige Arbeit nicht von der Gestalt des Weges, sondern nur von seinem Anfangs- und Endpunktes ab. W hängt nur vom Anfangs -und Enpunkt ab und kann somit geschrieben werden als Differenz zweier Potentieller Energien.

Beim Kondensator U=E\*d d= Abstand zwischen den Platten

Technische Stromrichtung von + nach el. Stromrichtung (e) von - nach +  $neutral: +$  und - gleich positiv: Elektrronen entfernt negativ: Elektronen zugeführt

$$
\Delta W = W_2 - W_1 = \int_{r_1}^{r_2} F(r) dr = Q_2 * \int \vec{E}(r) \vec{r} dr
$$
  
\n
$$
\vec{E} = k * \frac{Q_1 * Q_2}{r^2} * \vec{e}_{r2,1} \text{ mit} Q_2 = 1
$$
  
\nel. Spannung U ist die Änderung der potentiellen Energie  $(\Delta W)$ ,  
\nfalls die Ladung  $Q_2 = 1$  ist.  
\n
$$
U = \frac{\Delta W}{Q_2} = \frac{\sum \vec{F} * \Delta s}{q} = \frac{\sum q * \vec{E} * \Delta s}{q} = \int_{r_1}^{r_2} E(r) dr
$$
  
\n
$$
\left(U = \int \vec{E} \vec{v} d\vec{s}\right) \quad \left(U = \int E * ds * \cos(\varphi)\right)
$$
  
\n
$$
E_{potential} = q * E * d
$$
  
\n
$$
1A = 1 \frac{c}{s} = \frac{6.24 * 10^{18} Elektronen}{Sekunde}
$$

 $R = \tan(\varphi)$  $R(\Theta) = R_{20i}(1 + \text{D}\Theta^* \alpha)$  lineare Approximation  $R(\vartheta) = R_{20i}(1 + \text{D}\vartheta^* \alpha + \beta_{20}^* \text{D}\vartheta^2)$  quadratische Approximation bei grossen Temperaturbereichen

Allgemeines: *Energie Leistung pro Zeit* =  $s = \frac{a * t}{2}$  $P = F * V$  $W = F * s$ *Feldstärke = E – Feld* =  $*_{t}^{2}$ 2  $F_{Elektron} = m_{elektron} * a_{radius}$   $a = \frac{v}{r}$ Radialbeschleunigung: *e e*  $V = \sqrt{\frac{F_e * r}{F}}$ *m*  $a = \frac{v^2}{2}$ Dichte  $\delta = \frac{\text{kg}}{3}$  $m<sup>3</sup>$ Konstanten:  $m_e = 9*10^{-31}$ Gravitationskonstante G =  $6,673*10^{-11}$ = \* δ  $_0$  = 8,85  $*10^ 1C = 6,23*10^{18}$ e Elektronenladungen  $c^2$  $\varepsilon_0 = 8,85*10^{-12} \frac{c^2}{N*m^2}$ *N m*  $leV = Elementarladung = 1.6022 * 10<sup>-19</sup> Joul$  beides Arbeit Für Ladung

$$
U = \int E^* d
$$
  
\n= Feld\* Abstand  
\n
$$
E_{pot} = m^* g^* h = W = JouI = Energie
$$
  
\n
$$
E_{kin} = \frac{m^* v^2}{2} = W = JouI = Energie
$$
  
\n
$$
P(Watt) = \frac{W}{t} = \frac{Energie}{Zeit} = \frac{F * s}{t} = F * v
$$
  
\n
$$
E = \frac{F}{Q} \qquad E \approx g \quad F \approx Fg \quad q \approx m \qquad g = \frac{Fg}{m}
$$
  
\n
$$
U = \frac{W}{Q}
$$
  
\nE zeigt von der Ladung weg, falls positiv  
\nE zeigt von zur Ladung hin, falls negative  
\nAchtung: Q ist Vorzeichenbehaflet  
\nLadungsverschiebung = E-Feld = Influenz = Ladungstrennung

$$
Feldstärkte = E\left[\frac{V}{m}\right]
$$
  
\n
$$
E = \frac{Q}{4*\pi*\varepsilon_0* r^2}
$$
  
\n
$$
F = \frac{Q^* q}{4*\pi*\varepsilon_0* r^2} = \frac{Q^2}{4*\pi*\varepsilon_0* r^2}
$$
  
\n
$$
E = \frac{F}{Q}
$$
  
\n
$$
I = \frac{\Delta Q}{\Delta t}
$$
  
\n
$$
U = \frac{W}{Q} = \frac{Joule}{Columb} = 1\frac{J}{C} = 1 \text{Volt}
$$
  
\n
$$
= \frac{\sum F^* \Delta s}{Q} = \frac{\sum E^* Q^* \Delta s}{Q} = \sum E^* \Delta s = \int_{1}^{2} E^* ds
$$
  
\nArbeit = Kraft \* Weg  
\n
$$
W(E_{pot}) = F^* d = Q^* E^* d
$$
  
\nE ist ein konservatives Kraftfeld (Arbeit unabhängig vom Weg,  
\n
$$
E = \int_{1}^{2} F^* dr = -(E_{pot}(2) - E_{pot}(1)) = -(V(2) - V(1))
$$
  
\n
$$
\frac{W}{Q} = U = -\left(\frac{E_{pot}(2)}{Q} - \frac{E_{pot}(1)}{Q}\right) = -(V(2) - V(1))
$$

 $\big)$ 

*Q*

 $\overline{\mathcal{L}}$ 

*Q*

*Q*

Der Kondensator (A ? d):  $E = \frac{Q}{e_0 * A}$  bei 1.Platte  $E = \frac{Q}{e_0 * A}$  $F = \frac{Q^2}{e_0 * A}$  bei 1.Platte  $F = \frac{Q^2}{e_0 * A * 2}$  $e_0 * A * 2$ F im Kondesator  $=\frac{Q*E}{2}$ 2 2  $\boldsymbol{0}$ 2  $\mathbf{0}$  $= Q^*E^{\dagger}(\text{positive Plate}) = Q^*E^{\dagger}(\text{negative Plate})$  $m * g = g * E$  $E = \frac{U}{I}$ d  $U = E * d = \frac{Q * d}{d}$  $e_0$  \* A  $\frac{Q}{U} = \frac{e_0 * A}{d}$  ist Geometrie  $Q = C * U$  $C = \frac{e_0 * A}{d}$  Q ist µ zu Spannnung und Kapazität C Mit Dielektrikum :  $U = E^* d = \frac{E^* d}{e_r} = \frac{Q^* d}{e_r^* e_0^* A}$  $C = \frac{Q}{U}$ U  $= e_r * e_0 * \frac{A}{4}$  $r \sim 0$  d C mit Dielektrikum  $=\frac{Q}{H}$ U  $= e_r * C$  ohne C ohne Dielektrikum =  $\frac{e_0 * A}{\cdot}$ d el. Energie vo n Kondensator:  $\overline{0}$  $\mathrm{E_{e}[W_{Kondensator}]} = \frac{\mathrm{Q*U}}{2} = \frac{\mathrm{C*U}}{2}$ Energiedichte w, die pro Volumeneinheit gespeicherte Energie : 2  $w = \frac{e_0 * E}{2}$ 2  $_0$  \*  $\mathrm{E}^2$ 

Der Feldfluss (Satz von Gauss):  
\n
$$
\Phi = \int_{A(Fläche)} E^* dA = \int_{A(Flache)} E^* dA^* \cos(0) \quad / \cos(0) = 1 =
$$
\n
$$
\Phi = E^* \int_{A(Flache)} dA
$$
\n
$$
\text{Bei der Kugel:}
$$
\n
$$
\Phi = E^* \int_{A(Flache)} dA = \frac{Q}{4^* \pi^* \varepsilon_0^* r^2} * 4^* \pi^* r^2 = \frac{Q}{\varepsilon_0}
$$
\n
$$
\text{Beim Kondensator:}
$$
\n
$$
E^* = \frac{Q^*}{2^* A^* \varepsilon_0}
$$
\n
$$
E^- = \frac{Q^-}{2^* A^* \varepsilon_0}
$$
\n
$$
E = \frac{Q}{A^* \varepsilon_0}
$$

Flächenladungsdichte:

 $\sigma = \frac{dQ}{dA} = \frac{Lading}{Fläche} = \text{Flächenladungsdic}$ *Ladung Fläche* hte

1.Im Innern eines geladenen Leiters im elektrostatischen Gleichgewichts zustand ist das elektrische Feld E=0.

2.An der Oberfläche steht E senkrecht zur Oberfläche

3.Der gesammte Leiter hat ein Potential  $V_0$ .

$$
\frac{1}{\sqrt{r}} = -\frac{1}{4 * \pi * \varepsilon_0} * \frac{Q}{r}
$$
\n
$$
-\frac{1}{4 * \pi * \varepsilon_0} * \frac{Q_1}{r_1} = -\frac{1}{4 * \pi * \varepsilon_0} * \frac{Q_2}{r_2} \qquad \text{oder } \frac{Q_1}{Q_2} = \frac{r_1}{r_2}
$$
\n
$$
Q_1 = \sigma_1 = 4 * \pi * r_1^2
$$
\n
$$
Q_2 = \sigma_2 = 4 * \pi * r_2^2
$$
\n
$$
\frac{\sigma_1 * 4 * \pi * r_1^2}{\sigma_2 * 4 * \pi * r_2^2} = \frac{r_1}{r_2} \qquad \text{oder } \sigma_1 * r_1 = \sigma_2 * r_2
$$

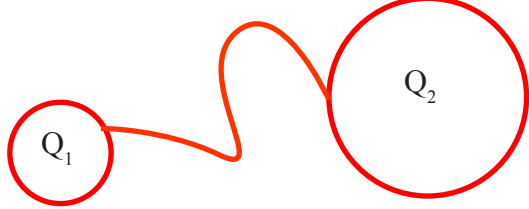

Gasgemische: Gewicht für ein Teilchen (Atom) =  $\frac{Ne_{22}(\text{Gewicht 1 Mol in g})}{L(6*10^{23} \text{ Teilchen pro Mol})}$  $p * V = n * R * T$  $n = \frac{m}{l}$  $=\frac{1}{M}$  $Dn = n_2 - n_1 = \frac{1}{R^2 + T} * (P_2 - P_1)$  $n = \frac{Dm}{M}$ = *P Druck*  $V = Volumen$  $T = Temperature[K]$ = *m Mass e V R T*  $\frac{P}{*T}$ <sup>\*</sup> $(P_2 - P_1)$  $Dn = \frac{Dm}{M}$ *M* = *Molarmasse*  $R = \frac{Joul}{l}$  $=\frac{1}{\text{Mol }K}$ 

> $a_r$  (radiale Beschleunigung) =  $\frac{v^2(\text{tangential})}{r(\text{Radius})}$ Arbeit = Kraft \* Weg = 2 0  $\frac{m^*v^2}{2}$  $W = F * s$  $E_{_{ende}} - E_{_{\textit{antang}}} = \int F^* dr$ *r r*  $-E_{\text{antang}} = \int F^*$ 1 2 2  $10^{-9}C = 10^{-9} * 1.6 * 10^{-19}$  Joul 2  $1.6*10$  $E = \frac{m^*V^2}{2} = eV^*1.6*10^{-19}$  Joul

$$
U = \frac{W}{Q}
$$
  
\n
$$
= \int_{1}^{2} \vec{E} \cdot d\vec{s}
$$
  
\n
$$
U = Epot
$$
  
\n
$$
\Delta Q = Wat
$$
  
\n
$$
\frac{\Delta Q}{3600s} = kWh
$$
  
\n
$$
E = \frac{m \cdot v^2}{2} = m \cdot g \cdot h
$$
  
\n
$$
W = Q \cdot \Delta V = Q \cdot (V_{r2} - V_{r2}) = \frac{Q^2}{4 \cdot \pi \cdot \varepsilon_0} \cdot \left(\frac{1}{r_2} - \frac{1}{r_2}\right)
$$
  
\nGauss:  
\n
$$
\sum E_i \cdot \Delta A = \frac{Q^+}{\varepsilon_0}
$$
  
\n
$$
U = \int_{r_1}^{r_2} E \cdot d\vec{r} = \frac{Q^+}{4 \cdot \pi \cdot \varepsilon_0} \cdot \int_{r_1}^{r_2} \frac{1}{r_2} \cdot d\vec{r}
$$
  
\nKugelfläche = 4 \*  $\pi \cdot r^2$ 

Das magnetfels eines Permanentmagneten entsteht durch geordnete atomare Kreisströme. Erwärmung über die Curietemperatur zerstört die Kreisströme.

Magnetfeldlinien sind immer geschlossen (Wirbelfeld)  $\neq$  E Felder nie geschlossen.

B vom Nord zum Südpol

```
Strom erzeugt -> Magnetfeld wirkt -> auf Magneten
Magnet erzeugt -> Magnetfeld wirkt -> auf Strom
Strom erzeugt B-Feld
B-Feld erzeugt Strom
```
Magnetfeldlinien sind immer geschlossen.

rechte Hand: Stromrichtung Daumen Magnetfeldlinien gekrümmte Finger Geschwindigkeit oder I :Daumen Feld : Zeigfinger Kraft : Mittelfinger: Bei q- (Elektron) um 180 gedreht Strom->erzeugt Magnetfeld->Kraft auf Magnet Magnet->erzeugt Magnetfeld->Kraft auf Strom Paramagnetismus: Moleküle haben resultlierende Kreisströme  $B = B_0 + B_0$  B= $\mu^*B_0$  ( $\mu$  = Premeabilität, Temperaturabhängig und nahe bei 1 Diamagnetismus: Tritt bei allen Stoffen auf und ist nicht Temperaturabhängig  $B=\mu*B_0$ , wobei  $\mu$  kleiner 1 ist! Ferromagnetismus: Eisen, Nickel Kobalt und einige Legierungen zeigen einen ungewöhnlich starken Magnetismus. µ viel grösser als 1 Das Magnetfeld eines Permamagneten entsteht durch geordnete atomare Kreisströme. Erwärmung des Magneten über die Curietemperatur zerstören die Ordnung der atomaren Kreisströme.  $F_{L}$  = Lorenzkraft B = Magnetstärke[Tesla] *q Ladung* = *v* = Geschwindigkeit *Permeabilität* <sup>µ</sup> =  $N = Windows$  $\overrightarrow{F_L} = I^* l x (Kreuzprodukt) \overrightarrow{B}$  bei 90°  $\overrightarrow{F_L} = I^* l^* \overrightarrow{B}$  bei 90°  $F_{L} = I * l * B$  $F_{\mu} = q^* vx(Kreuzprodukt)B$  bei 90°  $B=\frac{\mu_0}{2^*\pi}*\frac{I}{r}$  (Draht)  $B = \mu_0 * \mu * I * \frac{N}{l}$  (Spule)  $F_{L} = q * v * B$ *r*  $\stackrel{E}{\Longrightarrow}$   $\stackrel{ }{\Longrightarrow}$   $\stackrel{ }{\Longrightarrow}$   $\stackrel{ }{\Longrightarrow}$  $= q * v *$  $\frac{\mu_0}{\mu}$  \* π  $B = \mu_0 * I * \frac{N}{I}$  $=\mu_0 * I * \frac{I}{I}$  (Spule ohne Kern)  $B = \mu_0 * (I + I_{Eisen}) * \frac{N}{l}$  (Spule mit Kern) Restmagnetismus bei Ferromagnetismus ist Remanenz

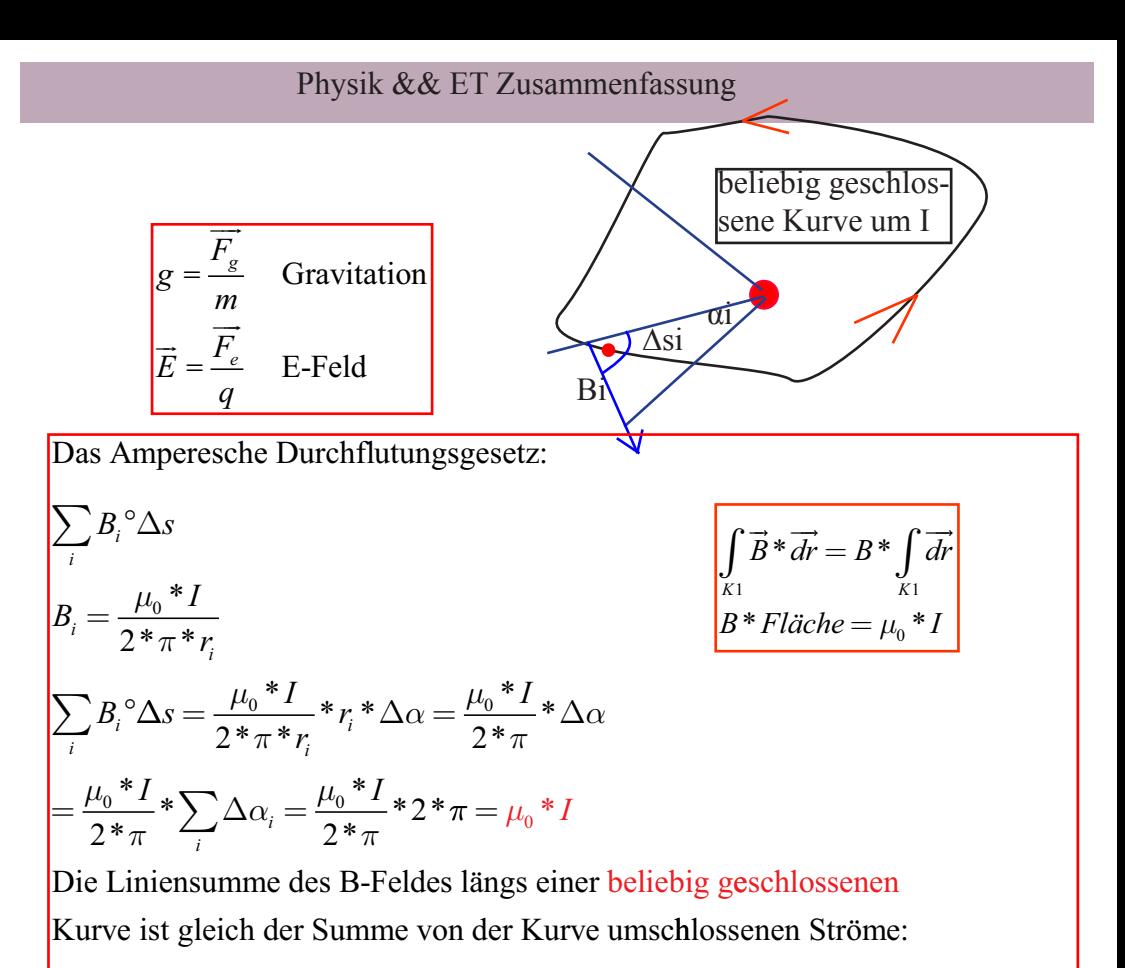

$$
\sum_{i} B_{i}^{\circ} \Delta s = \mu_{0} * \sum_{j} I_{j}
$$
  

$$
\int_{gechlossene} \vec{B}_{i} * \Delta \vec{s} = \mu_{0} * \sum_{j} I_{j}
$$

$$
A = r^2 * \pi
$$
  
\n
$$
F = B * A * cos(\delta)
$$
  
\n
$$
a = \frac{v^2}{r}
$$
  $W = U * q = \frac{m * v^2}{2}$   
\n
$$
F = e[eV] * V_e * B
$$
  
\n
$$
\mu_0 = 4 * \pi * 10^{-7}
$$
  
\nKraft rechtwinklig Geschwindigkeit = Kreisbewegung  
\nAchtung: Mittelwert nur eimmal verrechnen
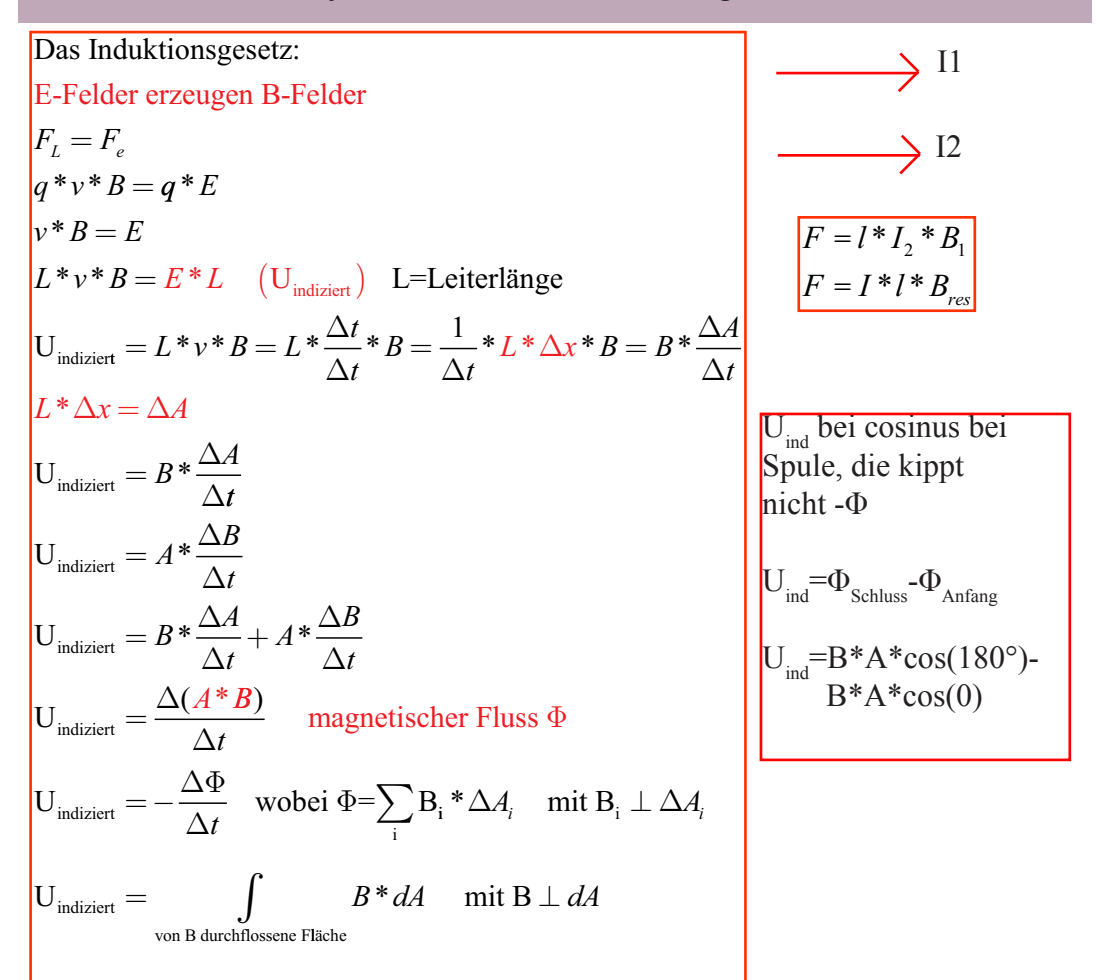

$$
I = \frac{\Delta q}{\Delta t} = \frac{n^* q^* A^* \Delta s}{\Delta t} = \frac{n^* q^* A^* \Delta v^* \Delta t}{\Delta t} = n^* q^* A^* v
$$
  
\nKraft auf ein Elektron  $F_L = \frac{F_{L0}}{n}$   
\n
$$
U_{ind} = -\frac{\Delta \Phi}{\Delta t} * N = -\frac{B^* A}{\Delta t} * N
$$
  
\n
$$
U_{ind} = R^* I
$$
  
\n
$$
\Phi = B^* A
$$
  
\n
$$
v = \frac{U_{ind}}{n^* r^2 * \pi} \left[ \frac{T}{s} \right]
$$

$$
U = \frac{W}{q} \quad W=U^*q = \frac{1}{2} * m * v^2
$$
  
\n
$$
r = \frac{m * v}{e * B} \quad e = 1, 6 * 10^{-19}
$$
  
\n
$$
\omega = 2 * \pi * f = \frac{2 * \pi}{T} \quad T = Zeit \text{ für 1 Periode}
$$
  
\nKraft 90° zu Geschwindigkeit = Kreisbewegung  
\n
$$
E_{elektron} = E_{\text{areilchen}}
$$

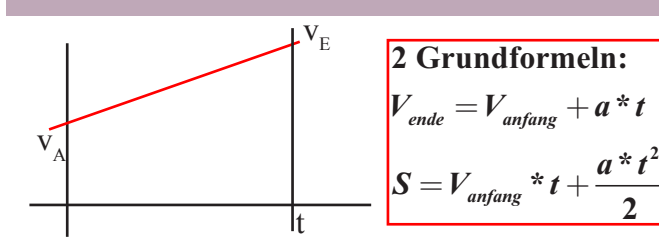

für den Freien Fall:  
\n
$$
h = \frac{v*t}{2} = \frac{g*t^{2}}{2}
$$
\n
$$
v = g*t
$$
\n
$$
v = \sqrt{2*g*t}
$$

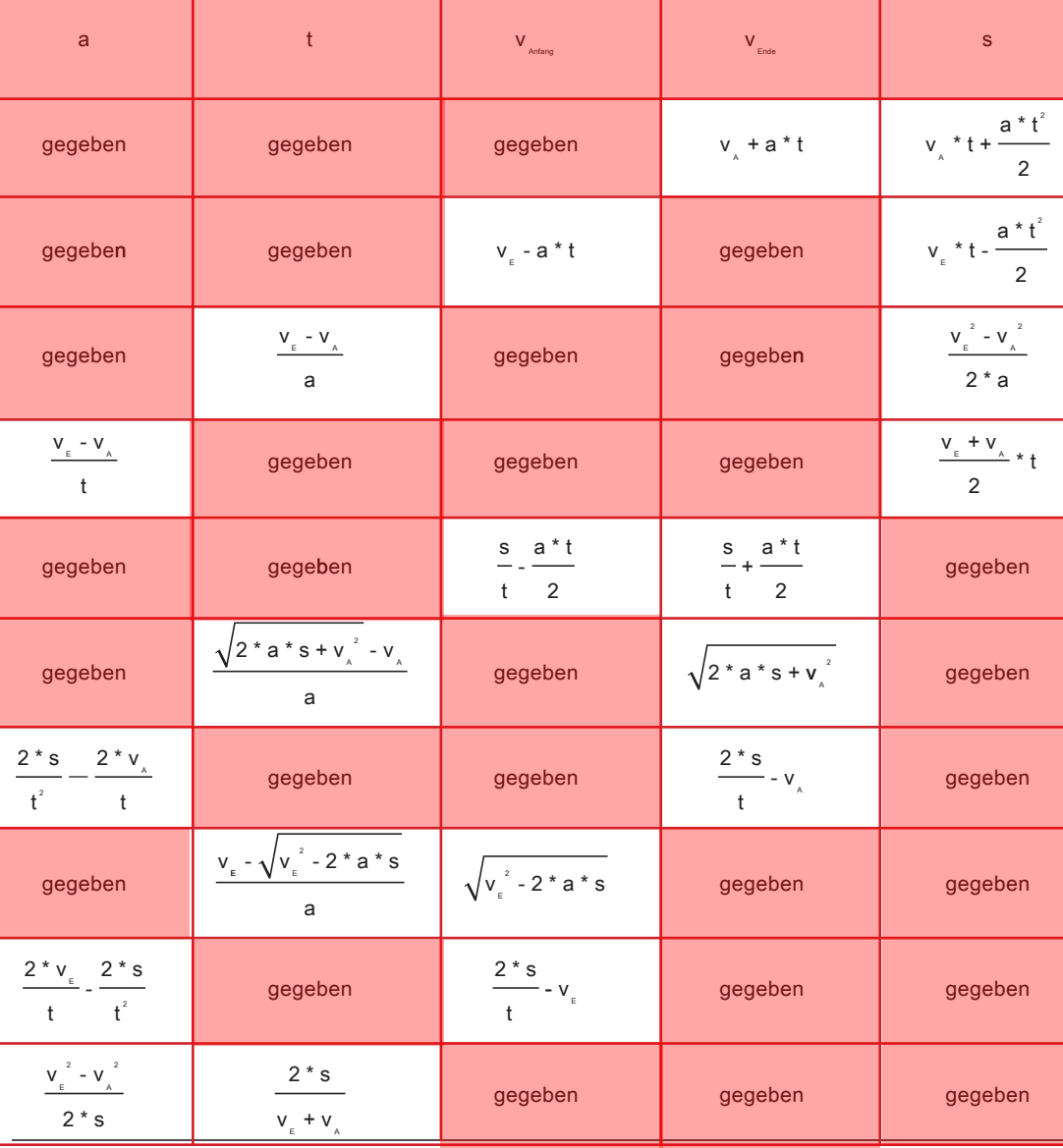

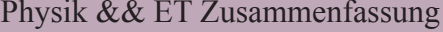

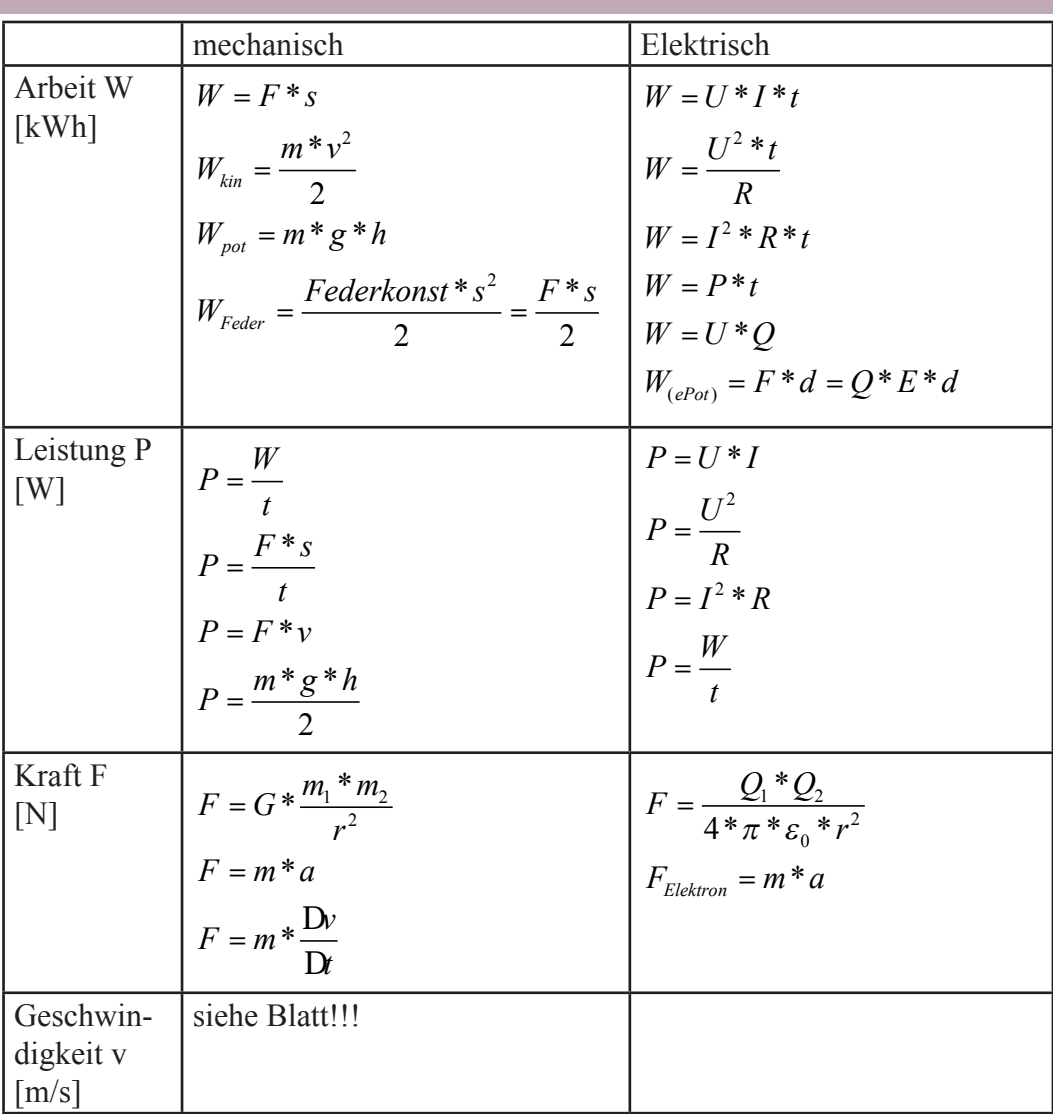

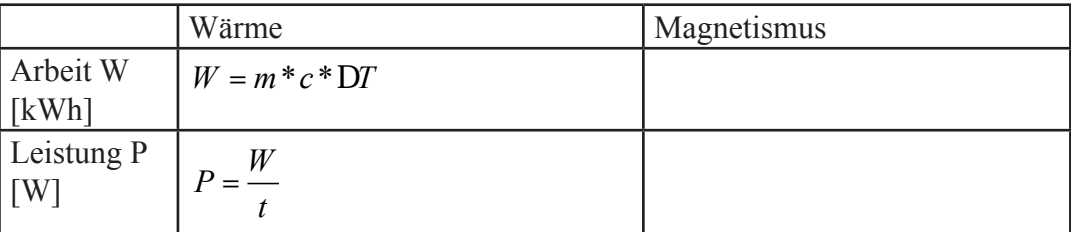

Physik && ET Zusammenfassung

|   | $I^*R$ |                | $\sqrt{P^*R}$       | $\frac{W}{I^{*}t}$ |
|---|--------|----------------|---------------------|--------------------|
|   |        |                | W)<br>$\frac{1}{1}$ |                    |
| R |        | T <sup>2</sup> | $\sim$              |                    |

### **Kreisring :**

 $\mathbf{A} = 2 * \pi * \mathbf{r} * d\mathbf{r} \quad \text{(Umfang*dr)}$ 

## **Ellipse :**

**Fläche** =  $\mathbf{a} \cdot \mathbf{b} \cdot \pi$ 

# **Krei s :**

$$
F
$$
 **Fläche** 
$$
A = \frac{d^2 * \pi}{2} = \pi * r^2
$$

**Umfang=d\*π=2\*r\*π** 

 $\mathbf{K}$ reisumfangfragment s  $= \varphi(\mathbf{im} \; \mathbf{B}$ ogenmass)\* r

## **Kugel:**

**Oberfläche A=4\*** $\pi$ \* $\mathbf{r}^2$ 

$$
VolumeN = \frac{4}{3} * \pi * r^3
$$

## **: Kegel**

**Volumen**  $V = \frac{\pi}{3} * r^2 * h$  $\mathbf{Oberr}$ **läche** =  $\pi^* \mathbf{r}^2$  (Kriesfläche) +  $\pi^* \mathbf{r}^*$  s (Mantel) **: Pyramide Volumen V= Grundfläche\*h**

**3**

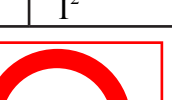

Allgemeines zu ET, was gerne vergessengeht:

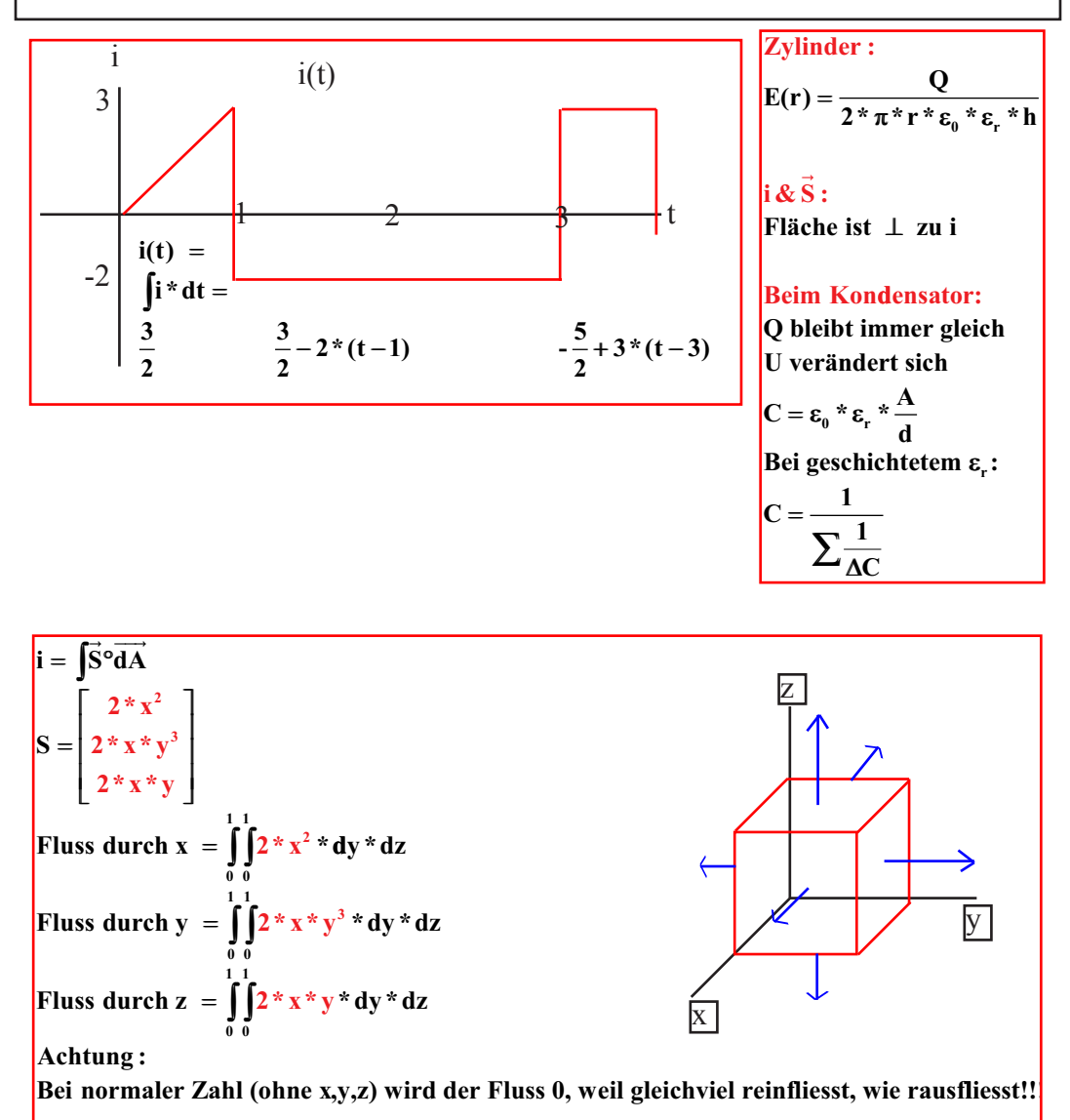

Maschengleichung:  
\n
$$
R^*i + \frac{1}{C}^*Q = 100V
$$
\n
$$
Q'=i \t Q=f'i^*dt
$$
\n
$$
R^*i + \frac{1}{C}^*\int i^*dt = 100V
$$
\n
$$
i^*dt = \frac{1}{C}i^*dt
$$
\n
$$
R^* \frac{di}{dt} + \frac{1}{C}i^*dt = \frac{1}{C}i^*dt
$$
\n
$$
i^*dt = \frac{1}{C}i^*t
$$
\n
$$
\frac{di}{dt} + \frac{1}{C^*R}i = 0
$$
\n
$$
i(t) = K^*e^{-\frac{1}{RC}i}
$$
\n
$$
i(t = 0):
$$
\n
$$
U_R(t = 0) = U_q - U_c
$$
\n
$$
U_C = \frac{Q_0}{C}
$$
\n
$$
Q_0ist \text{ als Anfangsbedingung gegeben}
$$
\n
$$
i(t = 0) = \frac{U_R(t = 0)}{R}
$$
\n
$$
d eSolve \left( y' = -\frac{1}{C^*R} i y \text{ and } y(0) = \frac{U_R(t = 0)}{R} \right), t, y
$$

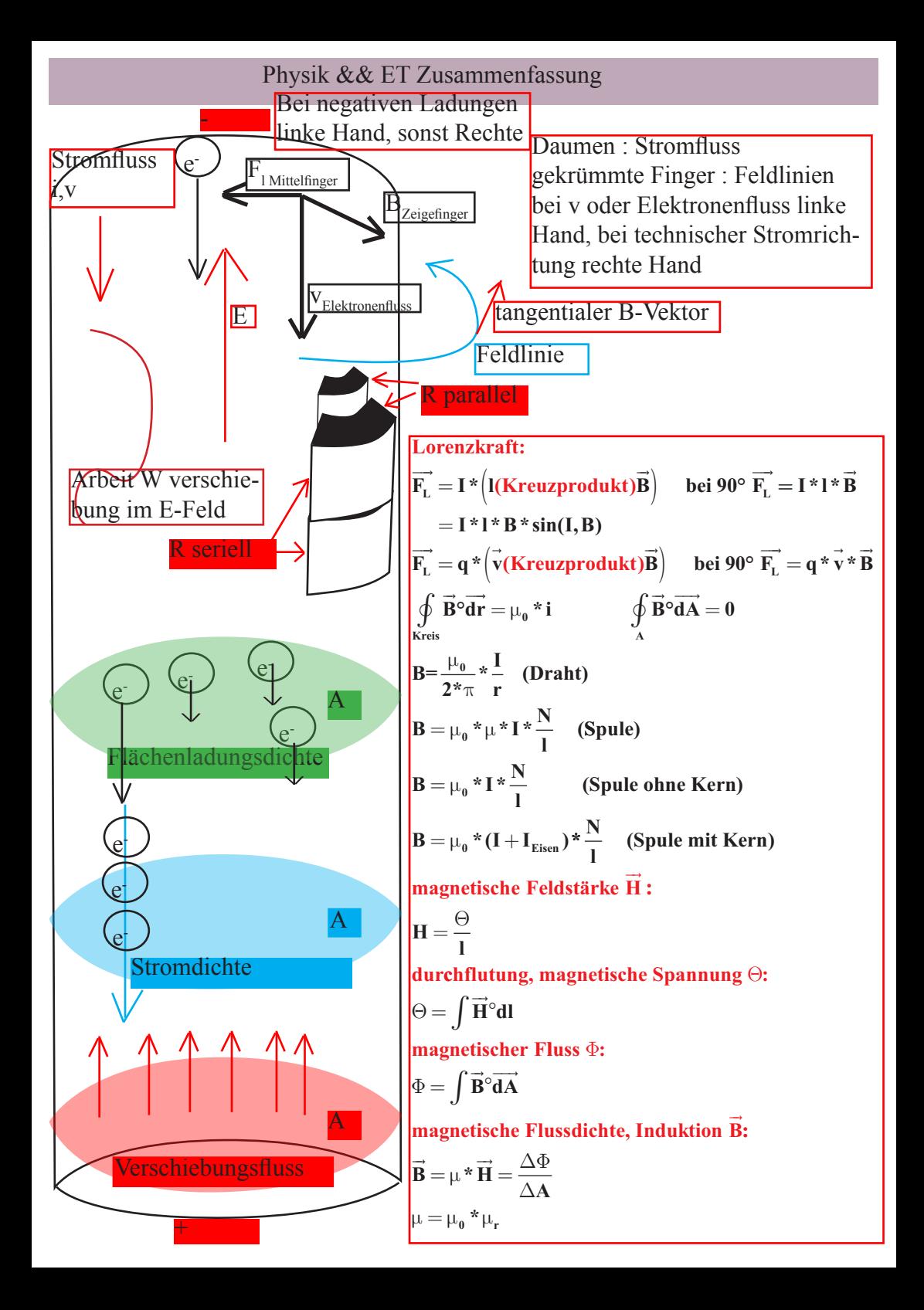

E- Feld 
$$
\vec{E} = \frac{F}{Q} = \frac{Q}{4 * p * e_0 * r^2} = r * \vec{S} = \frac{\vec{S}}{k}
$$
  $\begin{bmatrix} V \\ m \end{bmatrix}$   
\nSpanning U = R \* i =  $\frac{W}{Q} = -\int \vec{F}^2 \vec{ds}$  [Volt]  
\nArbeti, Energie W<sub>net</sub> =  $\int \vec{F}^2 \vec{s} = Q * U = -Q * \int \vec{F}^2 \vec{ds} = \int U * i * dt$  [J]  
\nKrah  $\vec{F} = \frac{Q}{4 * p * e_0 * r^2} = Q * \vec{E}$  [N]  
\nStrom I =  $\frac{U}{R} = \int \vec{S}^2 \vec{dA} = \frac{DQ}{Dt} = \frac{C * DU}{Dt}$  [A]  
\nVerschiboumy, Verschiboungslitate, Verschiboungflussdichte, Flussdichte, el. Verschiboung  $\vec{D}$ ;  
\n $\vec{D} = \frac{\text{eingeschissse Izaduse}}{\text{Hailifiate}}$  =  $e_0 * \vec{E} = \frac{DY}{DA} = \frac{Q}{A}$   $\begin{bmatrix} Q \\ a \\ \overline{A} \end{bmatrix}$   
\nStromdichte  $\vec{S}$  Ladung pro Zeit & Flächeneinheit durch eine Qureschnittsfläche :  
\n $\vec{S} = \frac{\vec{E}}{r} = \frac{d}{dA} = \frac{\vec{A}}{A} = \frac{\vec{A}}{A} = \frac{\vec{A}}{A} \times \vec{n} \int \vec{S}^2 \vec{dA}$  Röhrenwid. = dR =  $\frac{r * dr}{A} = \int_{r \text{ linear}} \frac{r}{2 * p * p * r} * dr$   
\nWiderstand R =  $\frac{U}{I} = \frac{r * 1}{A} = \frac{1}{k * A} = \int \frac{\vec{F}^2 \vec{ds}}{\vec{F}^3 \vec{dA}}$  Röhrenwid. = dR =  $\frac{r * dr}{A} = \int_{r \text{ linear term}}^r \frac{r}{2 * p * p} * dr$   
\nLeistung P = Arbeti, Energie pro Zeit  $\frac{DW}{Dt} = U * i = \frac{U}{U}$ 

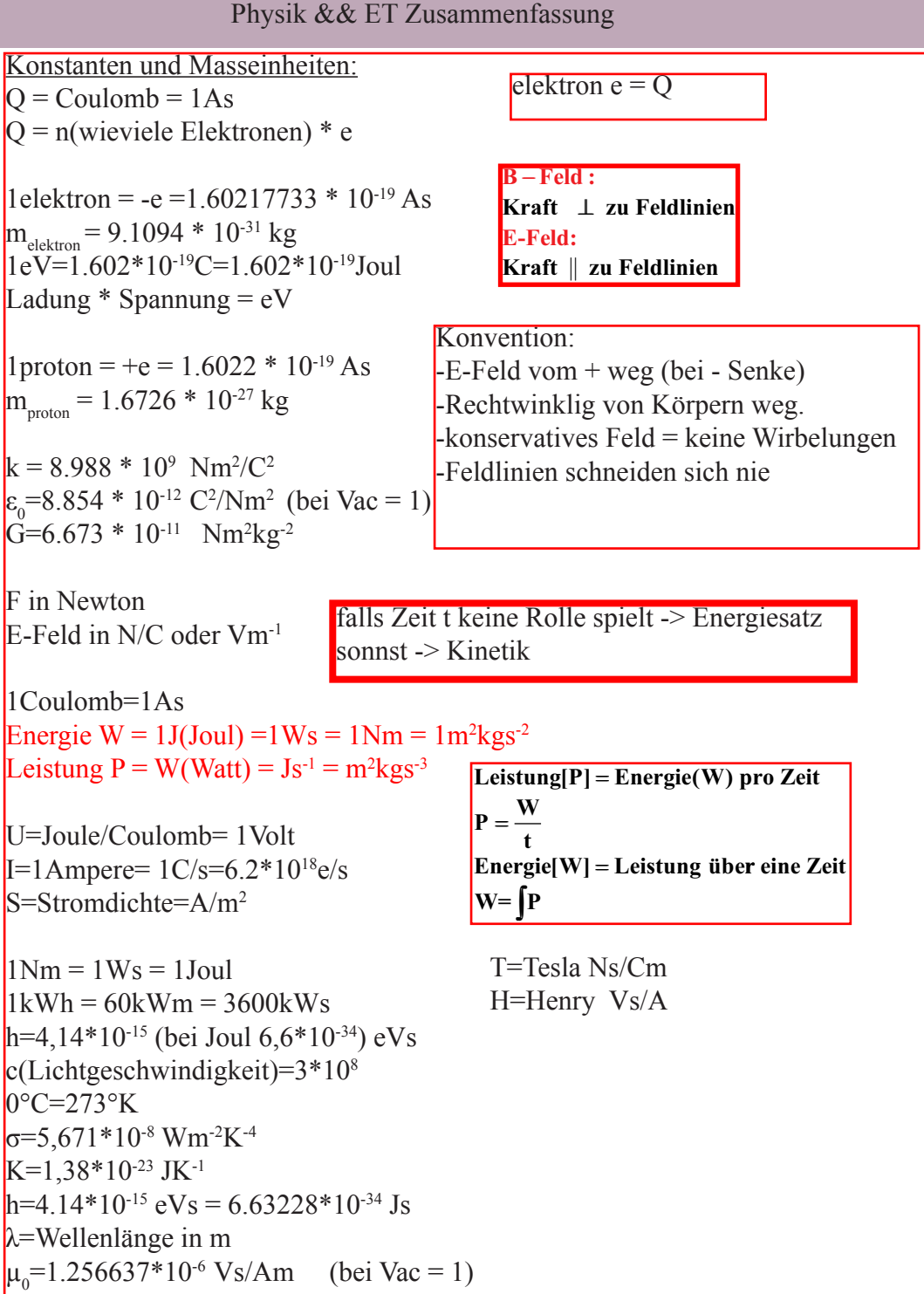

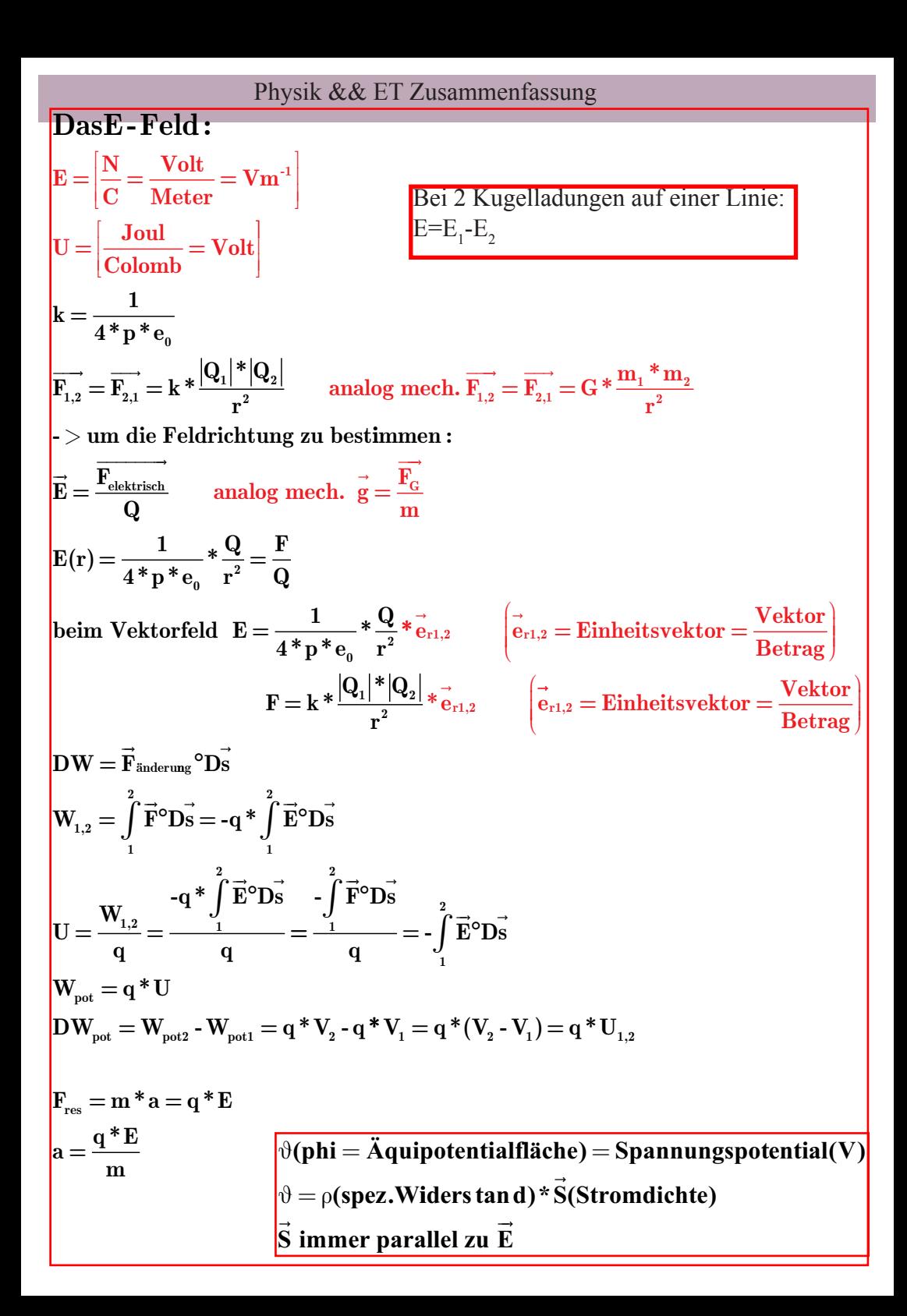

| PotentialRächen :                                 |                                                                                                    |                                                                                                    |
|---------------------------------------------------|----------------------------------------------------------------------------------------------------|----------------------------------------------------------------------------------------------------|
| \n $E(r) = \frac{Q}{4*\pi * \epsilon_0 * r^2}$ \n | \n $V = -\int_{r_1}^{r_2} E(r)^5 dr = \frac{Q}{4*\pi * \epsilon_0} * \left[ \frac{1}{r_2} - \frac{1}{r_1} \right]$ \n | \n $r_1 = \infty$ \n                                                                                                    |
| \n $V = \frac{Q}{4*\pi * \epsilon_0 * r}$ \n      | \n $W_{\text{pot}} = Q * V$ \n                                                                                        | \n $W_{\text{tot}} = \int \vec{F} \cdot d\vec{s} = Q * \int \vec{E} \cdot d\vec{s}$ \n                                                                                                    |
| \n $W_{\text{kin}} = \frac{m}{2} * v^2$ \n        | \n $W_{\text{kin}} = \frac{1}{2} * v^2$ \n                                                                            | \n $W_{\text{kin}} = \frac{U}{Q} = \frac{1}{2} \cdot \frac{1}{2} \cdot \frac$ |

| Energy                                                                              | Figure W:                                                                              |
|-------------------------------------------------------------------------------------|----------------------------------------------------------------------------------------|
| Joule J=Nm=m <sup>2</sup> kgs <sup>-2</sup> =Ws                                     |                                                                                        |
| $\Delta W = Q*U$                                                                    | $Q = \int i*dt$                                                                        |
| $W = \int U* i*dt$                                                                  | $\sigma = \frac{Q}{A} = \lim_{\Delta A \to 0} \frac{\Delta Q}{\Delta A}$               |
| $W = -Q* \int \vec{E}^{\circ} \Delta \vec{s} = \int \vec{F}^{\circ} \Delta \vec{s}$ | $\vec{E} = \frac{1}{\epsilon_0} * \frac{Q}{A} = \frac{1}{\epsilon_0} * \sigma$         |
| Leistung P (Energie nach Zeit):                                                     | $\vec{E} = \frac{1}{\epsilon_0} * \frac{Q}{A} = \frac{1}{\epsilon_0} * \sigma$         |
| $W = VA = \frac{Nm}{s} = \frac{J}{s}$                                               | $U_L(Spule) = -L* i'$                                                                  |
| $P = \frac{\Delta W}{\Delta t} = U* i = \frac{U^2}{R} = i^2 * R$                    | $U_C(Kondensator) = \frac{Q}{C}$                                                       |
| $P_{\text{mitted}} = \frac{i}{2} * R = \left(\frac{i}{\sqrt{2}}\right)^2 * R$       | $Wirkungsgrad \eta$ :\n $\eta = \frac{Nutzleistung P}{Quelleleitung P_{\text{total}}}$ |
| $\hat{U} = 230V * \sqrt{2}$                                                         | $R_{\text{inner}} = R_{\text{last}} \eta = \frac{1}{2}$                                |

**Stromdichte S:**

**Bewegte Ladung pro Zeit und Flächeneinheit durch eine Querschnittsfläche.**  $\vec{e_v} * \frac{dq}{dt} = \vec{S} = n * e * \vec{v}$  $\frac{d\mathbf{q}}{dt}$  = S = n\*e\* v  $\qquad$  v=Mittler Geschwindigkeit **n=menge freier El ektronen pro Volumeneinheit**  $\rightarrow$ **e**<sub>v</sub>=Richtung von **v**<sup>2</sup> **chtung von v**<br>  $\rightarrow$   $\rightarrow$   $\rightarrow$  $i = \int S^{\circ} dA$  $\rightarrow$   $\rho \rightarrow$   $\rightarrow$   $\rho \rightarrow$ **A A A**  $\int S^{\circ} dA = \int |S|^{\circ} dA = |S|^{*} \int dA$  $\vec{S}$  = **konstant**  $\vec{S} \perp \mathbf{A}$  **i** =  $\mathbf{S}^* \mathbf{A}$  **i**  $\vec{S} = \frac{\mathbf{i}}{A} \times \vec{n}$  (Normalenvektor) **A**  $* A$   $S = -\frac{1}{2}$  $\frac{1}{2}$  Normalenvektor **Falls der Körper keine Ladung speichert, Summe = 0 sein**  $\oint \vec{S}^{\circ} \overrightarrow{dA} = 0$  $\rightarrow i$   $\rightarrow$ 

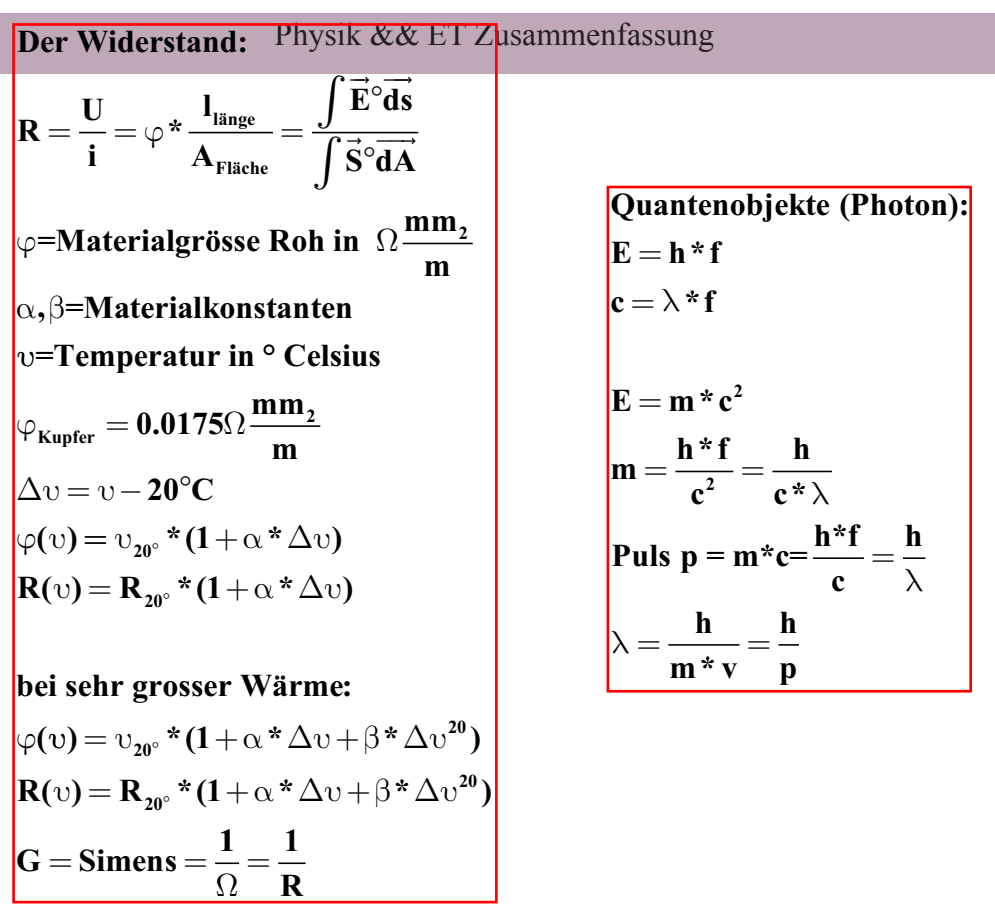

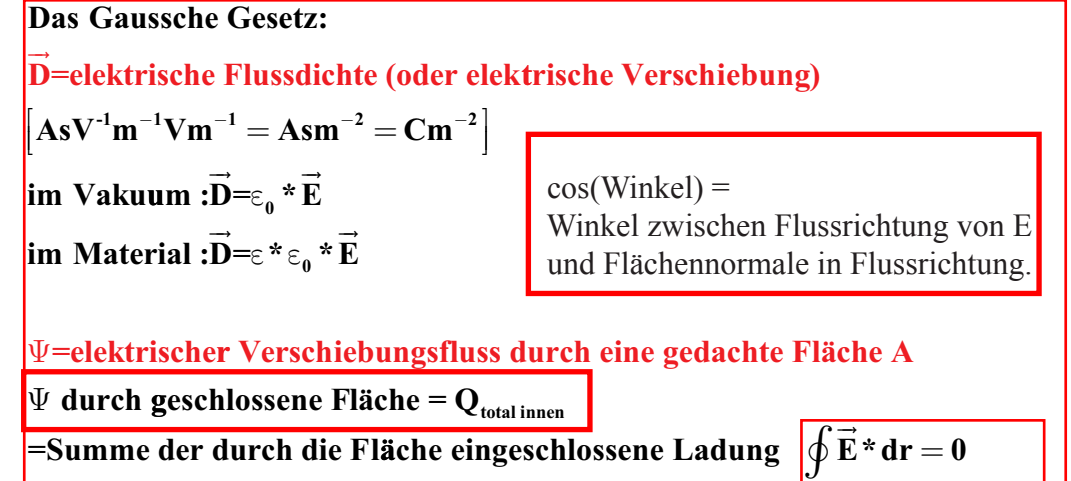

 $E * dA = - * Q$ 

**0** ε

 $\oint \vec{E} \cdot d\mathbf{A} = \frac{1}{\varepsilon}$ 

 $\overline{\phantom{a}}$ 

**=Summe der durch die Fl äche eingeschlossene Ladung** 

$$
\begin{aligned}\n\left[\mathbf{C}\mathbf{m}^{\text{-2}}\mathbf{m}^2 = \mathbf{C}\right] \\
\Psi &= \int_{\text{Fläche A}} \vec{\mathbf{D}}^{\text{o}} d\vec{\mathbf{A}} = \varepsilon_0 * \int_{\mathbf{A}} \vec{\mathbf{E}}^{\text{o}} d\vec{\mathbf{A}}\n\end{aligned}
$$

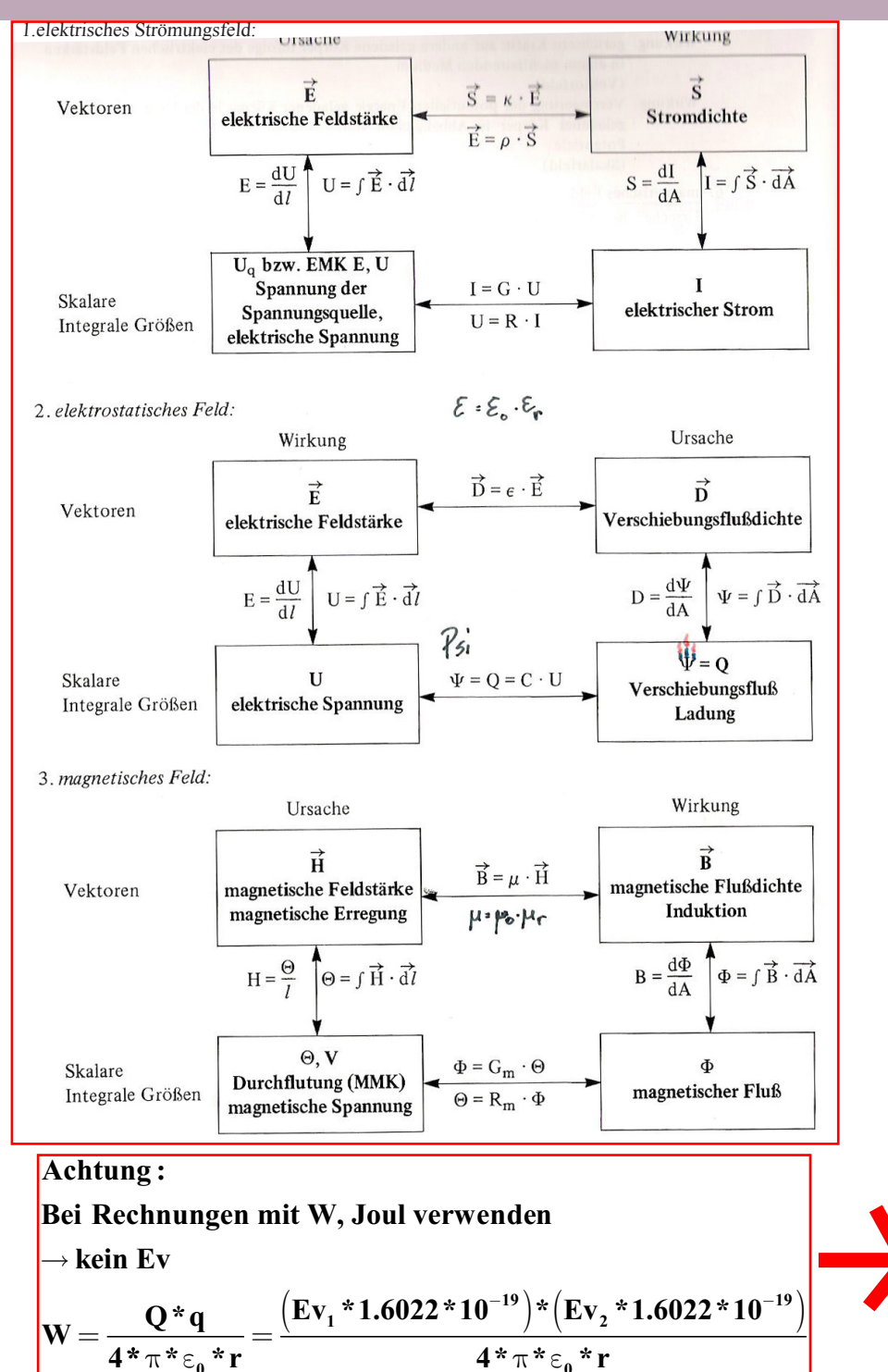

Der Kondensator:

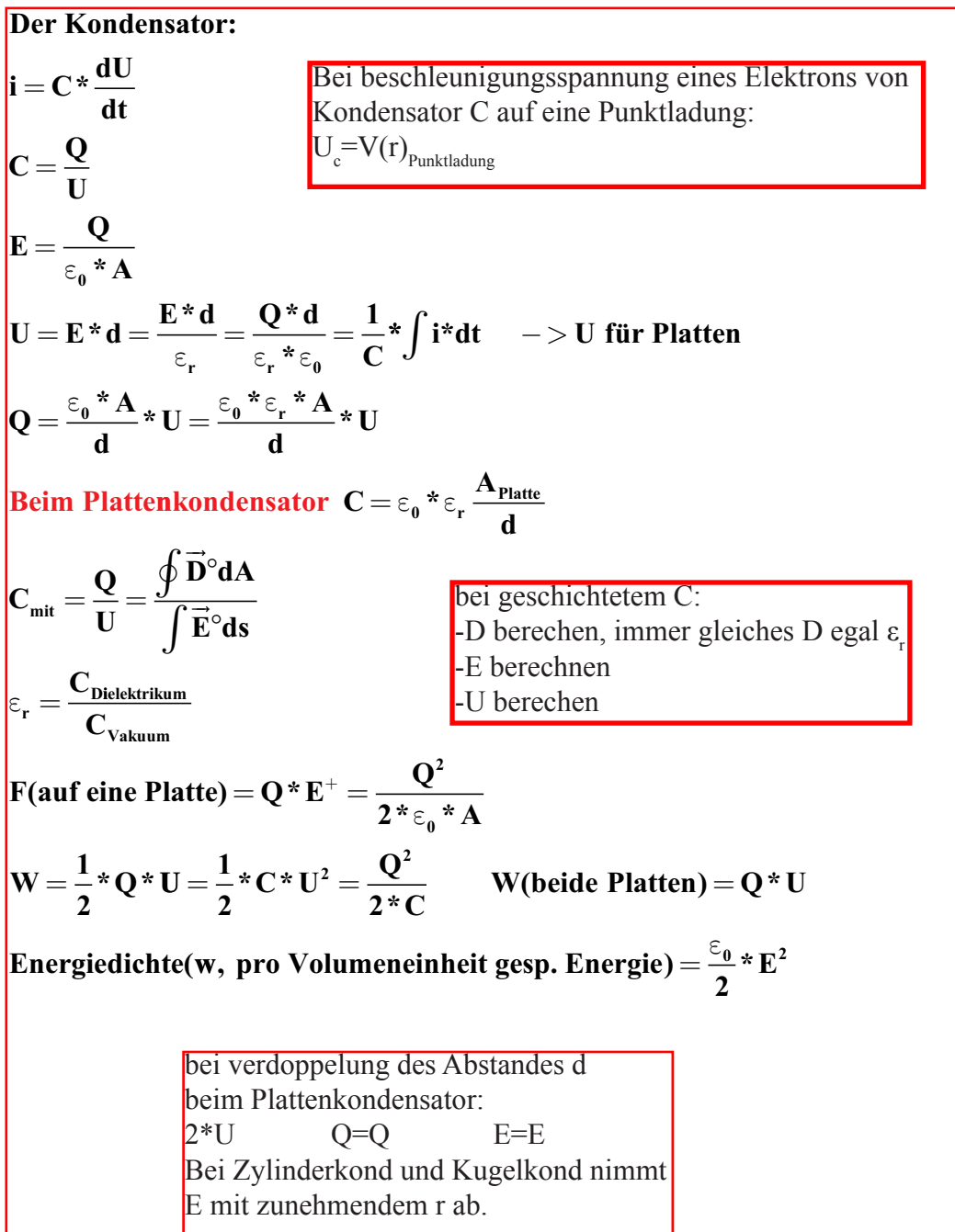

Der Kondensator:

U q

 $J1 + U2$ 

 $C_{3}$ 

U2

**D E E E E <sup>E</sup> <sup>U</sup> d U r G mer Luft Luft r G mer G mer** = = = = = ε ε ε ε **\* \* \* \* lim lim lim 0 0 1 1 <sup>2</sup> U E d d d d dLuft 1 Luft 2 2 2 2** + − − = **\*( ) ( ) Energiedichte Energie <sup>r</sup> E D E D r <sup>w</sup>** = = = ε ε ε ε **0 2 2 <sup>0</sup> 2 2 2 \* \* \* \* \* W W Koaxialkabel:** = = = ∫ **w dV** ∫ **<sup>E</sup> dV Bei Volumen r Volumen \* \* \* \*** ε ε **<sup>0</sup> 2 2 Q r r Kraft r aussen innen 2 <sup>0</sup> 4\* \* \* \* ln** π ε ε  **auf Kondensatorplatten: <sup>F</sup> <sup>Q</sup> C C <sup>l</sup> Q C <sup>U</sup> U C l** = = = **2 2 2 2 2 \* \* \* \*** ∆ ∆ ∆ ∆ **C A l C l A l U A l r r r** = = − <sup>=</sup> <sup>−</sup> <sup>−</sup> ε ε ε ε ε ε **0 0 2 2 0 <sup>2</sup> 2 \* \* \* \* \* \* \* \*** ∆ ∆ U2 U1 C1 C3 C2 C1 C2 U1 **Q Q Q W Q U W U C U U W U C U U C C 1 2 3 1 2 2 2 2 1 1 1** + = = = = **\* ( ) \* \* ( ) \* \*** Kondensator-Anordnungen; gleiches Q Kondensatoren parallel zuert mit Quelle 1000 Volt gespiesen Uges = 1000V Cges=C1+C2+..+Cn Qges=C\*U

Kondensatoren werden geladen seriell geschaltet Q bleibt erhalten! Q=C\*U  $Uges= UCl+UC2+...+UCn = n*1000V$ 1/Cges=1/C1+1/C2+...+1/Cn Q Ausfluss bei Kurzschluss =Qges/n

Der Kondensator:

$$
U = \frac{1}{C} * \int_{0}^{L} i(t) * dt + U(t = 0)
$$
\n
$$
C \text{ an idealer Stromquelle : } U_{C}(t) = \frac{1}{C} * iq * t
$$
\n
$$
B \text{ei Wechseletrom:}
$$
\n
$$
i(t) = \hat{U} * C * \omega * \cos(\omega * t) = \hat{U} * C * \omega * \sin(\omega * t + \frac{\pi}{2})
$$
\n
$$
U(t) = \hat{U} * \sin(\omega * t)
$$
\n
$$
\hat{i} = \hat{U} * \omega * C
$$
\n
$$
V \text{erhättnis } \frac{\hat{U}}{\hat{i}} = \frac{1}{\omega * C} = \text{Impedanz z}
$$
\n
$$
C \text{beim Koxialkabel:}
$$
\n
$$
\frac{1}{\text{C}_{\text{total}}} = \int_{\tau_{\text{final}}}^{\tau_{\text{final}}} \frac{1}{\text{C}} = \frac{1}{2 \times \pi * \epsilon_{\tau} * \epsilon_{\theta} * \hbar} * \int_{\tau_{\text{final}}}^{\tau_{\text{final}}} \frac{1}{\text{E}_{1}} = \frac{\prod_{i=1}^{U} \sum_{\epsilon_{i} = i} \sum_{\epsilon_{i} = i} \sum_{
$$

 $E_{2n}$ 

$$
E_{1t} = E_{2t}
$$
  
\n
$$
\vec{E}_1 * sin(\alpha_1) = \vec{E}_2 * sin(\alpha_2)
$$
  
\n
$$
\frac{\vec{E}_1 * sin(\alpha_1)}{\epsilon_0 * \epsilon_{r1} * sin(\alpha_1) * \vec{E}_1} = \frac{\vec{E}_2 * sin(\alpha_2)}{\epsilon_0 * \epsilon_{r2} * sin(\alpha_2) * \vec{E}_2}
$$
  
\n
$$
\frac{tan(\alpha_1)}{tan(\alpha_2)} = \frac{\epsilon_{r1}}{\epsilon_{r2}}
$$

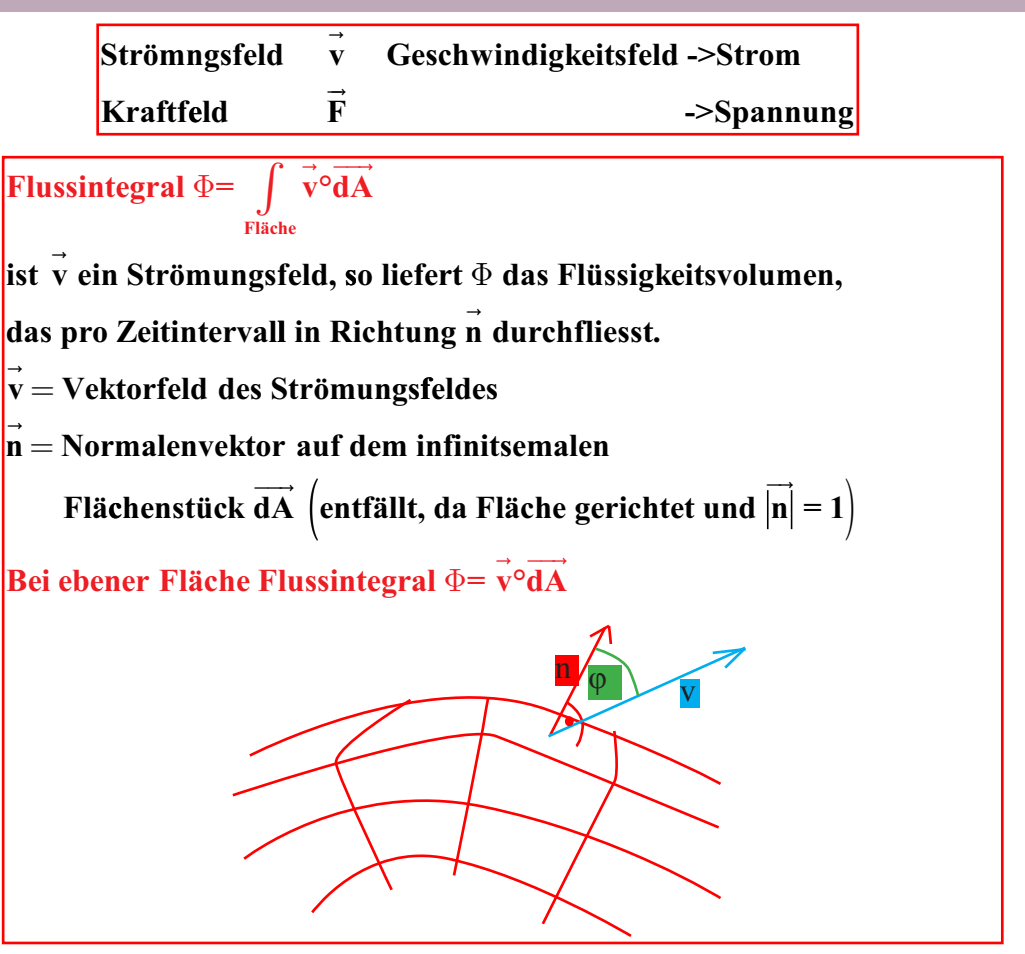

 $\bf{Weight}\space \bf{get}\space \bf{let} \ \bf{A}$ rbeit  $\bf{W}=\int \bf{v}^{\circ} \bf{ds}$  $\overline{\phantom{a}}$ 

**Berücksichtigt wird zu ds parallele Komponente von v ds besitzt eine Richtung W(P-Q) =**  $-W(Q-P)$  **P**  $\rightarrow$ **.**

**s**

Q

ds

v

 **geradem Streckenstück W=v\*s Bei**

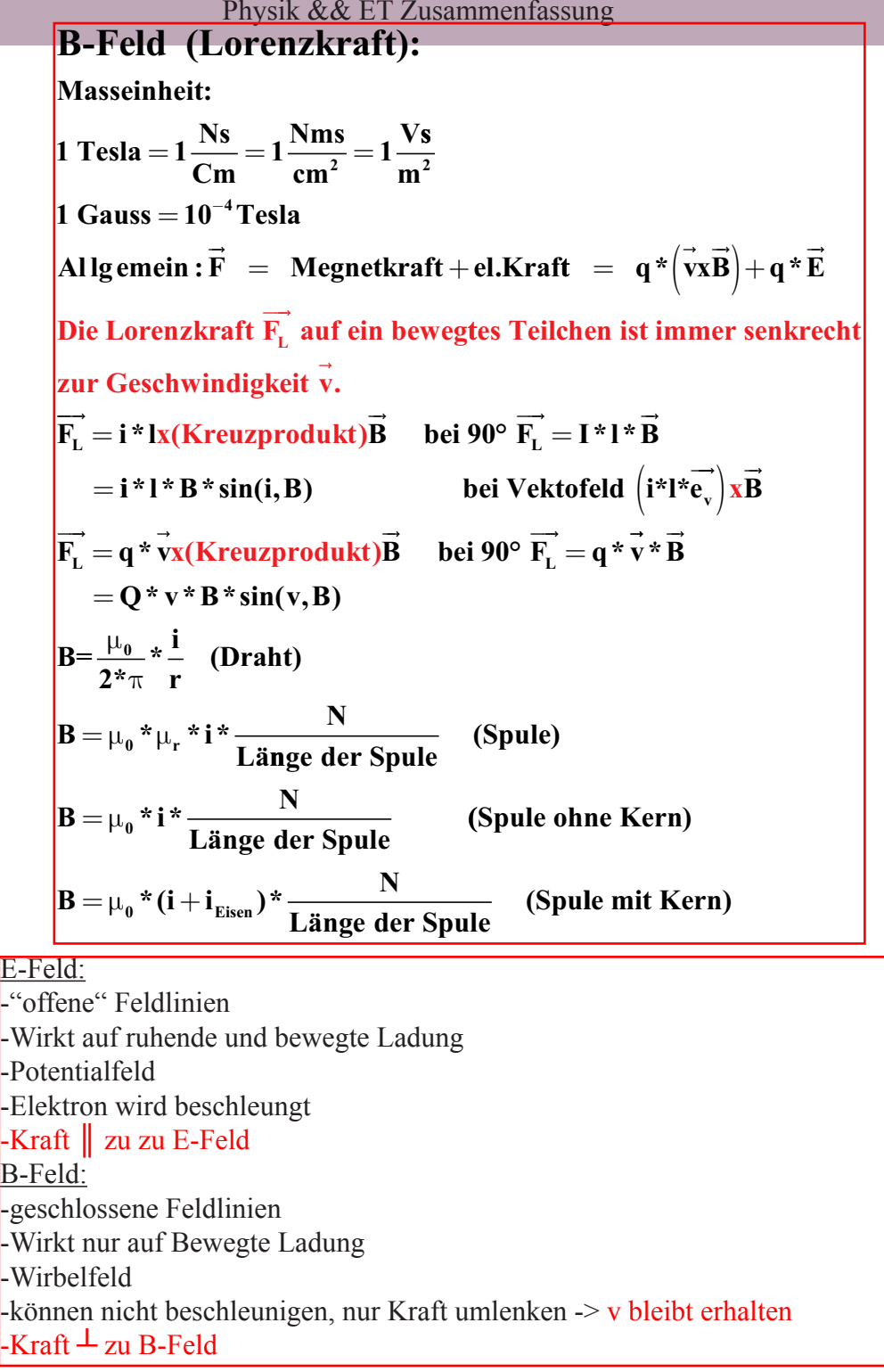

| Die Spule L:                                        |                                                            |                      |
|-----------------------------------------------------|------------------------------------------------------------|----------------------|
| Masscinheit 1Henry = 1H = 1 $\frac{Vs}{A}$          |                                                            |                      |
| Φ = magnetischer Fluss                              |                                                            |                      |
| Φ = N * ∫ $\frac{S}{B * dA}$                        | Das Gesetz von Ampere:                                     |                      |
| U = L * ∆i                                          | Ø                                                          |                      |
| U = L * ∼i                                          | Ø                                                          |                      |
| 1 = $\frac{1}{L} * \int U * dt$                     | Gas uses 'sche Gesetz für die magnetische Induktion        |                      |
| Φ = L *i                                            | Ø                                                          |                      |
| U <sub>1ad</sub> = - $\frac{\Delta \Phi}{\Delta t}$ | Ø = 4 * π * 10 <sup>-7</sup> = 1.256637 * 10 <sup>-6</sup> |                      |
| U <sub>1ad</sub> = -B * 1 * v                       | Φ = $\int_{A} \vec{B} * d\vec{A}$ falls ±                  |                      |
| U <sub>1ad</sub> = B * 1 * v                        | Bei beweger Leterschleife im B-Feld:                       |                      |
| U <sub>1ad</sub> = B * √ $\Delta t$                 | U <sub>1ad</sub> = B * ∆ $\Delta t$                        |                      |
| U <sub>1ad</sub> = B * ∆ $\Delta t$                 | U <sub>1ad</sub> = B * ∆ $\Delta t$                        | ∆ $\Delta t$ = 1 * v |
| U <sub>1ad</sub> = B * ∆ $\Delta t$                 | U <sub>1ad</sub> = B * √ $\Delta t$                        | ∆ $\Delta t$         |
| U <sub>1ad</sub> = B * ∆ $\Delta t$                 | U <sub>1ad</sub> = B * ∼ $\Delta t$                        | ∆ $\Delta t$         |
| E <sub>1</sub> = F <sub>1</sub>                     |                                                            |                      |

**Divergenz div D Raum wird nach Ladungsveränderungen "ge scannt"**  $\equiv$ **:**

 **D div**  $V = Volume$  $\mathbf{D}^{\circ}d\mathbf{A}$ **V einge**  $=\lim_{\Delta V\to 0}\frac{\text{d}D^{\circ}\text{d}A}{\Delta V}=\lim_{\Delta V\to 0}$ volumen<br> $\vec{D}$  – lim **lim**  $\frac{qD^{\circ}aA}{\Delta V}$  = lim  $\frac{eingeschlossene}{VolumenaufPu}$ **Volumen div**  $\vec{\mathbf{D}} = \frac{\partial \mathbf{D}}{\partial \mathbf{D}}$ **x**  $\mathbf{D} = \frac{\partial \mathbf{D}_x}{\partial x}$  **Ladung auf Punktgrösse**  $\overline{\partial}$  $=\frac{\partial D_x}{\partial x}+$ ∂  $rac{\partial D_y}{\partial y} + \frac{\partial}{\partial y}$ ∂  $\oint$ **D**<sup>o</sup>dA =  $\int$ div **D**<sup>o</sup>dV = Q =  $\int$  $\rho$ \*dV **D y D z div**  $\frac{y}{2} + \frac{y}{2}$  $\overrightarrow{a}$   $\overrightarrow{a}$  $\rightarrow$   $\rightarrow$   $\rightarrow$   $\rightarrow$  $\overline{a}$  $\oint$ **D**<sup>o</sup>dA =  $\int$ div D<sup>o</sup>dV = Q =  $\int$  $\rho^*$  **D**  $\overline{\phantom{a}}$ = ρ

**Kraft :**  $\mathbf{F}_{\text{kugel}} = \frac{\mathbf{Q}}{4\mathbf{A} + \mathbf{A}^2}$ **r**  $\mathbf{F}_{\text{zylinder}} = \frac{\mathbf{Q}}{\mathbf{A} + \mathbf{A} + \mathbf{B}}$ **r kugel zylinder**  $*$   $\pi * \epsilon_0 *$  $*$   $\pi * \epsilon_0$   $*$ = = **2 0 2 2 0 4 2**  $\pi^{\star} \epsilon$  $\pi^{\star}$ ε

 $\overline{\phantom{a}}$ Im Ladungsfreien Raum ist div D = 0 Wenn div D≠0, dann muss in diesem Raumpunkt Ladung sein! **Bei beweger Drahtschleife(Motor oder Generator):**  $\delta = \omega * t = \overrightarrow{B} \cdot \overrightarrow{dA} = -\overrightarrow{B} * A$  $U_{\text{ind}} = -\frac{\Delta t}{\Delta t}$ **d**  $\frac{d\mathbf{d}}{dt} = -\frac{\mathbf{d}}{\mathbf{d}t} \times \mathbf{B}^* \mathbf{A} \times \cos(\omega^* t)$  /Ableiten  $\int B^{\circ} dA = -B^* A^* \cos(\delta)$ <br>  $\Phi$  d – (  $=$ **B** \* **A** \* **o** \* **cos** (**o** \* **t**) **Amplitude** =  $\vec{B}$  \* **A** \*  $\omega$  =  $\hat{U}$  $\overline{\phantom{a}}$ **\* \*** ω**\*cos \*** ω **Winkelgeschwindigkeit**  $\omega = 2 \times \pi \times f$  $T = \frac{1}{f} = \frac{1}{\omega}$ **Periodendauer**  $T = \frac{1}{f} = \frac{2 * \pi}{\omega}$ **Durch Ströme erzeugte Magentfelder:**  $\Phi = B^* A$ **S dA**  $\int_{A} S^{\circ} dA = \frac{1}{\mu_0 * \mu_r}$  $\tilde{\phantom{a}}$  $\vec{S} \cdot \vec{dA} = \frac{1}{\mu_0 * \mu_r} * \iint_{\text{gech. Weg}} \vec{B} \cdot \vec{dS}$ **\* Weg**  $\rightarrow$   $\rightarrow$   $\begin{array}{ccc} A & & S \\ \rightarrow & & \end{array}$ **gesch .** ∫  $$  $\int S^\circ dA = \int H^\circ ds$ **Bei bewegter Leiterschleife im B-Feld:**  $\mathbf{U}_{\text{ind}} = \mathbf{B} * \frac{\Delta \mathbf{A}}{\Delta t}$ ∆ ∆ **A**  $\frac{1}{t}$  =  $\frac{1}{t}$  v  $\mathbf{U}_{\text{ind}} = \mathbf{B} * \mathbf{I} * \mathbf{v}$ 

**Die Grundgesetze der Elektrodynamik: Quellen (feste Zeit t):**  $E^{\circ}dA = \frac{m_{\text{minen}}}{m_{\text{minen}}}$  d.h Ladungen sind Quellen des E-**A**  $\int \vec{E} \cdot \vec{dA} = \frac{Q_{\text{inner}}}{\epsilon_0}$  d.h Ladungen sind Quellen des E-Feldes  $\int B^{\circ} dA = 0$  d.h das b-Feld besitzt keine Quellen **A**  $\rightarrow$   $\rightarrow$ **Zeitabhängige (veränderliche) Felder->Wirbel:** − **d**  $\frac{d}{dt} * \int_{A} \vec{B} \cdot d\vec{A}$  =  $\int_{K_{\text{res}}}\vec{E} \cdot d\vec{r}$  =  $-\frac{d}{dt}$  $\int_{A} \mathbf{B}^{\circ} d\mathbf{A}$  =  $\int_{Kres} \mathbf{E}^{\circ} d\mathbf{r}$  =  $-\frac{d}{dt} \Phi$  =  $E^{\circ}dA =$ **A** =  $\int \vec{E}^{\circ} d\vec{A} = \oint \vec{B}^{\circ}$ ° **B dr U d**  $\frac{d}{dt}$  \*  $\int_{A}$  **E**<sup>o</sup>dA =  $\int_{Kres}$  **B**<sup>o</sup>dr **ind**  $\epsilon_0 * \frac{d}{dt} * \int_{A} \vec{E} \cdot \vec{dA} = \int_{Kres}^{Kres} \vec{B} \cdot \vec{d} \vec{r}$  $\rightarrow$   $\rightarrow$  A Kreis d  $\rightarrow$   $\rightarrow$  $\oint \vec{B}^{\circ} d\vec{r} = \mu_0 * i + \mu_0 * \varepsilon_0 * \frac{d}{dt} * \oint \vec{E}^{\circ} d\vec{A}$  $U_{ind} = -\frac{d}{dt}\Phi = -\frac{d(B^*A^*\cos(\omega^*t))}{dt} = B^*A^*\omega^*\sin(\omega^*t)$  (\*N Windungen)  $\mathbf{Am} \square$ **litude=**  $\mathbf{B}^* \mathbf{A}^* \omega$  $\Phi = -\frac{(\Phi \cdot \Phi \cdot \Phi)(x - \theta)}{dt} = B^* A^* \omega^* \sin(\omega^* t)$ <br>=  $B^* A^* \omega$ 

Kugelleadung:  $\mathbf{F} = \frac{\mathbf{D}}{\mathbf{e}_a * \mathbf{e}_r} = \frac{|\mathbb{Q}|}{4 * p * \mathbf{e}_a * \mathbf{e}_r * \mathbf{r}^2} = \frac{|\mathbb{Q}|}{A * \mathbf{e}_a * \mathbf{e}_r}$   $\mathbf{F} = \frac{\mathbb{Q}^2}{4 * p * \mathbf{e}_a * \mathbf{r}^2}$ Zylinderladung:  $E = \frac{|Q|}{2 * p * e_* * e_* * 1 * r} = \frac{|Q|}{A * e_* * e_*}$  $F = \frac{Q^2}{2 \times R \times R \times R}$  $\mathbf{U} = \int \mathbf{E}^* \, \mathrm{d} \mathbf{r} \qquad \mathbf{E} \text{ zeigt auf negativ hin}$ Flussladungsdichte $\mathrm{D}\!\left[\!\frac{ \mathrm{As}}{ \mathrm{m}^2}\!\right]$  :  $D = \frac{Q}{I} = \frac{C * U}{I} = e_0 * e_r * E$ Bei geschachteltem C zuerst D berechnen (gilt für ganzes C), dann  $\mathbf{E}_{ij}$ ,  $\mathbf{E}_{ij}$  dann  $\mathbf{U}_{ij}$ ,  $\mathbf{U}_{ij}$ Stromdichte S $\left|\frac{1}{m^2}\right|$ :  $S = \frac{E}{\delta}$  S = E \* k d = Spez. Widerst. Wm k = Leitfähigkeit Wm<sup>-1</sup>  $S = \frac{I}{\lambda}$  1(Länge) =  $\frac{U}{R}$  $I = \int S^* dA$  $U = \int E^* ds = E^* d$  $\mathbb{Q} = \mathsf{e}_{\mathsf{o}} * \mathsf{e}_{\mathsf{r}} * \oint \mathbf{E} * d\mathsf{A} = \int \mathbf{D} * d\mathsf{A}$  $\mathbf{I} = \frac{\Delta Q}{\Delta t} = C^* \frac{\Delta U}{\Delta t}$  $D = e^* e^* E$  $dR = \frac{\delta * 1}{\lambda}$   $dG = \frac{\Delta A}{\delta * 1}$ 

**Activity** 
$$
\epsilon_0 = \epsilon_r * \epsilon_0
$$
  
**Coulomb – Gesetz :**

$$
\mathbf{F} = \frac{1}{4*\pi*\varepsilon_0} * \frac{\mathbf{Q_1} * \mathbf{Q_2}}{\mathbf{r}^2}
$$

**etrag d B er elektrischen Feldstärke des radialen Feldes eier Punkladung:**

$$
E=\frac{1}{4*\pi*\epsilon_0}*\frac{Q}{r^2}
$$

 **zwischen elektrischer Fel Zusammenhang dstärke und Flächenladungsdichte:**

$$
E = \frac{Q}{\epsilon_0 * A} = \frac{\sigma(\text{Flächenladungsd.})}{\epsilon_0}
$$

**Elektrisches Potential im Abstand r von einer Punktladung:**

$$
V = \frac{1}{4 * \pi * \epsilon_0} * \frac{Q}{r}
$$

 **Fluss durch eine geschloss Elektrischer ene Hüllfläche um die Ladung Q:**

$$
\Psi = \varepsilon_0 * \oint_A \vec{E}^\circ \vec{dA} = Q
$$

**Energiedichte des elektrischen Feldes:** 

$$
W_{\rm e}=\frac{\epsilon_0\text{ }^{\ast }E^2}{2}
$$

**Plattenkondensato r :**

$$
C = \frac{\epsilon_0 * A}{d}
$$

**Kugelkondensator :**

$$
C = \frac{4 * \pi * \varepsilon_0 * r_1 * r_2}{r_2 - r_1}
$$
  
Kugel

 $\mathbf{C} = 4 * \pi * \varepsilon_0 * \mathbf{r}_k$ 

# RC-Glied:

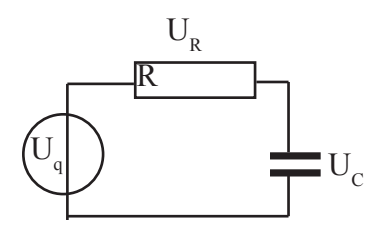

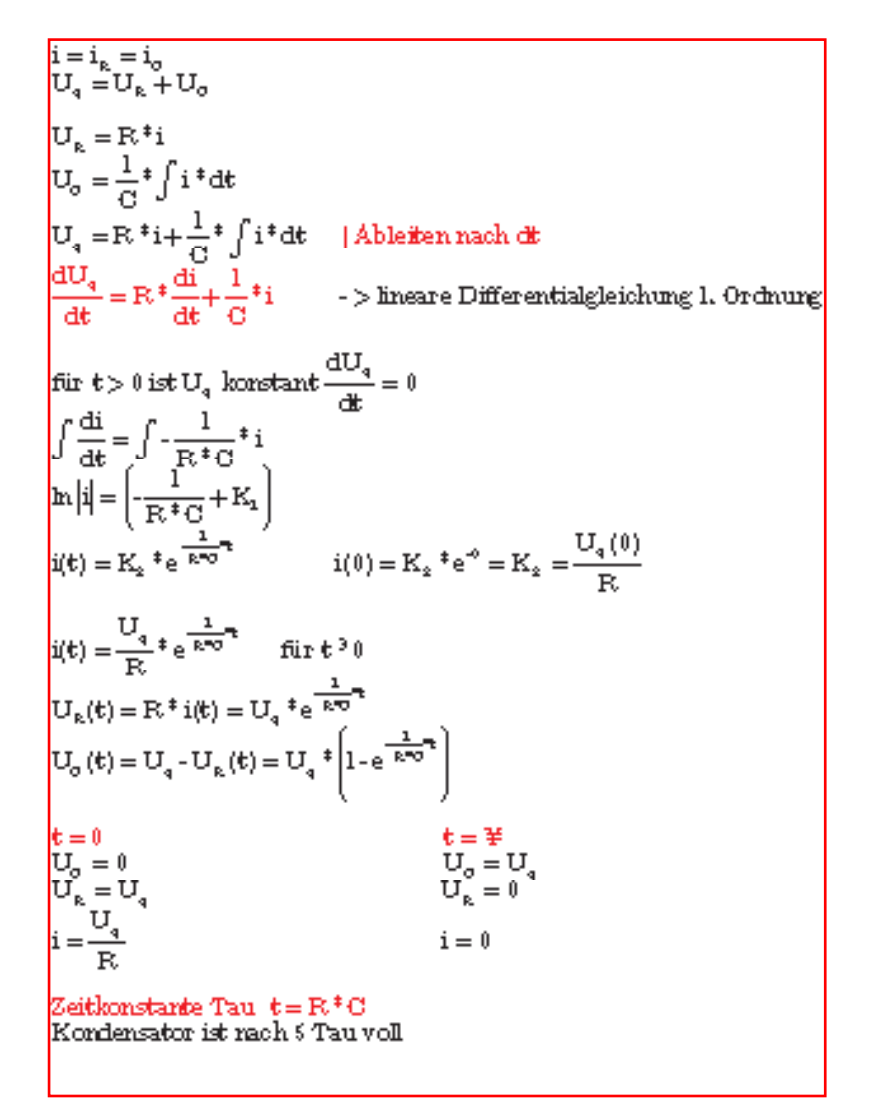

Wechselstrom:

 $\tau = \frac{1}{\tau}$ 

**y(0) y'(0)** 

**k**

ω π <sup>π</sup> = = = = <sup>=</sup> ∫ <sup>+</sup> <sup>=</sup> **<sup>2</sup> <sup>2</sup> 1 <sup>1</sup> <sup>0</sup> 0 0 \* \* \* ( ) \* ( ) ( ) \* ( )\* ( ) f T T f i t <sup>C</sup> dU <sup>t</sup> dt U t C i t dt U t t Impetanz z** = = + = ( )= **1 0** ω ω ω ω **\* ( ) \*sin( \* ) ( ) \*cos \* \*cos \* C U t U t i t i t i t** + <sup>=</sup> ( ) = − ( )= − π ω ϕ ϕ ϕ ϕ π **2 2 i <sup>i</sup> u i \*cos \*** Stromverlauf: k<0 Stromverlauf: k>0 G Ladung des Kondensators **Wichtig y k y ' \*** = **y k G y ' ( )** = − **: entweder** τ ω **oder, nie beides!!!** = **y G max** + = **y y '' \*** ω = ( ) + **0 <sup>0</sup> 2 0 0 y t A t ( ) \*sin \*** ω δ **Anfangsbedingungen A, :** δ**0**

5\*τ

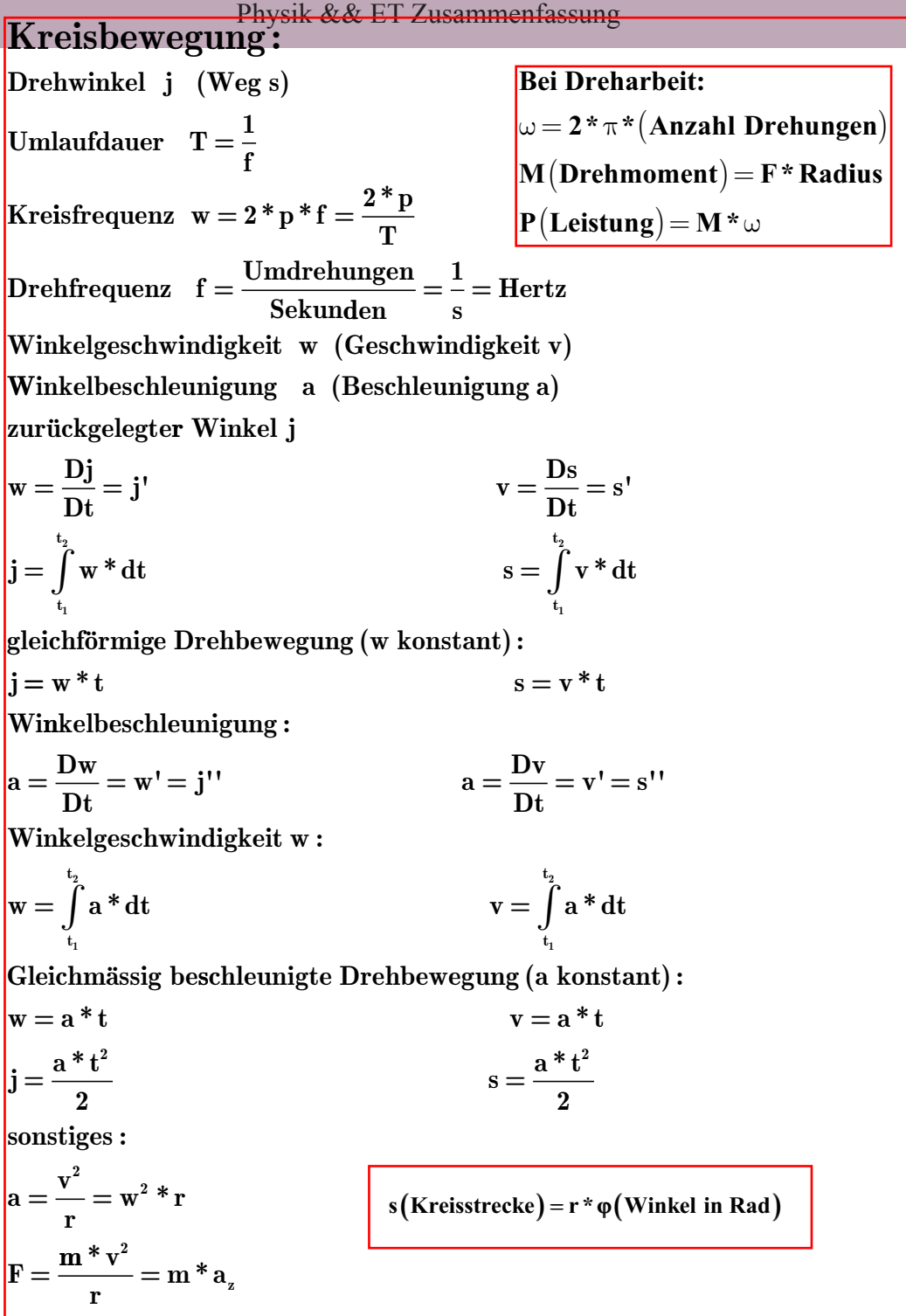

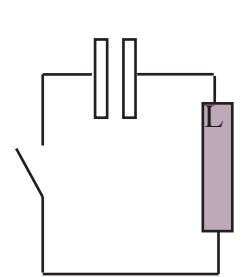

wenn Kraft proportional zu Weg  $\ge$  harmnische Schwingung Harmonische Schwingng =  $sin()$ 

$$
U_{C} = U_{L}
$$
\n
$$
\frac{1}{C} * Q = -L * i' \qquad |\frac{d}{dt}
$$
\n
$$
\frac{1}{C} * Q' = -L * i'' \qquad |i = Q'
$$
\n
$$
\frac{1}{C} * i = -L * i''
$$
\n
$$
i'' + \frac{1}{L * C} * i = 0 \qquad \Rightarrow \qquad y'' + \omega^2 * y = 0
$$
\n
$$
\omega^2 = \frac{1}{L * C} \qquad \omega = \frac{1}{\sqrt{L * C}}
$$
\n
$$
i(t) = i_0 * sin(\omega * t + \delta_0)
$$

# Wichtig: entweder  $\tau$  oder  $\omega$ , nie beides!!!

Stationärer Fluss, Die Änderungsrate y' einer Grösse y ist konstant:  $y' =$ konstant **Beispiel:** freier Fall ohne Luftwiderstand  $y' = g$ Wärmedurchgang  $Q' = k * A * \Delta v$ natürliches Wachstum, Die Änderungsrate y' ist proportional zur Grösse y: abklingendes  $e \rightarrow Zerfall$ ansteigendes  $e \rightarrow W$ achstum charakteristische Zeit  $\tau = \frac{1}{|\mathbf{k}|}$  $y' = k * y$ **Beispiele:** Radioaktver Zerfall N' =  $-\lambda * N$ Entladen Kondensator Q' =  $-\frac{1}{R*\epsilon}$ \* Q beschränktes Wachstum, Die Änderungsrate y' ist proportional zur Differenz G-y:  $v' = k * (G - v)$ G Grenze für y d.h,  $y_{max} = G$ charakteristische Zeit  $\tau = \frac{1}{k}$  Sättigung bei 5\* $\tau$  $y(5 * \tau) = y_{max}$ <br>Beispiele : Aufladen eines Kondensators Q' =  $\frac{1}{R*C}*(U_0*C - Q)$ 

Harmonische Schwingung, wenn Free proportional zu Weg **Harmonische Schwingung:**  $y'' + \omega_0^2 * y = 0$  $\mathbf{F}_{\text{res}} = \mathbf{m} * \mathbf{a} = -\mathbf{F}_{\text{ricktreib}} = -\mathbf{D} * \mathbf{y}$  $\omega_0 = 2 * \pi * f = \frac{2 * \pi}{T}$ die Feder:  $D = \frac{N}{m}$   $s = \frac{F}{D} = \frac{m * g}{D}$  $w = \frac{F*s}{2} = \frac{D*s^2}{2}$  (entspricht der Fläche unter dem F-s Diagramm)  $F = -D^*s$ seriell geschaltete Federn  $\frac{1}{D_{\text{const}}} = \frac{1}{D_1} + \frac{1}{D_2}$ nur ω ist für die Schwingungsdauer parallel geschlatete Federn  $D_{\text{resamt}} = D_1 + D_2$ verantwortlich  $y(t) = A * sin(\omega_0 * t + \delta_0)$  mit  $\omega = \sqrt{\frac{D}{m}}$ **Pendel:** sin 0° - 30° ist linear, sin kann weggelassen werden! Bogenlänge  $s = \omega^* r$ Energiebetrachtung bei Schwingung: **hei Röhre:**  $\mathbf{m}^* \mathbf{s}$ " =  $-\mathbf{F}_{\mathbf{R}}$  $A =$ Amplitude  $\int_0^{\pi} x^* A^* l^* h'' = -\rho^* A^* 2^* h^* g$  $\omega =$  Anfangswinkel beim Eisklotz:  $T = Perioden dauer$  $\mathbf{m}^* \mathbf{x}^{\prime\prime} = -\text{seite}^2 * \mathbf{x} * \rho_{\text{flüssieket}} * \mathbf{g}$  $\theta$  = Abklingkonstante oder Abklingkoeffizient mit Geschwindigkeit und  $x_0$ :  $m =$ Masse  $x_0 = \frac{m * g}{n}$   $\qquad \frac{m * v^2}{2} = m * g * h$  $\beta$  = Reibungskonstante  $D = Federnkonstante$  $\begin{aligned} \mathbf{v}_{\text{aufprall}} &= \sqrt{2 * \mathbf{g} * \mathbf{h}} \\ \mathbf{A} &= \sqrt{{\mathbf{x}_0}^2 + \left(\frac{{\mathbf{v}_{\text{aufprall}}}}{\omega}\right)^2} \end{aligned}$  $W_{total} = W_{net} + W_{kin} =$ konstant zu jedem Zeitp.  $W_{\text{pot}} = \frac{1}{2} * D * y^2$  $W_{kin} = \frac{1}{2} * m * v^2$ **Bei Spinne:** Fadenpendel  $W_{total} = \frac{1}{2} * D * A^2$ **Resonanzfrequenz beim Motor:**  $\left| \mathbf{f}_{\text{Ouelle}} \right| < \mathbf{f}_{\text{motor}} \rightarrow$  keine Resonanz  $y(t) = A * sin(\omega_0 * t + \varphi_0)$  $ev. \space \omega = 0$ bei verschiedener Auslenkung (A):  $\mathbf{v}(t) = \mathbf{y}'(t) = \mathbf{A} \times \mathbf{\omega}_0 \times \cos(\mathbf{\omega}_0 \times t + \mathbf{\phi}_0)$ nur v verändert sich g oder  $a = v''(t)$ gleichmässig beschleunigt:  $\boxed{\mathbf{s} = \frac{\mathbf{g} \cdot \mathbf{t}^2}{\mathbf{g} \cdot \mathbf{t}^2}}$ Maximales s, v, oder a bei  $sin() = 1$  oder  $cos() = 1$ Wann Maximales s, v, oder a Ableitung  $= 0$ 

**Mechanische Schwingung: Elektrische Schwingung:**  $\mathbf{F}_{\text{res}} = \mathbf{F}_{\text{Reihung}} + \mathbf{F}_{\text{Feder}}$  $\mathbf{U}_{\scriptscriptstyle\mathrm{L}}=\mathbf{U}_{\scriptscriptstyle\mathrm{R}}+\mathbf{U}_{\scriptscriptstyle\mathrm{C}}$  $-L^*i' = R^*i + \frac{1}{C} * Q$  / $\frac{d}{dt}$  (i=Q')  $m * a = m * v" = -\beta * v' - D * v$  $L * i'' + R * i' + \frac{1}{6} * i = 0$  ${\bf m} * {\bf v}'' + \beta * {\bf v}' + {\bf D} * {\bf v} = 0$ m=Masse L=Selbstinduktivität **B**=Reibungskonstante R=Widerstand **D=Federnkonstante** C=Kehrwert der Kapazität  $y'' + \frac{\beta}{m} * y' + \frac{D}{m} * y = 0$  $i'' + \frac{R}{I} * i + \frac{1}{I * C} * i = 0$ Differentialgelichung für die gedämpfte Schwingung:  $y'' + 2 * \vartheta * y' + \omega_0^2 * y = 0$  $\theta = \frac{\beta}{2 \times m}$   $\omega_0^2 = \frac{D}{m}$  $\vartheta = \frac{R}{2 \star I} \qquad \omega_0^2 = \frac{1}{I \star C}$  $\left| \ln \left| \frac{\mathbf{u}_n}{\mathbf{u}} \right| = \vartheta * \mathbf{T}$ s (Kreisstrecke) =  $r * \varphi$  (Winkel in Rad)  $\frac{\mathbf{u}_{n}}{\mathbf{u}_{n+1}} = \text{Verhältnis zweier}$ aufeinanderfolgender Amplituden  $y \mathbf{I} \equiv y_0 * e^{-\theta * t} * \sin(\omega_0 * t + \varphi_0) \quad \text{ev} \Box \varphi_0 = 0$  $\omega = \sqrt{\omega_0^2 - \vartheta^2} = \sqrt{\frac{D}{m} - \left(\frac{\beta}{2m}\right)^2}$  $\vartheta < \omega_0$  Schwache Dämfung Schwingfall Starke Dämpfung□ Kriecliall  $\vartheta > \omega_{\mathbf{a}}$  $\vartheta = \omega_{\alpha}$ aperiodischer □renzfall Dämpfungsgrad =  $\frac{\vartheta}{\omega_c}$ Fadenpendel:  $\mathbf{F}_{\mathbf{R}} = \mathbf{m} * \mathbf{g} * \sin(\delta)$ Ampitudenabfall =  $e^{-\vartheta^{*}}$  $\mathbf{m} * \delta$ " =  $-\mathbf{m} * \mathbf{g} * \sin(\delta)$  $\omega_0 = \sqrt{\frac{g}{r}}$ **Bogenlänge** =  $\mathbf{r} * \delta$  $\mathbf{m}^* \mathbf{y}$ " =  $-\mathbf{m}^* \frac{\mathbf{g}}{2}^* \mathbf{y}$  $y'' + \frac{g}{2} * y = 0$ 

#### **Wellen :**

 $\mathbf{c} = \lambda \cdot \mathbf{f}$ 

**c = Phasen oder Wellengeschwindigkeit. Geschwindigkeit, mit der sich die Phase (Wellenberg) ausbreitet.**

 **Achtung: c ist nicht mit der Geschwindigkeit der von der Welle erfassten Teilchen zu verwechseln.**

- λ = **Wellenlänge Abstand zweier Punkte gleicher Phase(d.h die Punkte müssen gleiche Auslenkung und gleiche Geschwindigkeit haben)**
- **T** = **Schwingungsdauer für einen Punkt der Welle**

in der Zeit T schreitet die Welle um die Strecke  $\lambda$  voran.

 $\phi$  = **Phase einer Welle. Beshreibt den Schwingungszustand der Welle an einer bestimmten Stellen**

 $\mathbf{f} = \text{Frequency.}$  Zahl der Schwingungen eines Teilchens in der Zeiteinheit  $\mathbf{f} = \frac{1}{\pi}$ **T**

**Quer − oder Tranversalwelle (Schwingung senkrecht zur Ausbreitung)** 

$$
y(x,t) = y_{max} * sin \left(2 * \pi * \left(\frac{x}{\lambda} - \frac{t}{T}\right)\right)
$$

Längs− oder Longitudianalwelle (Schwingung längs der Ausbreitung) **Es kommt zu Dichte- und Druckschwankungen** 

**Sinusförmige Wellen:**

 $\textbf{stehende Welle } \textbf{y} = \textbf{y(t)} = \textbf{y}_{\text{max}} * \sin \left( \frac{ \textbf{2} * \pi }{ \textbf{y} + \textbf{y} } \right)$ λ π  $\textbf{la} \cdot \textbf{Var} \left( \mathbf{Var} \cdot \mathbf{Var} \right) = \mathbf{Var} \cdot \mathbf{Var} \left( \frac{2 \cdot \mathbf{Var}}{\lambda} \cdot \left( \mathbf{x} - \mathbf{V} \cdot \mathbf{E} \right) \right)$  $\left(2*\pi*x\right)$  $\overline{\mathcal{L}}$  $\overline{\mathsf{I}}$  $\mathcal{I}$ J  $\overline{\phantom{a}}$  $\overline{\phantom{a}}$  $\mathcal{L}$  $\big)$  $\overline{\phantom{a}}$ **im Raum (bei festem t) :**  $\Delta x = N^* \lambda$ **in der Zeit (bei festem x):**  $v^*\Delta t = N^*\lambda$   $N=1$   $\Delta t = T$  $Δ$ **x** =  $λ$  $\mathbf{T} = \frac{\lambda}{\mathbf{v}} = \frac{1}{\mathbf{f}}$   $\mathbf{v} = \lambda^* \mathbf{f}$  $\mathbf{k} = \textbf{Wellenzahl}\big[\mathbf{m}^{-1}\big] \!=\! \frac{\mathbf{2}*\pi}{\sqrt{2}}$ Į  $\mathbf{r}$  $\omega = \Box$ **reisfrequenz**  $\left[ \mathbf{s}^{-1} \right] = \frac{\mathbf{2} \times \pi}{\mathbf{T}}$  $=$  **y**<sub>max</sub> \* **sin**  $\left( 2 * \pi * \left( \frac{\bf x}{\lambda} - \cdots \right) \right)$ λ Į  $\mathbf{r}$  $\overline{\phantom{a}}$  $y_{\text{max}} * \sin\left(2 * \pi * \left(\frac{x}{2} - \frac{t}{\pi}\right)\right)$  $\mathbf{y} = \mathbf{y}_{\text{max}} * \sin \left( 2 * \pi * \left( \frac{2}{\lambda} - \frac{1}{\mathbf{T}} \right) \right)$  $\begin{bmatrix} 1 \end{bmatrix} = \begin{bmatrix} 2 \end{bmatrix}$  $\overline{\phantom{a}}$ ſ  $\overline{\mathcal{L}}$  $\overline{\phantom{a}}$  $\mathcal{L}$ J  $\overline{\phantom{a}}$  $\mathbf{y}(\mathbf{x}, \mathbf{t}) = \mathbf{y}_{\text{max}} * \sin(\mathbf{k} * \mathbf{x} - \omega * \mathbf{t} - \varphi)$  falls Anfangswinkel **transversale Geschwindigkeit**  $u_{\nu}(x,t) = y$  $\psi(t) = -\omega^* y_{\nu} * \cos(k*x - \omega^* t - \varphi)$  **a**(**x**,**t**) = **y**  $\Box$  **f**)(=  $\omega^2 * y_{max} * sin(k * x - \omega * t - \varphi)$ 

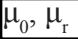

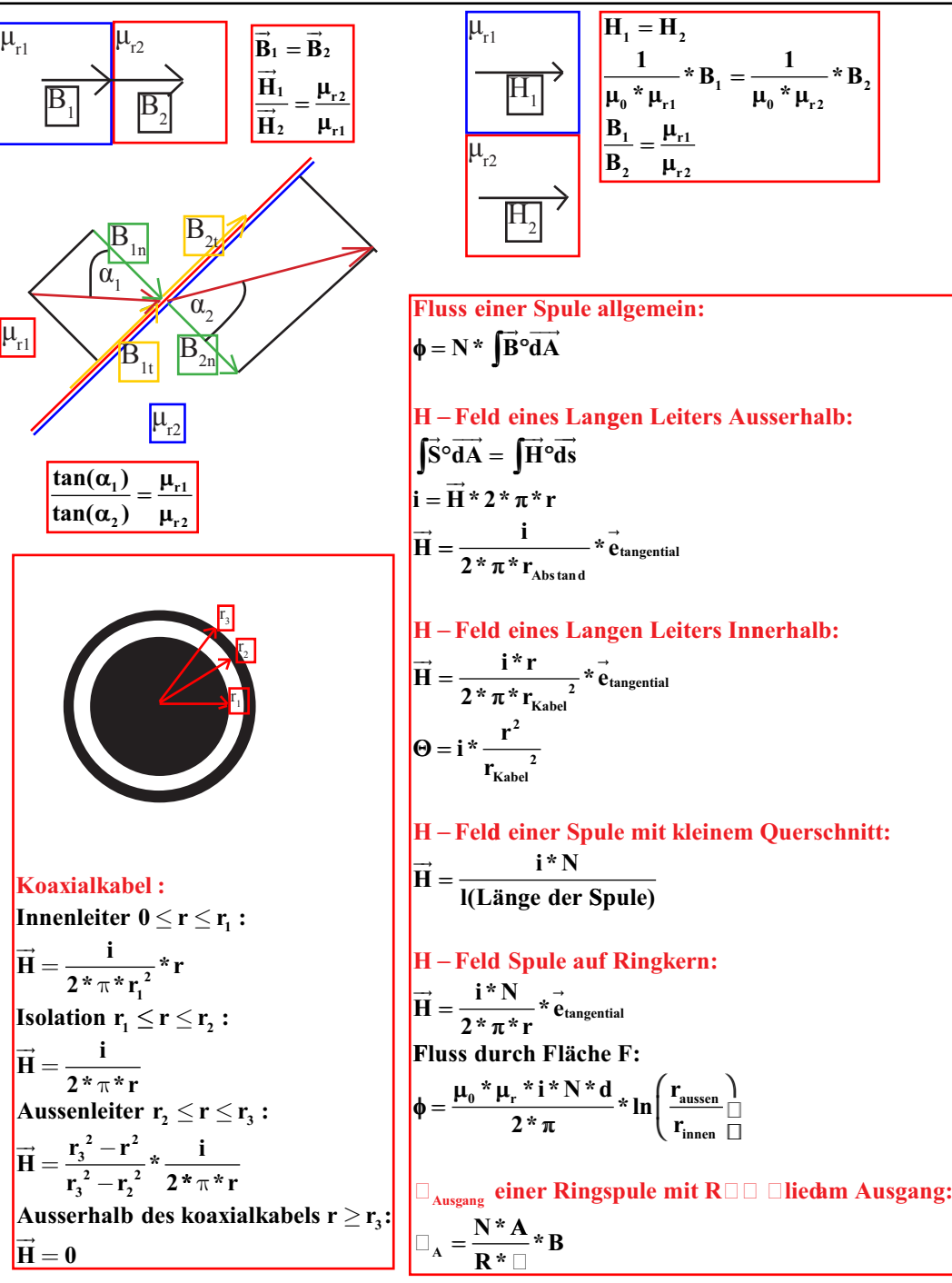

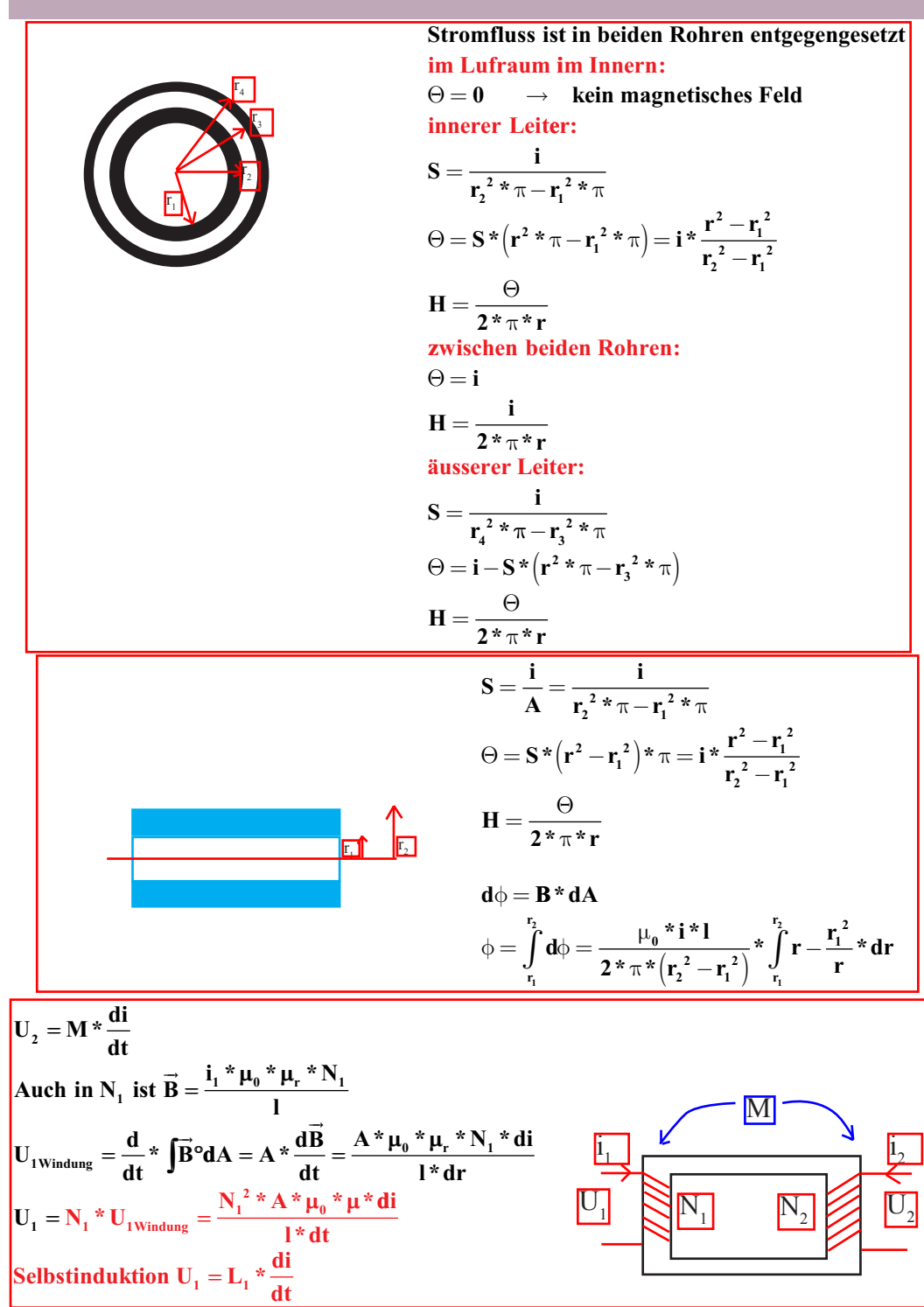

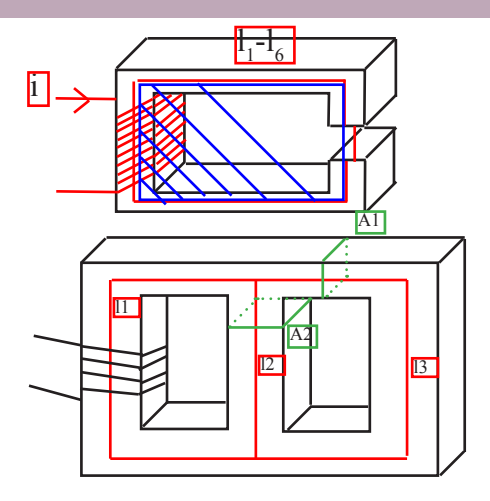

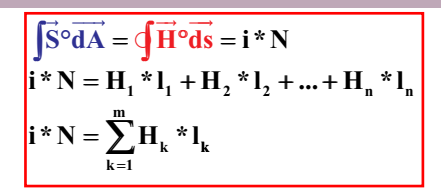

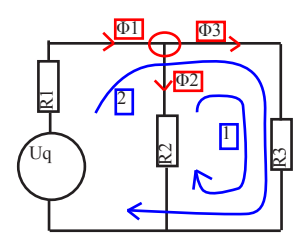

**Knotensatz Maschensatz**  $(\mathbf{i}^*\mathbf{N} = \sum \mathbf{R}_{mk} * \varphi_{mk})$ :  $\left(\sum \phi = \mathbf{0}\right)$ :  $\phi_1 = \phi_2 + \phi_3$  $1:$ **H**<sub>1</sub><sup>\*</sup>**l**<sub>1</sub></sub> +**H**<sub>3</sub><sup>\*</sup>**l**<sub>3</sub> = **i**\***N**  $2:$ **H**<sub>2</sub>  $*$ **I**<sub>2</sub> +**H**<sub>3</sub>  $*$ **I**<sub>3</sub> = 0

**H** und **B** aus Tablelle <code>entnehmen, da</code>  $\mu_{\rm r}$  im gleichen Material verschieden!!! **im geschlossenen Kreis (ohne Zwischenschenkel) φ = konstant** 

$$
R = \frac{U}{i} = \frac{\int \vec{H}^{\circ} d\vec{s}}{\int \vec{B}^{\circ} d\vec{A}}
$$
\n
$$
\phi = B * A
$$
\n
$$
R_{m} = \frac{1}{\mu_{0} * \mu_{r} * A} = \frac{H * I}{\phi} = \frac{\Theta}{\phi}
$$
\n
$$
H = \frac{\Theta}{I} = \frac{B}{\mu_{0} * \mu_{r}} = \frac{i * N}{I}
$$
\n
$$
B_{n} = \frac{\phi_{n}}{A_{n}} = \mu_{0} * \mu_{r} * H_{n}
$$
\n
$$
i = \oint \vec{H} * dI = H_{1} * I_{1} + H_{2} * I_{2} + ... + H_{k} * I_{k} = \frac{\sum \vec{H} * I}{N} [A]
$$
\n
$$
[A]
$$

$$
\begin{aligned}\n\text{beim Kreis:} \\
\Theta = \mathbf{i} \cdot \mathbf{N} = \sum \mathbf{R}_{mk} \cdot \phi_{mk} = \sum \mathbf{H}_{k} \cdot \mathbf{I}_{k}\n\end{aligned} \tag{A}
$$

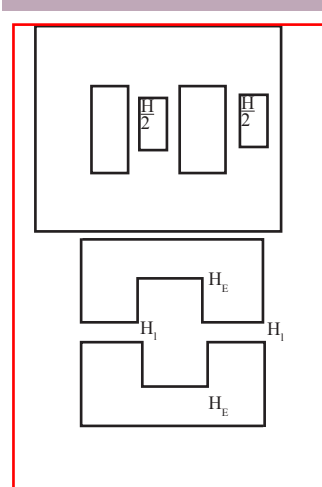

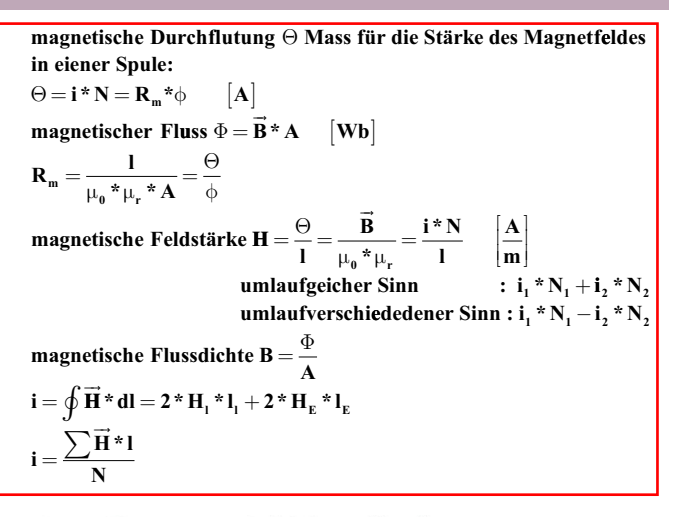

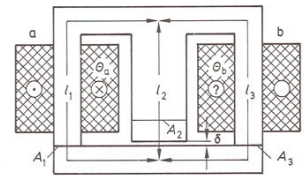

Zunächst unterteilen wir den magnetischen Kreis in Abschnitte, in denen konstanter magnetischer Fluß herrscht, und schätzen hierfür die mittleren Längen der Feldlinien:  $l_1 = l_2 \approx 230$  mm;  $l_2 \approx 100$  mm. Die magnetisch wirksamen Querschnittsflächen sind  $A_1 = A_2 = 7.2 \cdot 10^{-4} \text{ m}^2$ ;  $A_2 = 14.4 \cdot 10^{-4} \text{ m}^2$ . Wir zeichnen danach die magnetische Ersatzschaltung, in der wir sämtliche Feldabschnitte als Zweipole mit Bezugspfeilen für die magnetischen Flüsse und Spannungen darstellen. Die Wahl des Bezugspfeils für  $\Theta_b$ ist willkürlich.

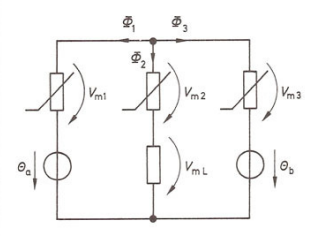

Die Rechnung führen wir in einer Tabelle durch; dabei haben wir den Rechengang numeriert, um das Verständnis zu erleichtern.

Zuerst tragen wir die bekannten Werte für die Flächen A und die Längen l in die Tabelle ein. Dann beginnen wir mit der gegebenen Größe  $B_L$  (1) und berechnen aus  $\Phi = B \cdot A$ den Luftspaltfluß (2), aus  $H_L = B_L / \mu_0$  die Feldstärke 3, und die magnetische Spannung am Luftspalt nach  $V_m = H \cdot l$  (4). Der Luftspaltfluß muß auch im Mittelschenkel vorhanden sein (5). Mit ihm wird die dort herrschende Flußdichte berechnet 6 und der zugehörige Wert für H aus der Magnetisierungskurve entnommen (7). Die magnetische Spannung am Mittelschenkel erhalten wir aus  $V_m = H \cdot l$  (8). Aus einem Maschenumlauf in der magnetischen Ersatzschaltung  $f$ olgt $(9)$ :

$$
\Theta_{a} - V_{mL} - V_{m2} + V_{m1} = 0
$$

$$
V_{\text{m1}} = (220 + 557 - 1000) \,\mathrm{A} = -223 \,\mathrm{A}
$$

Die nach (i), (i) und (i) berechneten Feldgrößen haben negatives Vorzeichen, d. h. sie sind gegen den gewählten Bezugspfeil gerichtet. Für die Flüsse am Knoten der magnetischen Ersatzschaltung gilt (i3:

$$
\Phi_1 + \Phi_2 + \Phi_3 = 0
$$

$$
\Phi_3 = (10, 5 - 22, 4) \cdot 10^{-4} \,\text{Vs} = -11, 9 \cdot 10^{-4} \,\text{Vs}
$$

Auch die Feldgrößen der letzten Tabellenzeile haben negatives Vorzeichen, ihre Berechnung entspricht der 2. Zeile. Die gesuchte Größe O<sub>b</sub> erhalten wir aus einem Maschenumlauf:

$$
\Theta_{\rm b} - V_{\rm mL} - V_{\rm m2} + V_{\rm m3} = 0
$$

 $\Theta_b = (557 + 220 + 1081)$  A  $\approx 1,86$  kA

Da  $\Theta_b$  positives Vorzeichen besitzt, entspricht die Spulendurchflutung der Bezugspfeilwahl (rechte Spulenseite: Kreuz).

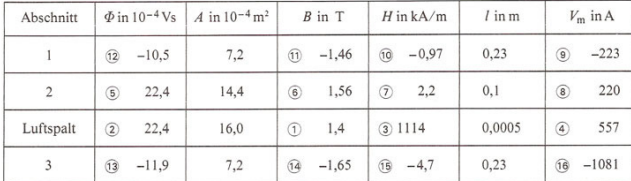
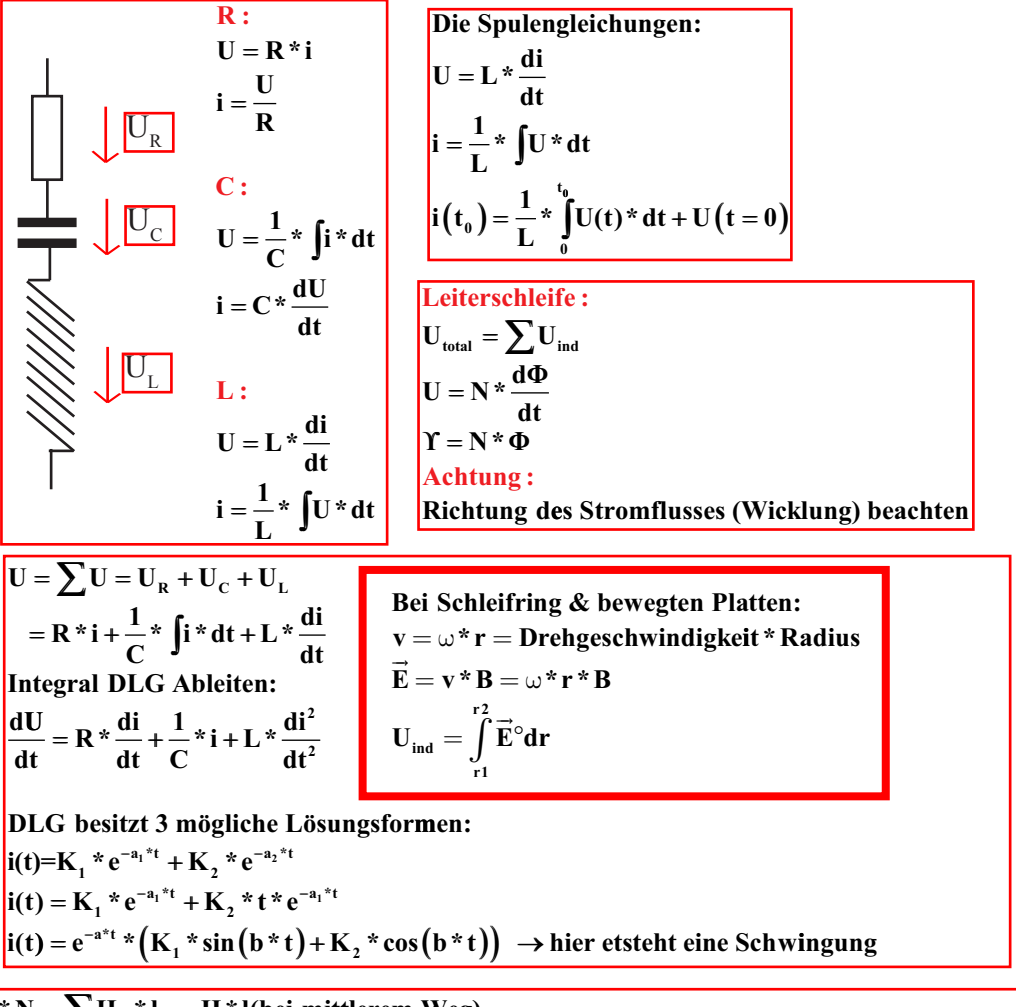

$$
i * N = \sum H_k * I_k = H * l(bei mittlerem Weg)
$$
  
\n
$$
\vec{B} = \mu_0 * \mu_r * \vec{H}
$$
  
\n
$$
U = \frac{d}{dt} * \vec{B} \cdot \vec{dA} = A * \frac{d\vec{B}}{dt}
$$
  
\n
$$
U_a = N * U_{1Windowg}
$$
  
\n
$$
i = \frac{\vec{H} * I}{N_1} = \frac{\vec{B} * I}{\mu_0 * \mu_r * N_1}
$$
  
\n
$$
U_{1Windowg} = \frac{d}{dt} * \vec{B} * A = A * \frac{d\vec{B}}{dt} = \frac{A * \mu_0 * \mu_r * N_1 * d\vec{B}}{1 - \frac{d}{dt}}
$$
  
\n
$$
U_a = \frac{\mu_0 * \mu_r * A}{1} * N_1 * N_2 * \frac{di}{dt}
$$
 Gegeninduktivität M

Gegeninduktivität:

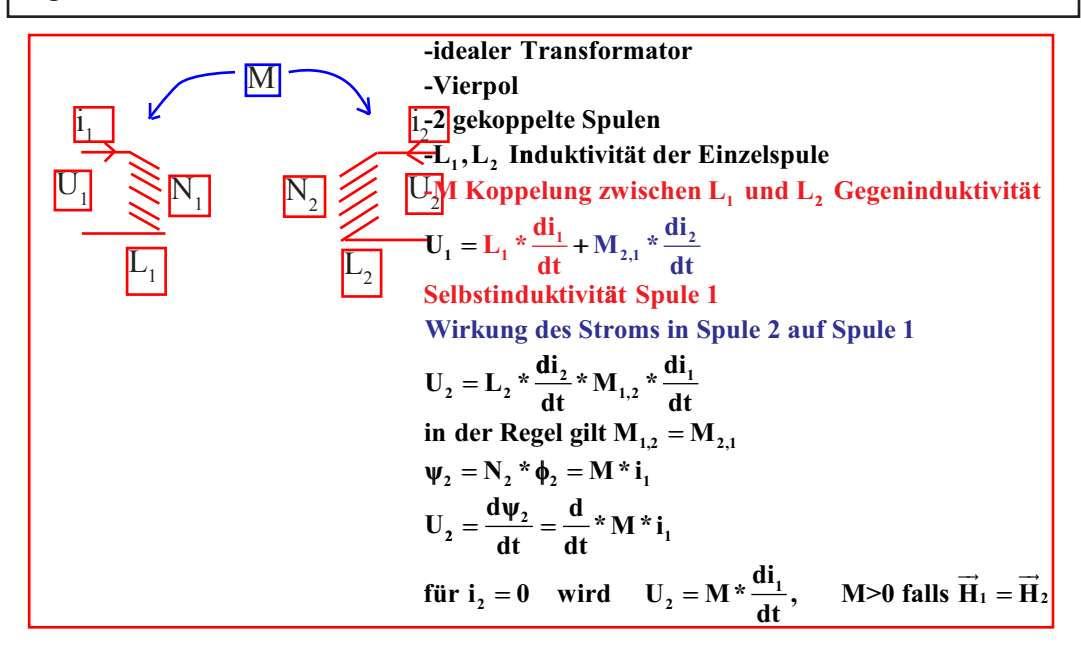

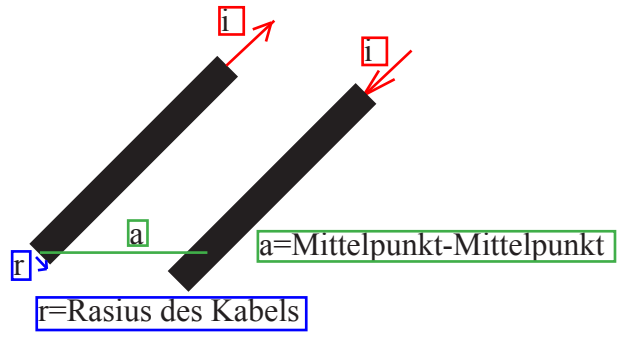

$$
\int \vec{S}^{\circ} d\vec{A} = \int \vec{H}^{\circ} d\vec{s} \longrightarrow i = 2 * \pi * r * \vec{H}
$$
\n
$$
\oint_{\text{linker Leiter}} = \oint_{\text{rechter}} \vec{H}^{\circ} d\vec{s} \longrightarrow i = 2 * \pi * r * \vec{H}
$$
\n
$$
\oint_{\text{linker Leiter}} = \oint_{\text{rechter}} \vec{H}^{\circ} d\vec{A} = \int_{r}^{\text{a}} \vec{B}^{\circ} d\vec{A} = \int_{r}^{\text{a}} \vec{B}(\vec{r}) * l * d\vec{r} = \int_{r}^{\text{a}} \frac{\mu_{0} * \mu_{r} * i * l}{2 * \pi * r} * d\vec{r} = \frac{\mu_{0} * \mu_{r} * i * l}{2 * \pi} * \ln\left(\frac{\mathbf{a} - \mathbf{r}}{\mathbf{r}}\right)
$$
\n
$$
\Psi = \varphi = 2 * \frac{\mu_{0} * \mu_{r} * i * l}{2 * \pi} * \ln\left(\frac{\mathbf{a} - \mathbf{r}}{\mathbf{r}}\right) \qquad (N = 1)
$$
\n
$$
L = \frac{\mu_{0} * \mu_{r} * l}{\pi} * \ln\left(\frac{\mathbf{a} - \mathbf{r}}{\mathbf{r}}\right)
$$

$$
\begin{array}{ll}\n\text{Induktivität allgernein:} \\
Y = L * i \\
U = L * \frac{di}{dt} \\
i = \frac{1}{L} * \int U * dt \\
\text{Induktivität bei Fineförmigen Spulenkörper:} \\
\int \vec{H}^2 d\vec{s} = \int \vec{s}^2 d\vec{A} \\
\vec{H} * 2 * p * r = i * N = \frac{i * N}{2 * p * r} * e_{\text{target}} \\
\vec{B} = \frac{m_0 * m_r * i * N}{2 * p * r} * e_{\text{target}} \\
f = \int \vec{B}^2 d\vec{A} = \int \vec{B} * h * dt \\
f = \int \vec{B}^2 d\vec{A} = \int \vec{B} * h * dt \\
Y = N * f = L * i \\
L = \frac{m_0 * m_r * i * N}{2 * p} * h * \ln \left( \frac{r_{\text{sum}}}{r_{\text{sum}}} \right) \\
\text{Induktivität bei Langer, dünner Spulen:} \\
\int \vec{s}^2 d\vec{A} = i * N * \int \vec{H}^2 d\vec{s} = H * l_{\text{norm}} = \frac{1}{m_0} * m_r * n_r \\
Y = N * f = L * i = N * \vec{B} * A = N * A * \frac{i * N * m_r * m_r}{l_{\text{norm}}} \\
Y = N * f = L * i = N * \vec{B} * A = N * A * \frac{i * N * m_r * m_r}{l_{\text{norm}}} \\
\text{Induktivität beim Kozziallabel:} \\
\int \vec{H}^2 d\vec{s} = \int \vec{s}^2 d\vec{A} \\
f = \frac{i}{2 * p * r} * e_{\text{average}} \\
f = \int \vec{B}^2 d\vec{A} = \int \vec{B}(r) * 1 * dr \\
Y = f \quad (N = 1) \\
Y = \frac{m_0 * m_r * i * i *}{2 * p} * \left( \frac{r_{\text{sum}}}{r_{\text{norm}}} \right) \\
Y = \frac{1}{2} * p * r + i * m_r * i * \left( \frac{r_{\text{sum}}}{r_{\text{norm}}} \right) \\
Y = \frac{1}{2} * p * r + i * m_r * i * \left( \frac{r_{\text{sum}}}{r_{\text{norm}}} \right) \\
\end{array}
$$

Allgemein:<br> $i*N = \overbrace{H^o ds}$  $\vec{B} = \mu_0 * \mu_r * \vec{H}$  $U = \frac{d}{dt} * \int \vec{B}^{\circ} d\vec{A}$ 

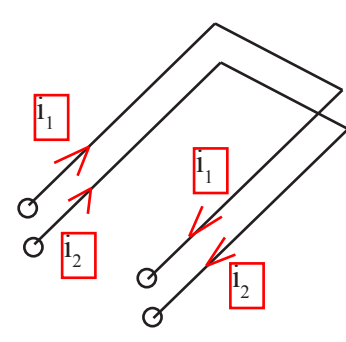

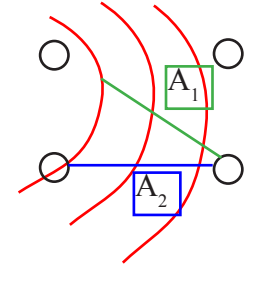

 $f(A_1) = f(A_2)$  $\int H^{\circ} ds = \int S^{\circ} dA \quad \vec{B} = m_0^{\circ} {}^{\sharp} m_r^{\circ} \frac{i_1}{2^{\circ} n^{\circ} r}$  $\mathbf{i}_1 = 2 \, {}^{\text{\texttt{\#}}}\mathbf{p} \, {}^{\text{\texttt{\#}}}\mathbf{r} \, {}^{\text{\texttt{\#}}}\overrightarrow{\mathbf{H}}$  $\mathbf{f}_{\text{trk},i} = \int \vec{\mathbf{B}}^{\text{o}} \vec{\mathbf{d}} \vec{\mathbf{A}}$  $dA = l^* dr$  $f_{\rm total} = 2~{}^{\ddagger} f_{\rm inlo} = m_{\rm e}~{}^{\ddagger} m_{\rm r}~{}^{\ddagger} \frac{i_1}{p} {}^{\ddagger} 1 {}^{\ddagger} \int \frac{1}{r} {}^{\ddagger} dr = m_{\rm e}~{}^{\ddagger} m_{\rm r}~{}^{\ddagger} \frac{i_1}{p} {}^{\ddagger} 1 {}^{\ddagger} ln \left( \frac{r_{\rm s}}{r} \right)$  $y_a = M^{\frac{1}{2}} i_1 = f_a(da N = 1) = f_{\text{total}}$  $M = \frac{m_o \pm m_r \pm 1}{p} \pm ln \left( \frac{r_s}{r_s} \right)$ Kopplungsfaktor  $k = \frac{M}{M_{\text{max}}}$  $M_{\rm max}$  = maximale Gegeninduktivität  $M = \frac{y_1}{i_2} = \frac{y_2}{i_2}$  $U_2 = \frac{d}{dt} * y_1 = M * \frac{dy}{dt}$  $U_{2} = \frac{d}{dt} * y_{2} = M * \frac{di_{2}}{dt}$  $L_{2} = \frac{y_{22}}{i}$  $L_1 = \frac{y_{1,1}}{i}$  $M^2_{\ \rm max} = \frac{y_1 \ ^*y_2}{i_1 \ ^*i_2} = L_1 \ ^*L_2$  $\mathbb{M}_{\scriptscriptstyle \sf max} = \sqrt{\mathbb{L}_1 \ ^* \mathbb{L}_2}$ für M<sub>nass</sub> gilt:  $y_{11} = y_{12} = y_1$  $y_{22} = y_{21} = y_2$ 

 $\Box$ 

**Kraft & Energie im Magnetfeld:**

\n
$$
U = L * \frac{di}{dt}
$$
\n
$$
P(t) = U(t) * i(t)
$$
\n
$$
W_{in L} = \int_{-\infty}^{t_0} P(t) * dt = \int_{-\infty}^{t_0} U(t) * i(t) * dt
$$
\n
$$
W = L * \int_{-\infty}^{t_0} i(t) * \frac{di(t)}{dt} * dt = L * \frac{i^2 t_0}{2}
$$
\n**Encrgiedichte im magnetischen Feld:**

\n
$$
\overrightarrow{H^ods} = \int_{-\infty}^{\infty} \overrightarrow{dA}
$$
\n
$$
\overrightarrow{H^*}l = i * N
$$
\n
$$
\phi = \int_{-\infty}^{\infty} \overrightarrow{B^odA} = \mu_0 * \mu_r * \frac{i * N * A}{l}
$$
\n
$$
U = \frac{d\psi}{dt} = N * \frac{d\phi}{dt} = \frac{\mu_0 * \mu_r * N^2 * A}{l}
$$
\n
$$
U = \frac{d\psi}{dt} = N * \frac{d\phi}{dt} = \frac{\mu_0 * \mu_r * N^2 * A}{l}
$$
\n
$$
W = \frac{d\psi}{dt} = \frac{W}{Volumen}
$$
\n
$$
\text{Encrgiedicht } w = \frac{W}{Volumen} = \frac{W}{A * l}
$$
\n
$$
W = L * \frac{i^2}{2} = \int_{-\infty}^{\infty} w dV
$$
\n
$$
W = \frac{L * i^2}{2 * A * l} = \frac{\mu_0 * \mu_r * N^2 * A * i^2}{2 * l^2} = \frac{\mu_0 * \mu_r * N^2 * i^2}{2 * l^2}
$$
\n
$$
W = \frac{\mu_0 * \mu_r * \overrightarrow{H^2}}{2} = \frac{\overrightarrow{B} * \overrightarrow{H}}{2} = \frac{\overrightarrow{B} * \mu_r}{2 * \mu_r} = \frac{\mu_0 * \mu_r * \overrightarrow{H^2}}{2}
$$

**Energie des Magnetfeldes im Leiterinnern: inne re Induktivität einer Zweidrahtleitung:**  $\mathbf{W} = \frac{\mu_0 * \mathbf{i}^2 * \mathbf{I}}{\mathbf{16} * \pi}$  $\int_0^{\infty} i^2$ **16 \* \* \* Ab a s** = **tand der 2 Leiter r** = **Radius** des Leiters  $W = L * \frac{i^2}{2}$  $\mathbf{W}_{\text{total}} = \mathbf{W}_{\text{inner}} + \mathbf{W}_{\text{aussian}} = \mathbf{L}_{\text{inner}} * \frac{\mathbf{i}^2}{2} + \mathbf{L}_{\text{aussian}} * \frac{\mathbf{i}^2}{2}$ **2**  $L_{\text{aussen}} = \frac{\mu_0 * l}{\tau} * \ln \left( \frac{a - r}{\tau} \right)$  $L_{\text{inner}} = \frac{\mu_0}{4}$  $=\frac{\mu_0 * \mathbf{1}}{\pi} * \ln\left(\frac{\mathbf{a} - \mathbf{r}}{\mathbf{r}}\right)$ 2 aussen 2 +  $\overline{\mathsf{I}}$  $\mathcal{I}$  $\big)$  $\overline{\phantom{a}}$  $\mu$ π  $\frac{1}{2}$  \* l<sub>n</sub> $\left(\frac{a-r}{a}\right)$  \* l<sup>2</sup>  $^*$ <sup>1\*</sup>**i**<sup>2</sup> **4**  $\mathbf{W}_{\text{aussen}} = \frac{\mu_0 * \mathbf{I}}{\pi} * \ln\left(\frac{\mathbf{a} - \mathbf{r}}{\mathbf{r}}\right) * \frac{\mathbf{i}^2}{2}$ **8 \* \* \* \***  $W_{\text{innen}} = \frac{\mu_0 * l * i}{8 * \pi}$ **l r i aussen innen** π  $\mu$  $=\frac{\mu_0 * I}{\pi} * \ln \left(\frac{a-}{r}\right)$  $=\frac{\mu_0 * \mathbf{1} * \mathbf{i}^2}{8 * \pi}$   $\rightarrow$  für 2 Leiter  $\overline{\phantom{a}}$  $\mathcal{I}$ J  $\overline{\phantom{a}}$  $\mu$  $\mathbf{W}_{\text{total}} = \left(\frac{\mu_0 * \mathbf{I}}{\pi} * \ln \left(\frac{\mathbf{a} - \mathbf{I}}{\mathbf{r}}\right)\right)$  $\overline{\ }$  $\mathcal{I}$  $\big)$  $\overline{\phantom{a}}$  $\frac{1}{x}$  **a**  $\frac{1}{x}$ **r**  $\frac{1}{\pi} * \ln \left( \frac{a-r}{r} \right) * \frac{i^2}{2} + \left( \frac{\mu_0}{8} * \frac{i}{r} \right)$  $\left(\mu_0 * \mathbf{1}_{\ast \ln} \left(\mathbf{a} - \mathbf{r}\right)_{\ast} \mathbf{i}^2\right)_{\pm} \left(\mu_0 * \mathbf{1}^{\ast} \mathbf{i}^2\right)$ l  $\overline{\phantom{a}}$  $\mathcal{L}$  $\big)$  $+$  $\left($  $\overline{\mathcal{L}}$  $\overline{\phantom{a}}$  $\mathcal{I}$ J  $\cdot$  $\mathbf{L}_{\text{total}} = \mathbf{L}_{\text{aussen}} + \mathbf{L}_{\text{inner}}$  $\mu$ π **\* \* \* l i**

Krätte im Magnetfeld:

\nmech. Energie = 
$$
W_m = \int \vec{F}^{\circ} d\vec{s}
$$

\n $\Delta W_m = \Delta x * F$ 

\nel. Energie =  $W_e = \int w^{\circ} dV$ 

\n $\Delta W_e = w * A * \Delta x = \frac{B^2}{2 * \mu_0 * \mu_r} * A * \Delta x$ 

\nEnergiesatz:

\n $\Delta W_m = \Delta W_e$ 

Wechselstrom :  
\neffektive Spannung = 
$$
\frac{\widehat{U}}{\sqrt{2}}
$$
  
\neffektive Stromstärke =  $\frac{\widehat{i}}{\sqrt{2}}$   
\n $\omega = 2 * \pi * f = \frac{2 * \pi}{T}$   $T = \frac{1}{f}$ 

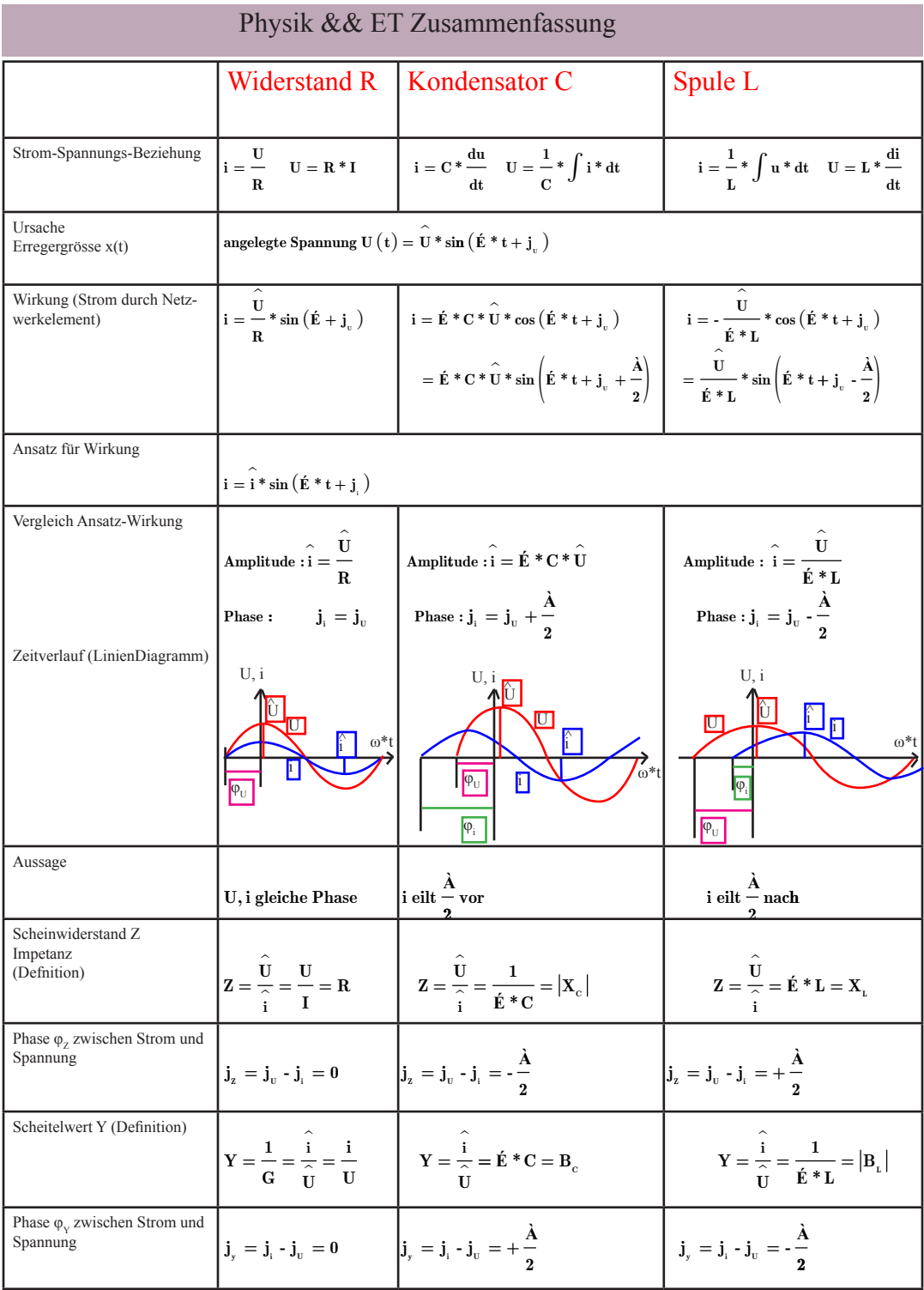

$$
\begin{aligned} &\text{Leistung mit Wechselstom}: \\ &P = i^2 * R = \frac{U^2}{R} \\ &P(t) = U(t) * i(t) \\ &\overline{P}_{\text{mittel}} = \frac{1}{T} * \int_0^T P(t) * dt = \frac{1}{T} * \int_0^T i^2(t) * R * dt = R * \frac{i^2}{2} \end{aligned}
$$

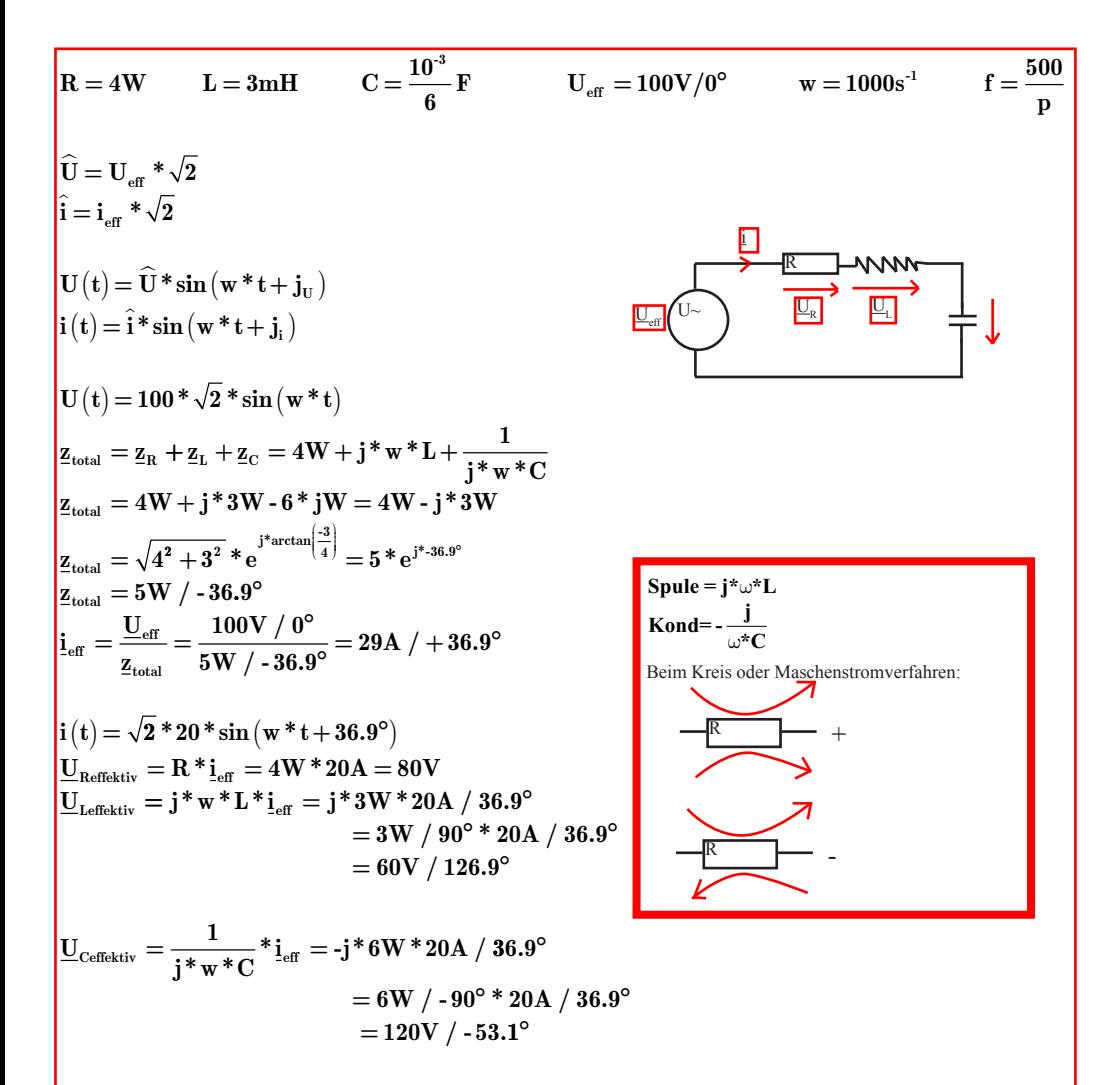

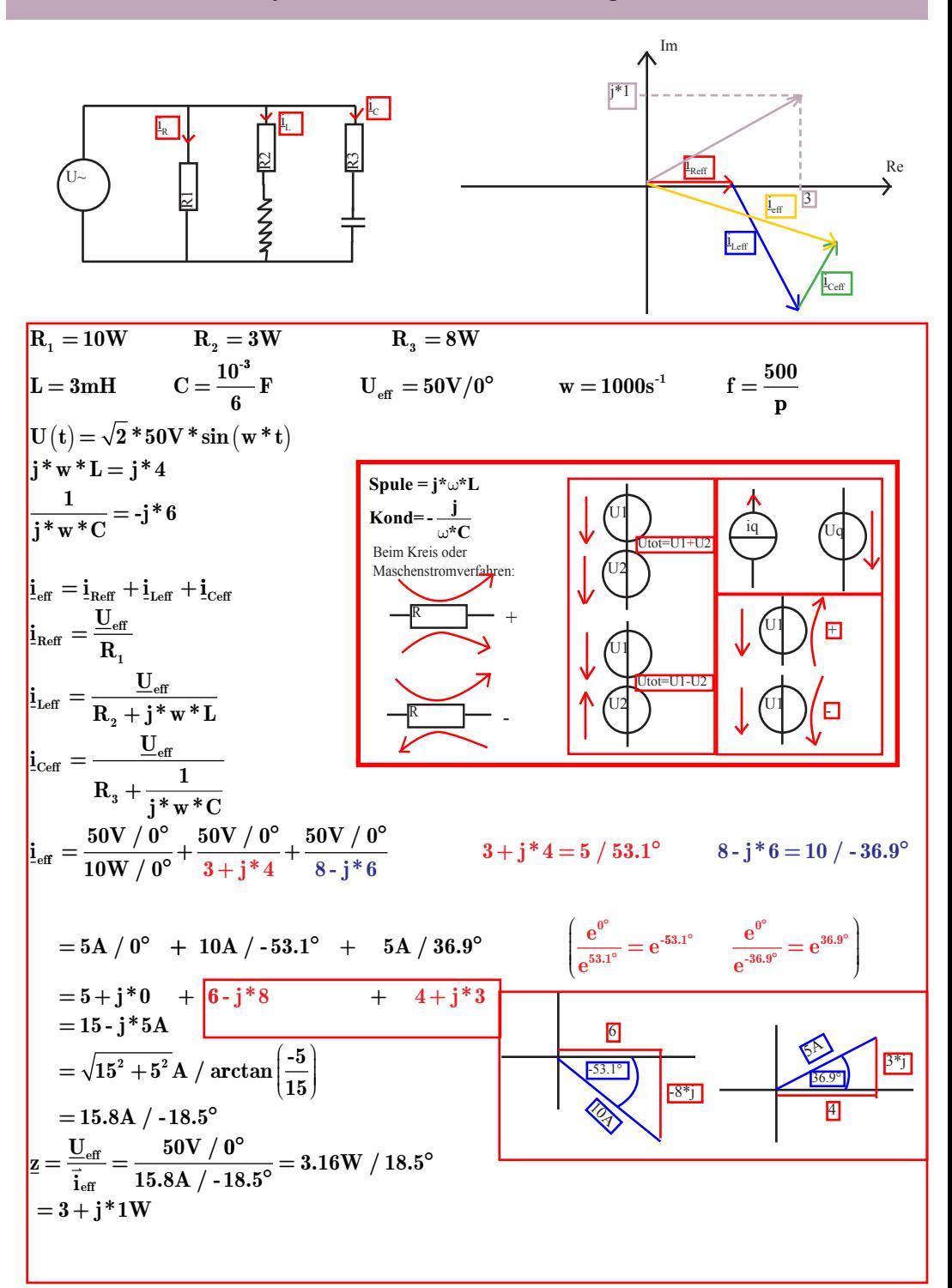

# Beispiel Kreis- oder Maschenstromverfahren:

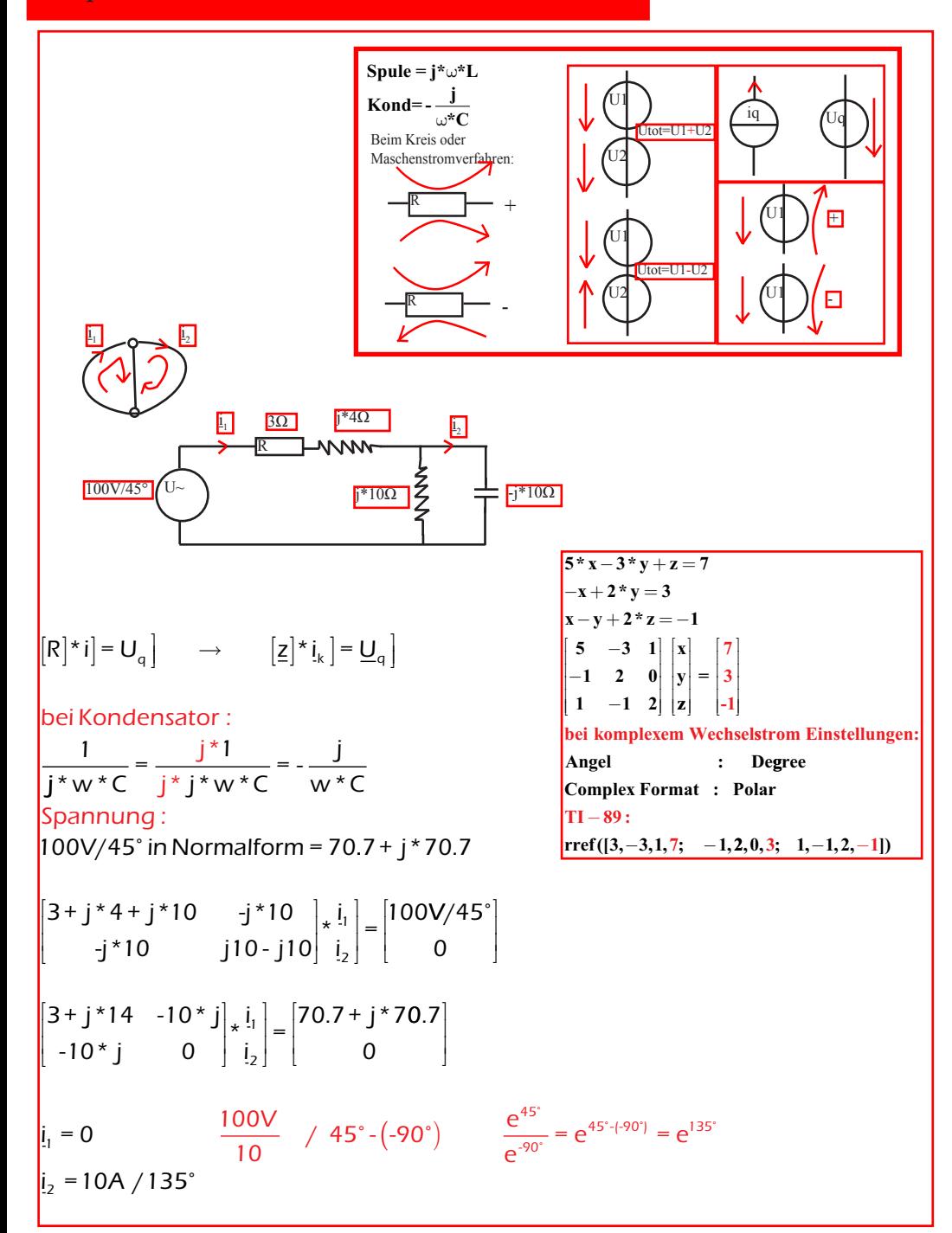

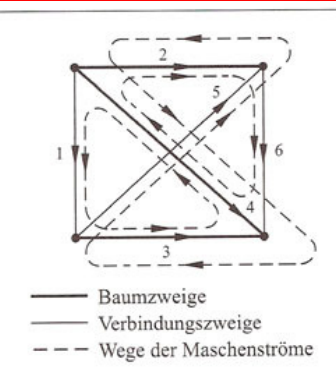

Mit den beschriebenen Regeln stellen wir das Gleichungssystem für die Maschenströme I<sub>1</sub>,  $I_5$  und  $I_6$  auf:

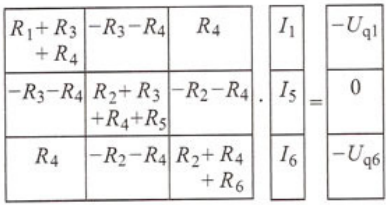

Nach dem Einsetzen der Zahlenwerte berechnen wir die Maschenströme:

$$
I_1 = -229.4
$$
 mA

$$
I_5 = -87.13
$$
 mA

$$
I_6 = 22,48 \text{ mA}
$$

Die Gleichungen zur Berechnung der übrigen Zweigströme finden wir mit Hilfe der in den Graph eingezeichneten Zweigströme:

$$
I_2 = I_6 - I_5 = 109,6 \text{ mA}
$$
  
\n
$$
I_3 = I_1 - I_5 = -142,3 \text{ mA}
$$
  
\n
$$
I_4 = -I_1 + I_5 - I_6 = 119,8 \text{ mA}
$$

#### 5.4.2 Behandlung idealer Stromquellen

Für ein Netz mit idealen unabhängigen Stromquellen wählen wir den vollständigen Baum zweckmäßig so, dass jede Stromquelle in einem Verbindungszweig liegt; dadurch wird die Anzahl der Gleichungen verringert.

#### **Beispiel 5.13**

Wir wollen die Maschenströme der Schaltung herechnen.

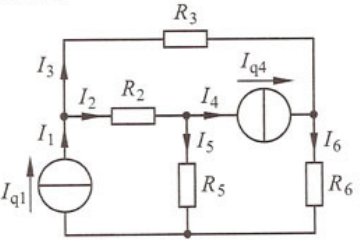

Im Graph der Schaltung wählen wir die Zweige, die ideale Stromquellen enthalten, als Verbindungszweige und führen z. B. den vollständigen Baum über die Zweige 2, 3 und 5.

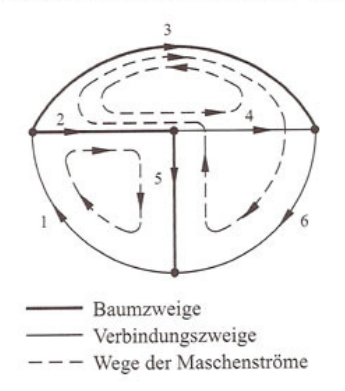

Durch die vorgegebenen Stromquellen sind die Maschenströme  $I_1 = I_{q1}$  und  $I_4 = I_{q4}$  bekannt. Das Gleichungssystem besteht nur noch aus der Gleichung für die Masche 6, die über die Baumzweige 5, 2 und 3 geführt ist.

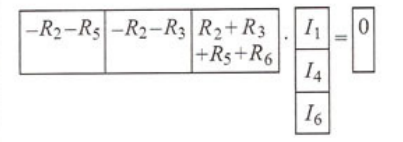

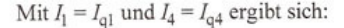

$$
I_6 = \frac{(R_2 + R_5)I_{q1} + (R_2 + R_3)I_{q4}}{R_2 + R_3 + R_5 + R_6}
$$

#### 5.4 Das Maschenstromverfahren

#### 5.4.3 Behandlung gesteuerter Quellen

Bei einer stromgesteuerten Spannungsquelle ist die Quellenspannung von einem Zweigstrom abhängig. Sie kann wie eine unabhängige Spannungsquelle im Gleichungssystem des Maschenstromverfahrens berücksichtigt werden.

Sind im Netzwerk außer stromgesteuerten Spannungsquellen noch andere abhängige Ouellen vorhanden, so werden diese, wenn möglich, in stromgesteuerte Spannungsquellen umgewandelt.

Die Umwandlung einer Spannungssteuerung in eine Stromsteuerung ist mit Hilfe einer Zweiggleichung oder einer Maschengleichung in jedem Fall möglich.

Die Umwandlung einer gesteuerten Stromquelle ist nur dann möglich, wenn die Stromquelle einen Innenleitwert  $G_i > 0$  aufweist. Bei einer idealen gesteuerten Stromquelle können wir wie bei einer idealen unabhängigen Stromquelle vorgehen und erhalten ein Gleichungssystem mit verringerter Gleichungszahl.

#### Beispiel 5.14

Wir wollen das Gleichungssystem des Maschenstromverfahrens für die Schaltung mit der gesteuerten Quelle angeben.

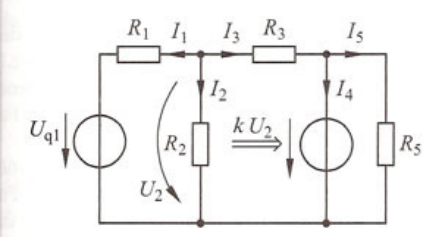

Zuerst wandeln wir die spannungsgesteuerte in eine stromgesteuerte Ouelle um:

$$
k U_2 = k R_2 I_2 = z I_2
$$

Dann zeichnen wir den Graph der Schaltung und wählen in diesem einen vollständigen Baum.

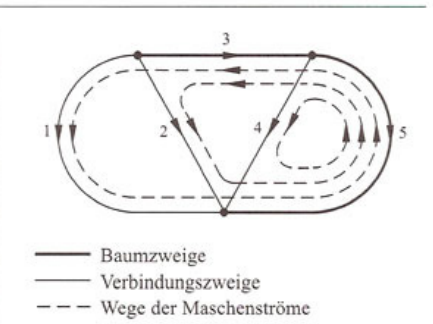

Bei der Aufstellung des Gleichungssystems behandeln wir die gesteuerte Quelle im Zweig 4 wie eine ideale Spannungsquelle, d.h wir tragen die Spannung  $zI_2$  auf der rechten Seite des Gleichungssystems ein.

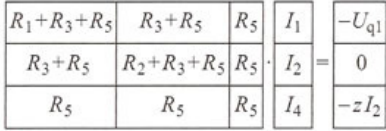

Wir bringen den Strom  $I_2$  auf die linke Seite:

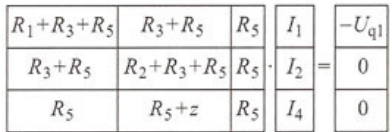

#### Fragen

- Welche Größen sind die Unbekannten des linearen Gleichungssystems beim Maschenstromverfahren?
- Warum werden beim Maschenstromverfahren die Leitwerte des Netzes in Widerstände und die Stromquellen in Spannungsquellen umgewandelt?
- Erläutern Sie, wie ideale unabhängige Stromquellen beim Maschenstromverfahren behandelt werden.

#### Aufgaben

5.8<sup>(2)</sup> Lösen Sie die Aufgabe 5.1 mit dem Maschenstromverfahren.

5.9<sup>(2)</sup> Geben Sie das Gleichungssystem des Maschenstromverfahrens für die Schaltungen der Aufgaben 5.2, 5.3 und 5.4 an.

131

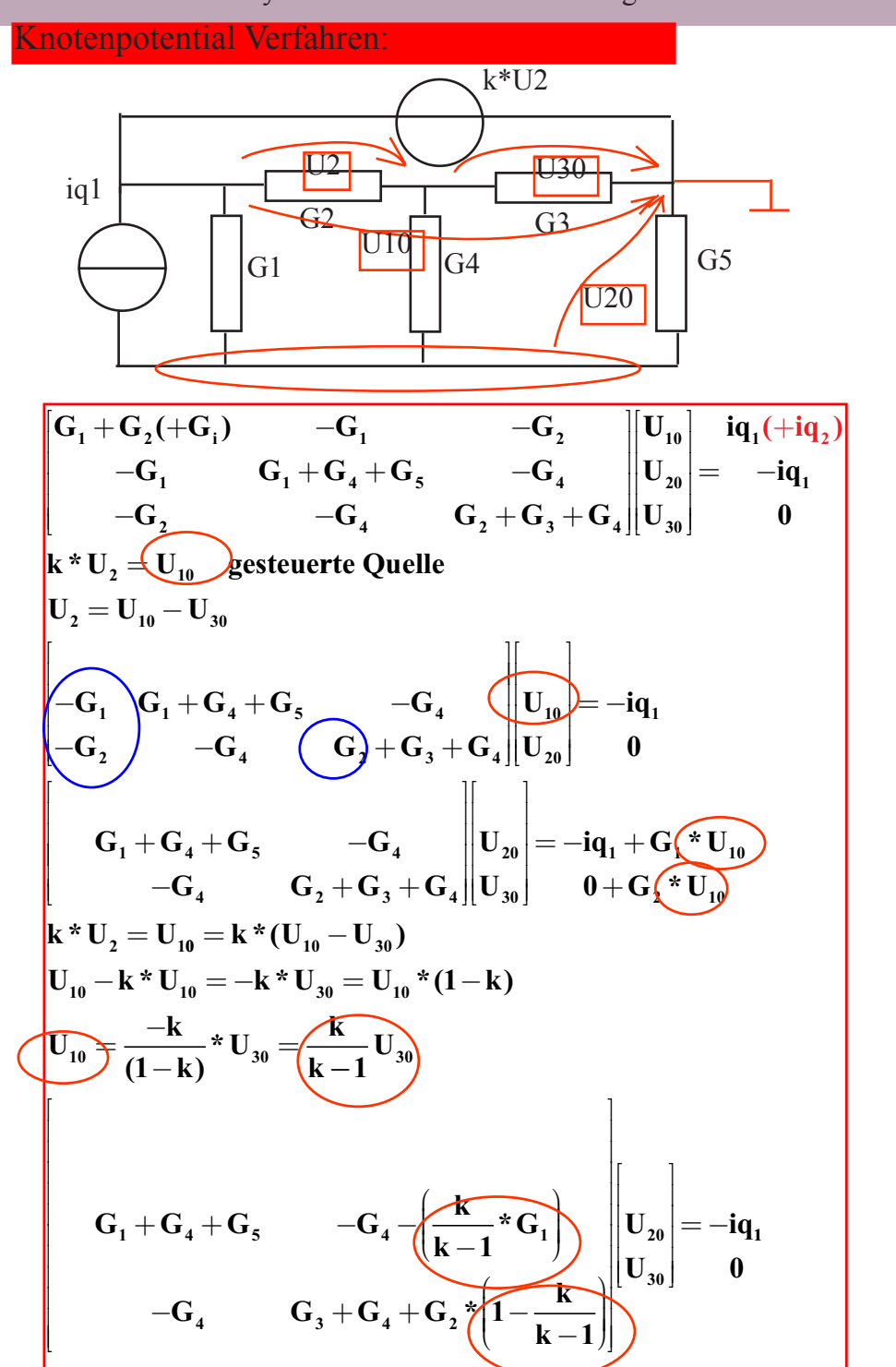

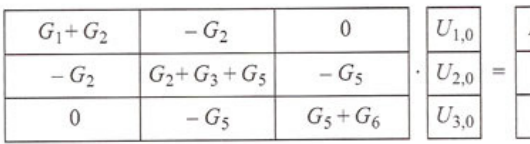

Wir kontrollieren die Matrix mit der Regel d) und setzen die Zahlenwerte ein:

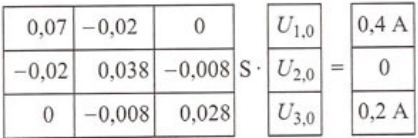

Die Lösung dieses Gleichungssystems lautet:

$$
U_{1,0} = U_1 = 7,347
$$
 V ;  $U_{2,0} = U_3 = 5,714$  V

$$
U_{3,0} = U_6 = 8,776
$$
 V

Nun berechnen wir diejenigen Zweigspannungen, die nicht mit Knotenspannungen übereinstimmen:

$$
U_2 = U_{1,0} - U_{2,0} = 1,633
$$
 V  

$$
U_4 = U_{1,0} - U_{3,0} = -1,429
$$
 V  

$$
U_5 = U_{2,0} - U_{3,0} = -3,062
$$
 V

Für die Zweigströme ergibt sich:

$$
I_1 = G_1 (U_1 - U_{q1}) = -232.7 \text{ mA}
$$
  
\n
$$
I_2 = G_2 U_2 = 32.7 \text{ mA}
$$
  
\n<sup>Wir</sup> volume die Zweigspannungen und -strö-  
\n<sup>Wir</sup> well of the Rnetengotenzialverfahren be-  
\nme mit dem Knotenpotenzialverfahren be-

 $I_3 = G_3 U_3 = 57.1$  mA  $I_5 = G_5 U_5 = -24.5$  mA  $I_6 = G_6 U_6 = 175.5$  mA

rechnen.  
\n
$$
\begin{array}{r}\n\begin{array}{r}\n\begin{array}{r}\n\begin{array}{r}\nG_2 \\
\end{array} & R_3 \\
\hline\n\end{array} & \begin{array}{r}\n\begin{array}{r}\nG_3 \\
\end{array} & R_5 \\
\hline\n\end{array} & \begin{array}{r}\nG_2 \\
\end{array} & \begin{array}{r}\nR_3 \\
\end{array} & \begin{array}{r}\n\begin{array}{r}\nG_3 \\
\end{array} & \begin{array}{r}\nG_4 \\
\end{array} & \begin{array}{r}\n\begin{array}{r}\nG_4 \\
\end{array} & \begin{array}{r}\nG_5 \\
\end{array} & \begin{array}{r}\nG_6 \\
\end{array} & \begin{array}{r}\nG_7 \\
\end{array} & \begin{array}{r}\nG_8 \\
\end{array} & \begin{array}{r}\nG_8 \\
\end{array} & \begin{array}{r}\nG_9 \\
\end{array} & \begin{array}{r}\nG_1 \\
\end{array} & \begin{array}{r}\nG_2 \\
\end{array} & \begin{array}{r}\nG_3 \\
\end{array} & \begin{array}{r}\nG_4 \\
\end{array} & \begin{array}{r}\nG_5 \\
\end{array} & \begin{array}{r}\nG_6 \\
\end{array} & \begin{array}{r}\nG_7 \\
\end{array} & \begin{array}{r}\nG_7 \\
\end{array} & \begin{array}{r}\nG_7 \\
\end{array} & \begin{array}{r}\nG_7 \\
\end{array} & \begin{array}{r}\nG_7 \\
\end{array} & \begin{array}{r}\nG_7 \\
\end{array} & \begin{array}{r}\nG_7 \\
\end{array} & \begin{array}{r}\nG_7 \\
\end{array} & \begin{array}{r}\nG_7 \\
\end{array} & \begin{array}{r}\nG_7 \\
\end{array} & \begin{array}{r}\nG_7 \\
\end{array} & \begin{array}{r}\nG_7 \\
\end{array} & \begin{array}{r}\nG_7 \\
\end{array} & \begin{array}{r}\nG_7 \\
\end{array} & \begin{array}{r}\nG_7 \\
\end{array} & \begin{array}{r}\nG_7 \\
\end{array} & \begin{array}{r}\nG_7 \\
\end{array} & \begin{array}{r}\nG_7 \\
\end{array} & \begin{array}{r}\nG_7
$$

die Zweigspannungen und -strö-

 $\circ$ 

Wir wählen den Knoten 0 als Bezugsknoten und stellen das Gleichungssystem auf.

#### 5.3.2 Behandlung idealer Spannungsquellen

Beim Knotenpotenzialverfahren ermöglicht jede ideale unabhängige Spannungsquelle eine Reduktion des Gleichungssystems um eine Gleichung. Ist nur eine ideale Spannungsquelle im Netz vorhanden, so wählen wir zweckmäßig einen der beiden Knoten, zwischen denen die Quelle liegt, als Bezugsknoten und bringen die bekannte Quellenspannung als Knotenspannung in das Gleichungssystem ein. Dieses Verfahren lässt sich auch dann anwenden, wenn mehrere ideale Spannungsquellen an einem gemeinsamen Knoten liegen.

#### Beispiel 5.6

 $I_{a1} - I_{a4}$ 

 $I_{\alpha 4}$ 

In der Schaltung liegt eine ideale unabhängige Spannungsquelle zwischen den Knoten 1 und 0; es ist also die Knotenspannung  $U_{1,0} = U_{01}$ bekannt. Wir wollen das Gleichungssystem des Knotenpotenzialverfahrens aufstellen.

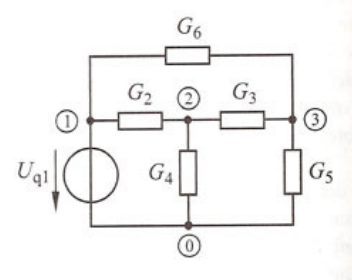

Zunächst wählen wir den Knoten 0 als Bezugsknoten und stellen das Gleichungssystem

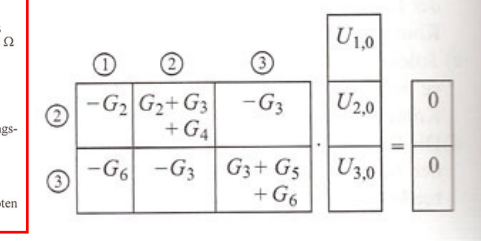

#### 5.3 Das Knotenpotenzialverfahren

auf, wobei wir die Zeile für den Knoten 1 weglassen, da wir die Knotenspannung  $U_{1,0}$  $= U_{01}$  bereits kennen. In den übrigen Zeilen multiplizieren wir die Elemente der Spalte 1 mit  $U_{01}$  und bringen das Ergebnis auf die rechte Seite des Gleichungssystems.

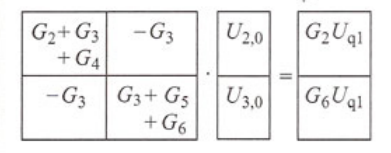

Sind in mehr als einem Zweig ideale Spannungsquellen vorhanden und haben diese keinen gemeinsamen Knoten, so kann das beschriebene Verfahren nur bei einer Ouelle angewendet werden. Jede weitere ideale Spannungsquelle ersetzen wir durch einen unbekannten Leitwert, den wir dadurch aus dem Gleichungssystem entfernen. dass wir die beiden Zeilen addieren, in denen dieser Leitwert vorkommt. In das so reduzierte Gleichungssystem fügen wir die bekannten Quellenspannungen ein.

#### Beispiel 5.7

Wir wollen das Gleichungssystem des Knotenpotenzialverfahrens für die Schaltung, in der sich zwei unabhängige ideale Spannungsquellen befinden, aufstellen und lösen.

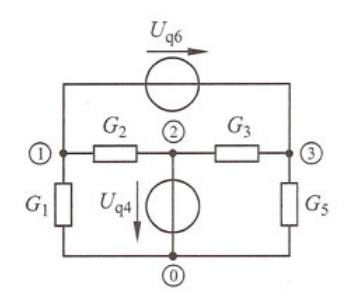

Zunächst wählen wir den Knoten 0 als Bezugsknoten. Beim Aufstellen des Gleichungssystems lassen wir, wie bereits beschrieben, die Zeile 2 weg und ersetzen die Quelle mit der Quellenspannung  $U_{a6}$  durch einen unbekannten Leitwert  $G_n$ .

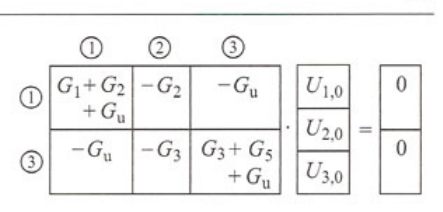

Addiert man beide Zeilen des Gleichungssystems, so entfällt der unbekannte Leitwert.

$$
\begin{array}{|c|c|c|c|} \hline G_1 + G_2 & -G_2 - G_3 & G_3 + G_5 & \hline U_{1,0} & = & 0 \\ \hline U_{2,0} & & U_{3,0} & \hline \end{array}
$$

Nach dem Einsetzen der Knotenspannungen  $U_{2,0} = U_{q4}$  und  $U_{3,0} = U_{1,0} - U_{q6}$  bleibt nur noch eine Gleichung für  $U_{1,0}$  übrig:

$$
U_{1,0} = \frac{(G_2 + G_3) U_{q4} + (G_3 + G_5) U_{q6}}{G_1 + G_2 + G_3 + G_5}
$$

#### Aufgaben

5.1<sup>(1)</sup> Berechnen Sie sämtliche Ströme mit Hilfe des Knotenpotenzialverfahrens.

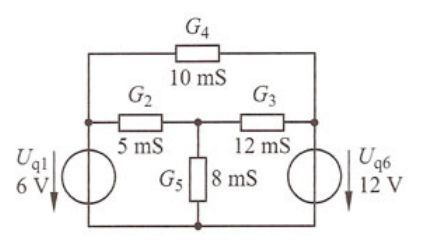

5.2<sup>(2)</sup> Geben Sie das Gleichungssystem des Knotenpotenzialverfahrens an.

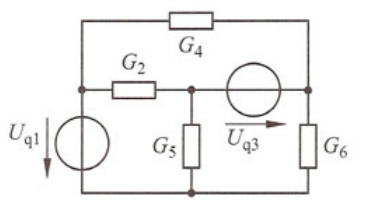

123

#### 124

### 5.3.3 Behandlung gesteuerter Quellen

Bei einer spannungsgesteuerten Stromquelle ist der Quellenstrom von einer Spannung abhängig. Eine derartige Quelle lässt sich mit dem Knotenpotenzialverfahren bearbeiten, da die Steuergröße als Differenz zweier Knotenspannungen in das Gleichungssystem eingefügt werden kann.

#### Beispiel 5.8

In der Schaltung liegt eine spannungsgesteuerte Stromquelle zwischen den Knoten 2 und 0. Wir wollen das Gleichungssystem für die Knotenspannungen aufstellen.

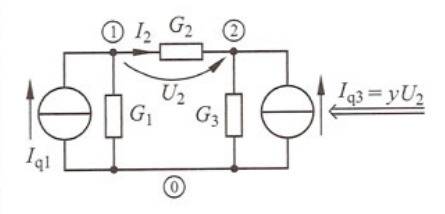

Zunächst wählen wir den Knoten 0 als Bezugsknoten und stellen das Gleichungssystem in der gewohnten Weise auf; dabei behandeln wir die gesteuerte Stromquelle wie eine unabhängige Stromquelle.

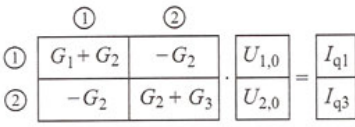

Die Stromstärke  $I_{q3}$  ist von der Spannung  $U_2$ abhängig:

$$
I_{q3} = y U_2 = y (U_{1,0} - U_{2,0})
$$

Wir setzen diesen Ausdruck für den Quellenstrom in das Gleichungssystem ein und bringen die von den Knotenspannungen abhängigen Ausdrücke auf die linke Seite:

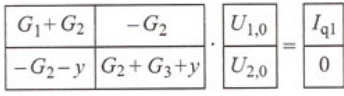

#### 5 Netzwerkanalyse

Sind im Netzwerk außer spannungsgesteuerten Stromquellen noch andere abhängige Quellen vorhanden, so werden diese, wenn möglich, in spannungsgesteuerte Stromquellen umgewandelt. Die Umwandlung einer Stromsteuerung in eine Spannungssteuerung ist in jedem Fall möglich, weil ein Steuerstrom stets auch ein Zweigstrom ist, der mit Hilfe der Zweiggleichung auf die Zweigspannung zurückgeführt werden kann.

Die Umwandlung einer gesteuerten Spannungsquelle ist nur dann möglich, wenn die Spannungsquelle einen Innenwiderstand  $R_i > 0$  aufweist. Bei einer idealen gesteuerten Spannungsquelle können wir wie bei einer idealen unabhängigen Spannungsquelle vorgehen und erhalten ein Gleichungssystem mit verringerter Anzahl der Gleichungen.

#### Beispiel 5.9

Wir wollen für die Schaltung das Gleichungssystem des Knotenpotenzialverfahrens angeben.

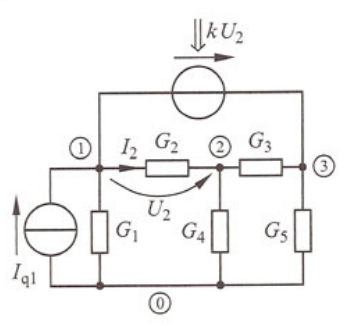

Da in der Schaltung nur eine ideale gesteuerte Spannungsquelle enthalten ist, wählen wir einen ihrer Pole, z. B. den Knoten 1, als Bezugsknoten. Zunächst behandeln wir die abhängige Spannungsquelle wie eine unabhängige und stellen das Gleichungssystem auf.

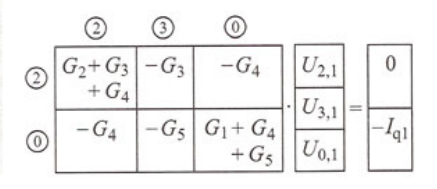

**Divergenz div**  $\left(\text{Volume of the system } \right) : \frac{\partial \mathbf{f}}{\partial \mathbf{x}} + \frac{\partial \mathbf{f}}{\partial \mathbf{y}}$  $\frac{\partial \mathbf{f}}{\partial \mathbf{y}} + \frac{\partial \mathbf{f}}{\partial \mathbf{z}}$ (Volumen drchgescannt lim, hat Raum Quellen oder Senken):  $\frac{\partial f}{\partial x} + \frac{\partial f}{\partial y} + \frac{\partial f}{\partial z}$ **Gradient grad (Richtung der grössten Änderung):**  $\frac{\partial f}{\partial x}$ ∂ ∂ ∂ ∂ **f x**  $\left(\text{Richardung der größsten Änderung}\right) : \left|\frac{\partial \mathbf{f}}{\partial \mathbf{y}}\right|$ **f z** ∂ ∂ ∂ ∂ ∂  $\int$   $\left|\frac{\partial \mathbf{f}}{\partial \mathbf{z}}\right|$  $\begin{array}{c} \hline \end{array}$   $\begin{array}{c} \hline \end{array}$  $\left( \frac{{{{\bf{F}}}{\mathbf{I}}}}{1} \right)$ ∂ ∂  $\textbf{Rotation rot} \left ( \textbf{Fläche zu lim} \right ) : \left | \frac{\partial}{\partial \textbf{F}} \right |$ **x A®0** ∂ ∂ ∂ ſ l  $\mathcal{I}$  $\overline{1}$  **y z x f f f x y z** ſ l  $\overline{\phantom{a}}$  $\mathcal{L}$ J  $\begin{array}{c} \hline \end{array}$ ∂ ∂ ∂ ∂ ∂ ∂ ∂ ∂ ∂ ∂ ∂ ∂  $\left($ **=**  $\frac{\partial f_z}{\partial y}$  **-**  $\frac{\partial f_y}{\partial z}$  $\frac{\partial f_x}{\partial z}$  -  $\frac{\partial f_z}{\partial x}$  $\frac{f_y}{dx}$  **-**  $\frac{\partial f_x}{\partial y}$ **z y**  $\mathbf{x} \quad \mathbf{v}$ **x**  $\mathbf{y}$   $\mathbf{u}_\mathbf{x}$ l  $\mathcal{I}$ J **Maxwell -Gleichungen in Integral -Form :**  $\oint \vec{D}^{\circ} d\vec{A} = 0$   $\oint \vec{B}^{\circ} d\vec{A} = 0$  $\vec{H}^{\circ} \vec{ds} = \int \left| \vec{s} + \frac{dD}{dt} \right|$ **dt**  $D^{\circ}dA = 0$   $\phi$  $\int \vec{H}^{\circ} \overrightarrow{ds} = \int \left($  $\overline{\phantom{a}}$  $\mathcal{L}$ J  $\int \left| \vec{s} + \frac{dD}{dt} \right| * \vec{dA}$  $U_{\text{ind}} = \frac{d}{dt} * \int \vec{B}^{\circ} d\vec{A}$  $U_{\rm ind} = -\int \vec{E}^{\circ} d\vec{s} = \frac{dF}{dt}$ **ind**  $\rightarrow$  $\rightarrow$   $\rightarrow$  $\rightarrow$   $\rightarrow$  $\frac{d\mathbf{r}}{d\mathbf{t}}$  (Quelle)  $E = r * S$  $\vec{E}^{\circ} \vec{ds} = \int \left| \cdot \frac{dB}{dt} \right|$ ſ l  $\overline{\ }$  $\mathcal{L}$ J  $\int \vec{E}^{\circ} d\vec{s} = \int \left| -\frac{dB}{dt} \right|$  $\Rightarrow$   $\Rightarrow$  $\overline{\overline{AB}}$  of  $\overrightarrow{AB}$  $\int \left| \frac{dE}{dt} \right|^{*} dA$  $\mathbf{div}\ \mathbf{D} = \mathbf{r}$ **Maxwell -Gleichungen in Differential -Form :**  $\overline{\phantom{a}}$  $\vec{D} = \vec{r}$  div  $\vec{B} = 0$  $\mathbf{rot} \ \vec{\mathbf{H}} = \vec{\mathbf{S}} + \frac{\mathbf{dD}}{\mathbf{dt}}$  $\vec{E} = \frac{-dB}{dt}$ **B = m**  $\rightarrow$   $\rightarrow$   $d\vec{D}$  $\overline{\mathbf{B}}$  - $\overline{\phantom{a}}$  $\mathbf{L} - \mathbf{c}_0 \quad \mathbf{c}_r$  $\mathbf{E}_0 = \mathbf{v}^* \mathbf{B}$  $*$ **m**  $*$ **H**  $E = e_0 * e_r * E$  $\rightarrow$   $\rightarrow$   $\rightarrow$   $\rightarrow$  $\rightarrow$   $\rightarrow$   $\rightarrow$  $\mathbf{D}_0 = \mathbf{V} \cdot \mathbf{D}_0$  $\mathbf{B}_0 = \mathbf{E}_0 * \mathbf{v} * \mathbf{m}^{}_0 * \mathbf{e}^{}_0$ 

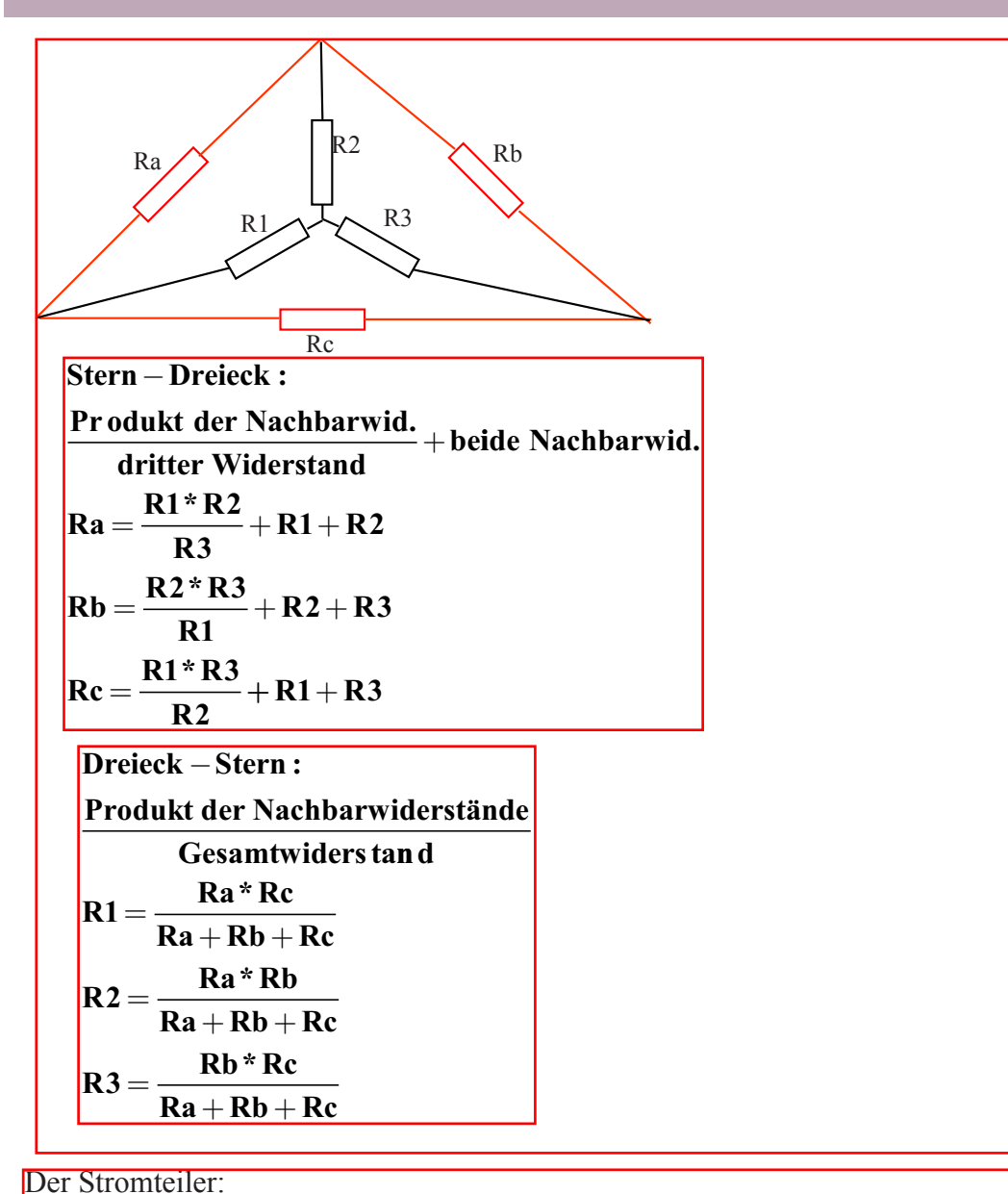

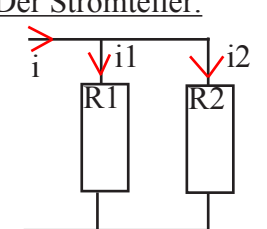

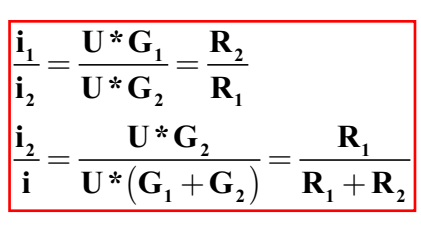

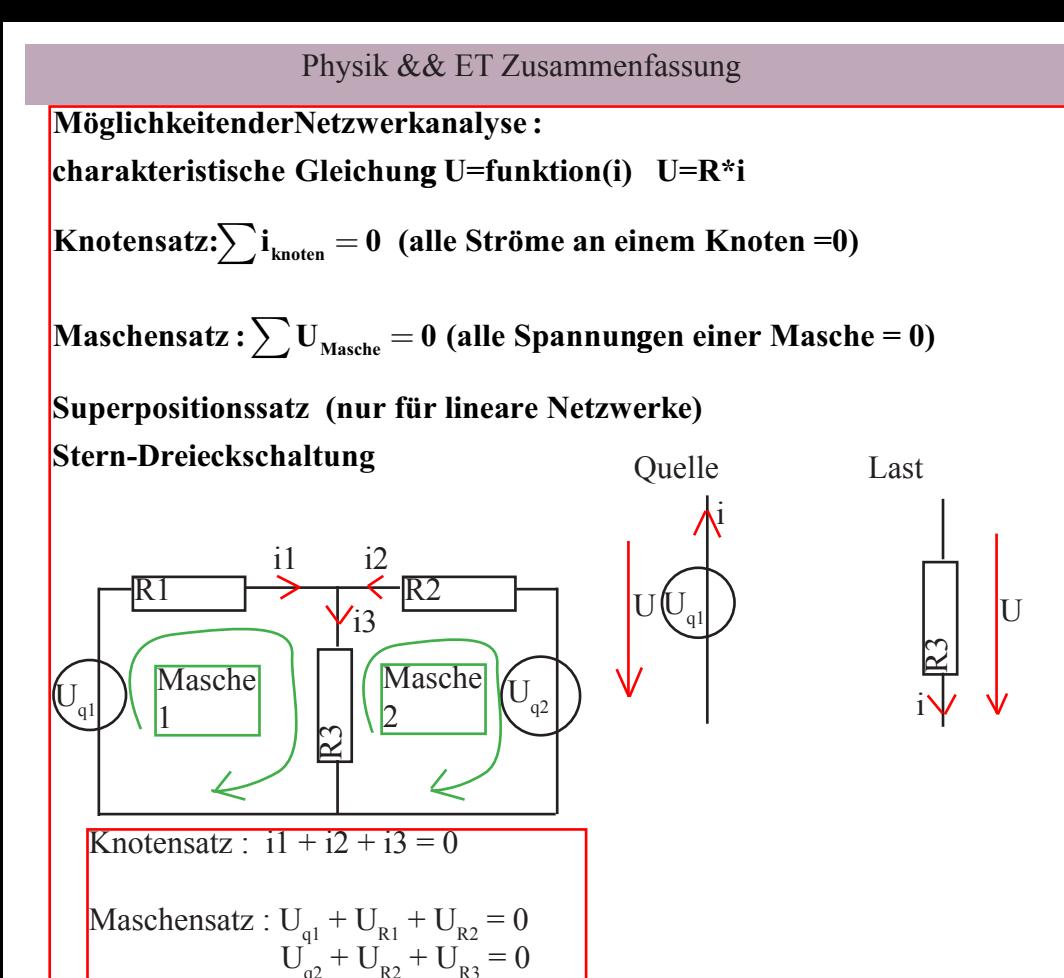

### **Superposition :**

**Bei mehreren Quellen können die von einer Quelle erzeugten Ströme einzeln berechnet und zu den Strömen der anderen Quelle summiert werden.**

**Wichtig : Vorzeichen!!!**

$$
\mathbf{R}_1 \cdot \mathbf{i}_1 + \mathbf{R}_3 \cdot \mathbf{i}_3 = \mathbf{U} \mathbf{q}_1
$$
  

$$
\mathbf{R}_2 \cdot \mathbf{i}_2 + \mathbf{R}_3 \cdot \mathbf{i}_3 = \mathbf{U} \mathbf{q}_2
$$

 $i_1 + i_2 - i_3 = 0$ 

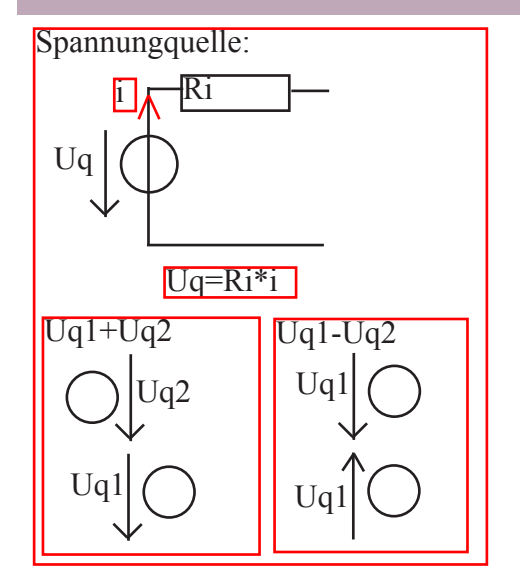

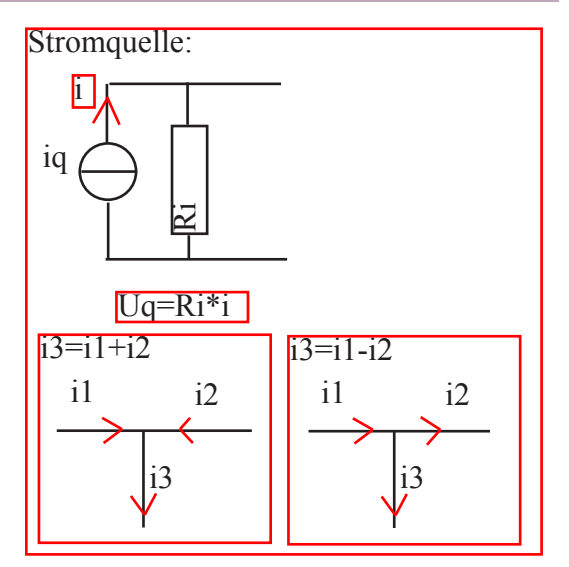

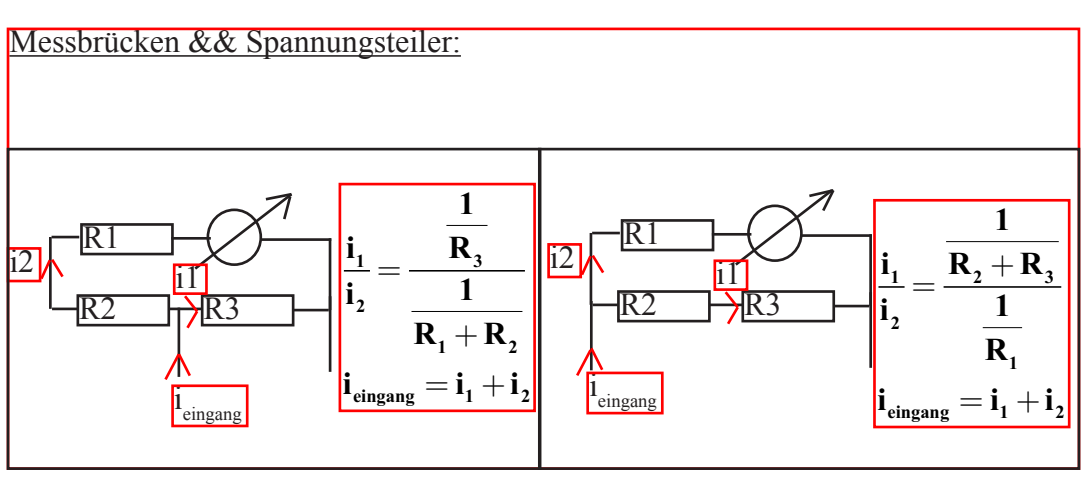

Superpositionsprinzip:

-nur eine Quelle mit allen Widerständen beachten, andere Quellen ausklinken. Bei Uq:

-R total berechnen, dann  $i_{total} = Uq/R_{total}$   $U_{Schaltung} = Uq-Ri* i_{total}$   $i1=U_{Schaltung}/R_{ge  
with}$ -Bei Iq:

-R total berechnen, dann U=Rtotal\*Iq  $i2=U/R$ <sub>gesucht</sub>

$$
-i_{\text{total}} = i1 + i2 \text{ oder } i_{\text{total}} = i1 - i2
$$

Knotengleichungen (Kirchhoffsche Regel):

-In einem Knoten ist die Summe aller Ströme jederzeit gleich 0 -Die Summe aller Einfliessenden und Ausfliessenden Strömen ist gleich 0 -ACHTUNG : Stromrichtung beachten

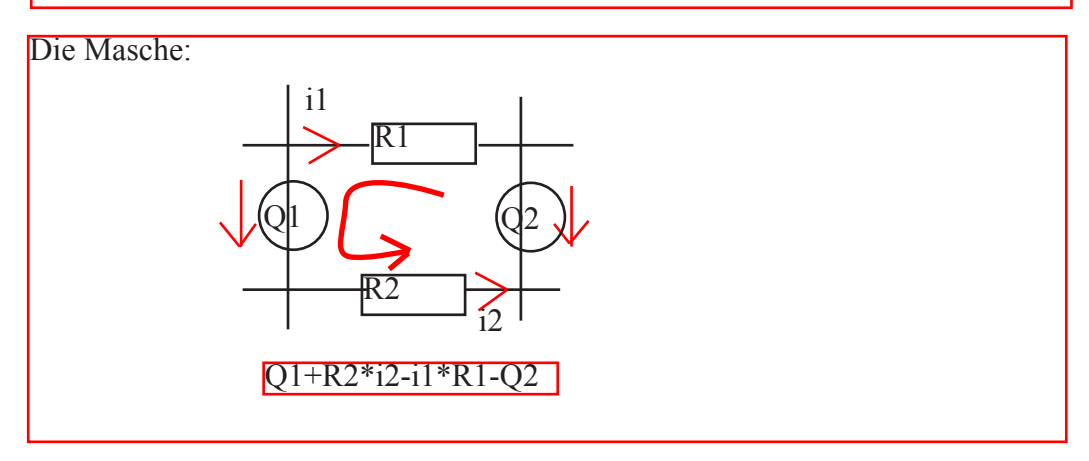

Das Potentiometer (der Spannungsteiler):

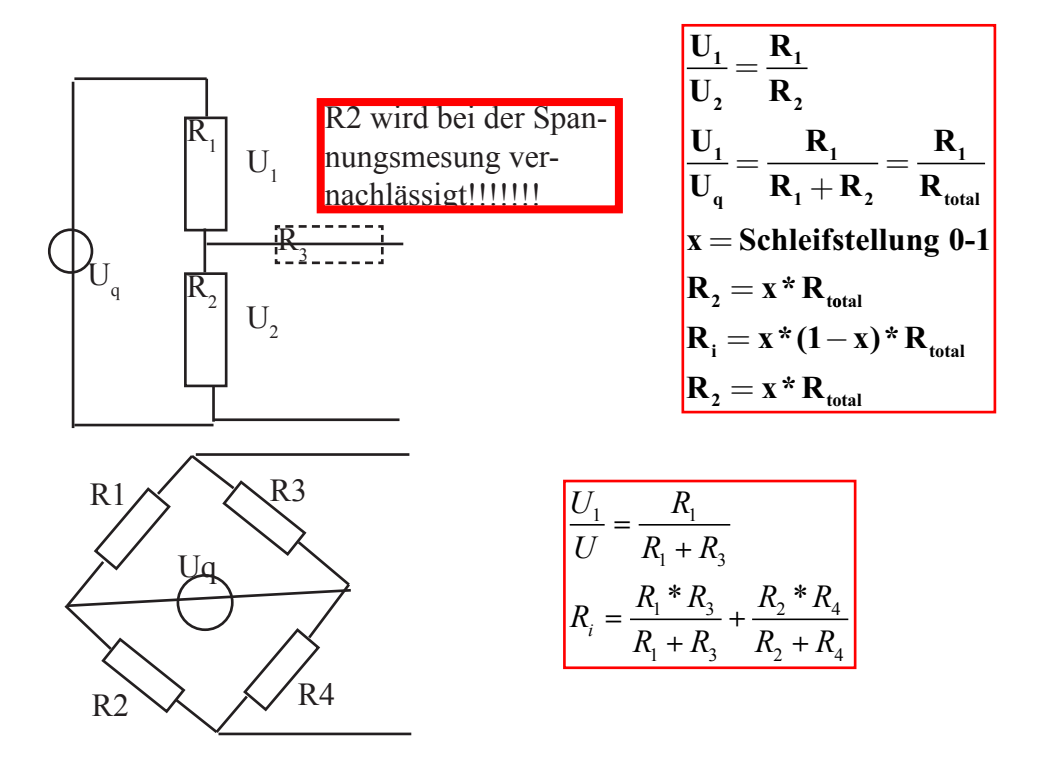

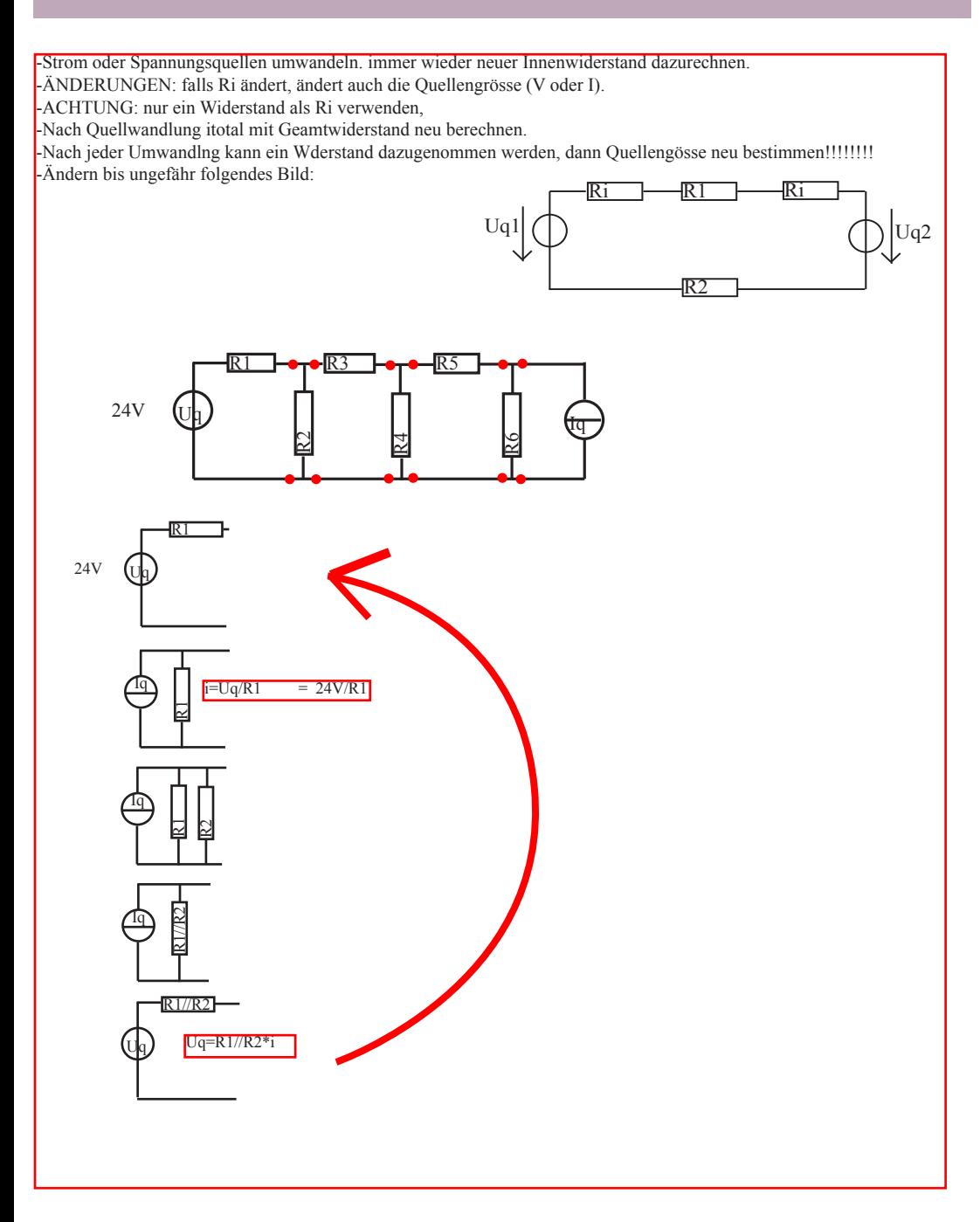

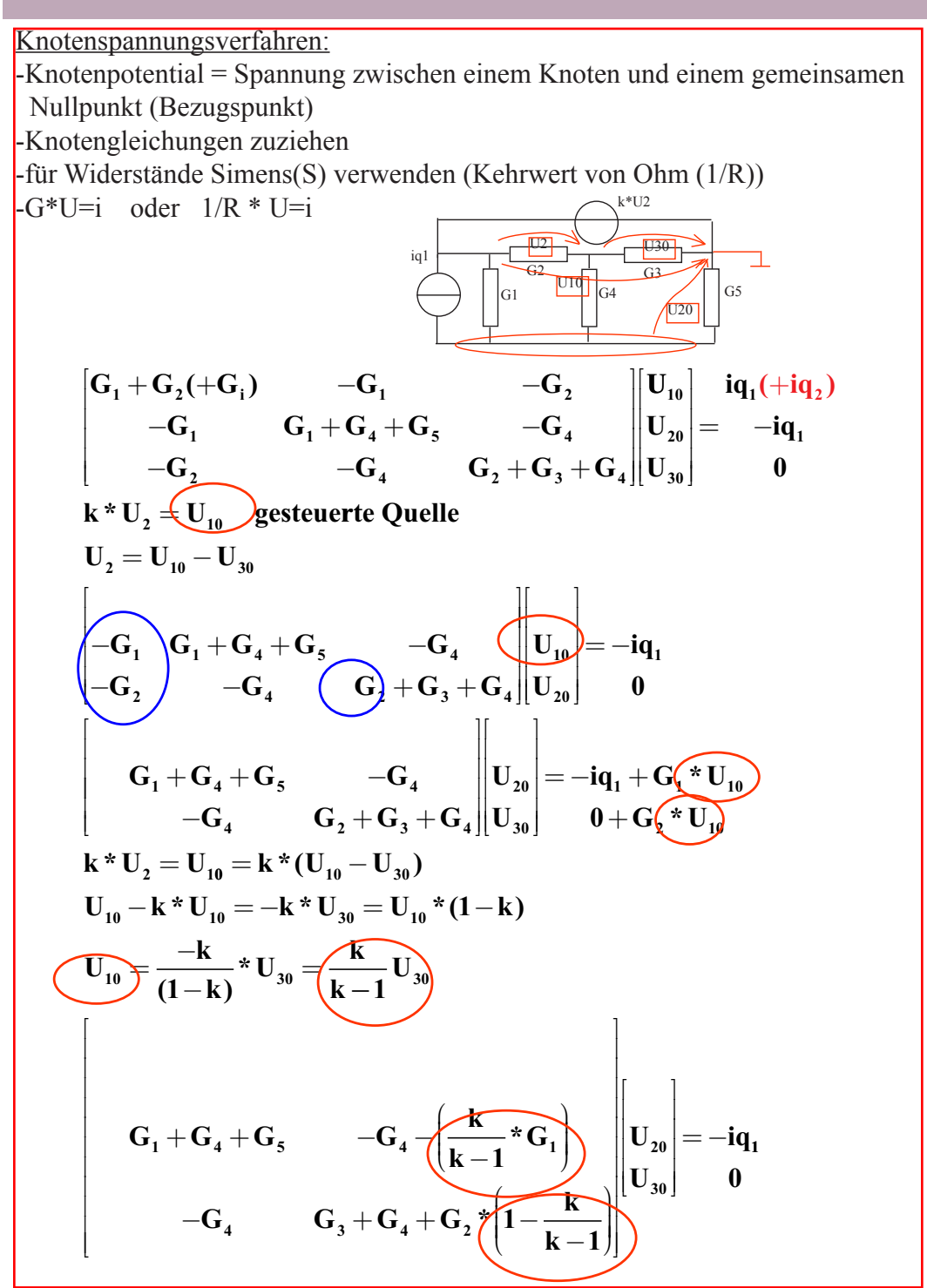

Superposition oder Überlagerungssatz:

In einem Netzwerk mit mehreren Quellen können die von einer Quelle erzeugeten Ströme einzeln berechnet un zu den Strömen der anderen Quellen summiert werden.

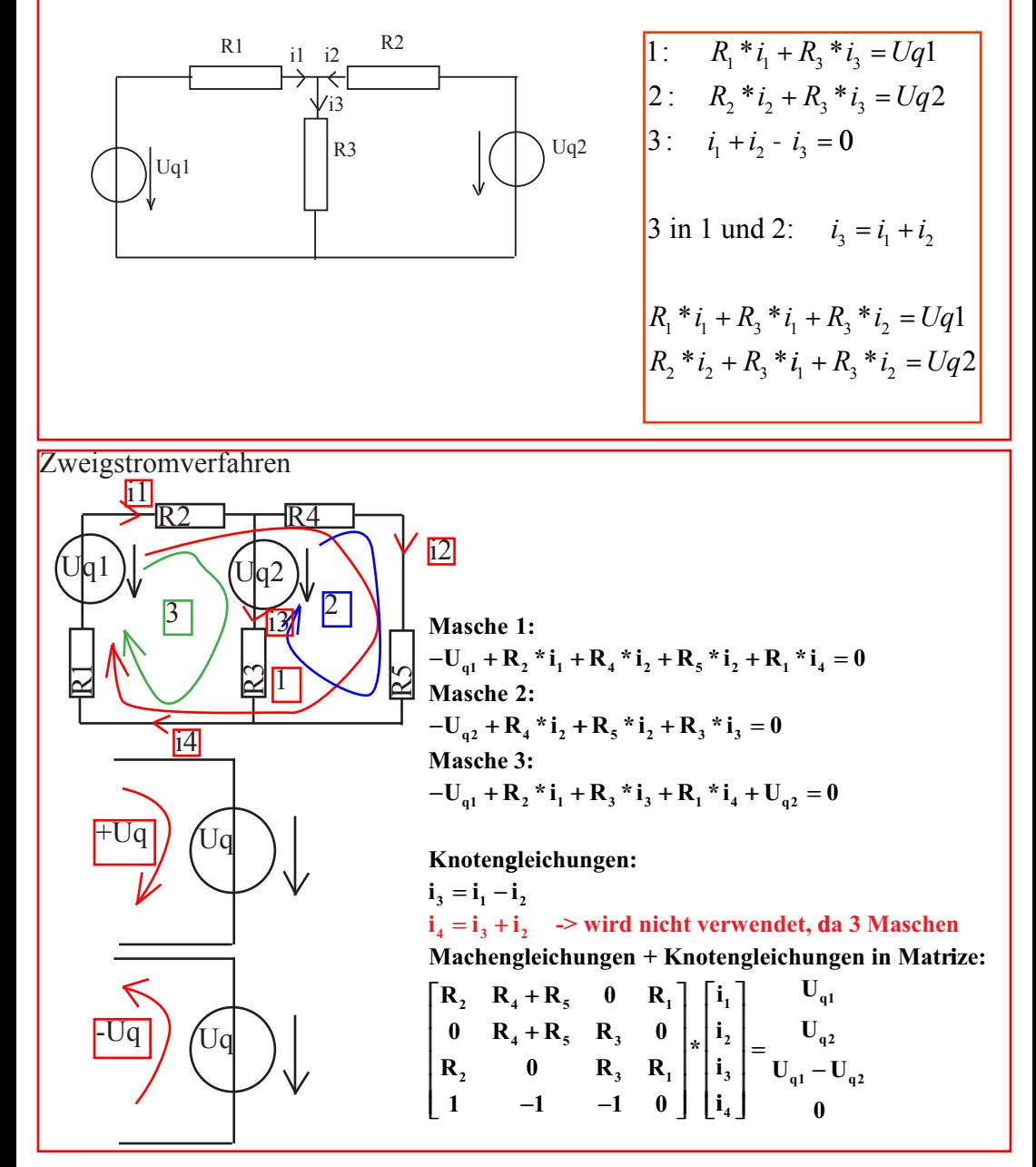

Kreis- oder Maschenstromverfahren:

-Die Summe aller Spannungen in einer Masche ist immer 0

-Knotengleichungen werden hinzugezogen

-Innere Ströme eventuell durch Gleichung der Äusseren Ströme ausdrücken  $(i2=i1-i6)$ 

-Falls Quellen vorkommen, in die Gleichung reinnehmen ACHTNG:+ oder - -Gleichungen etwa: Rn\*in=Uq

-Nebenplätze von angrenzenden Maschen minus

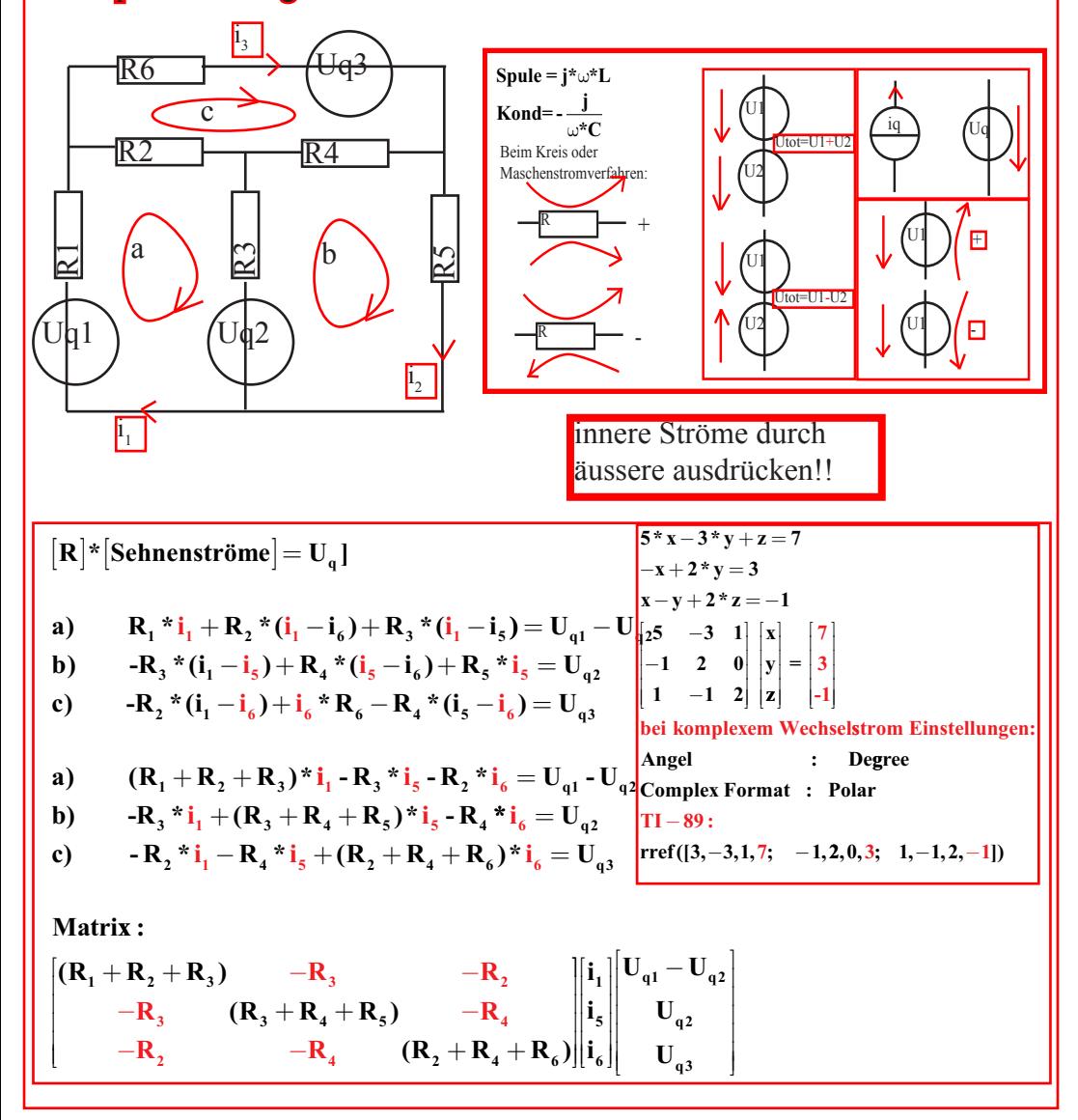